# **The Design of a Relay Computer**

*Harry Porter, Ph.D.* **Portland State University**

**April 24, 2006**

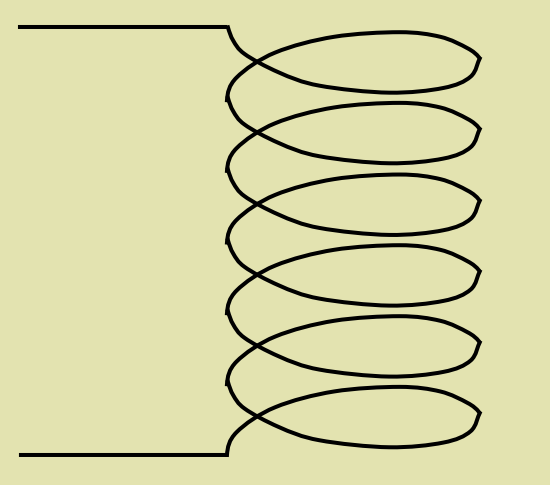

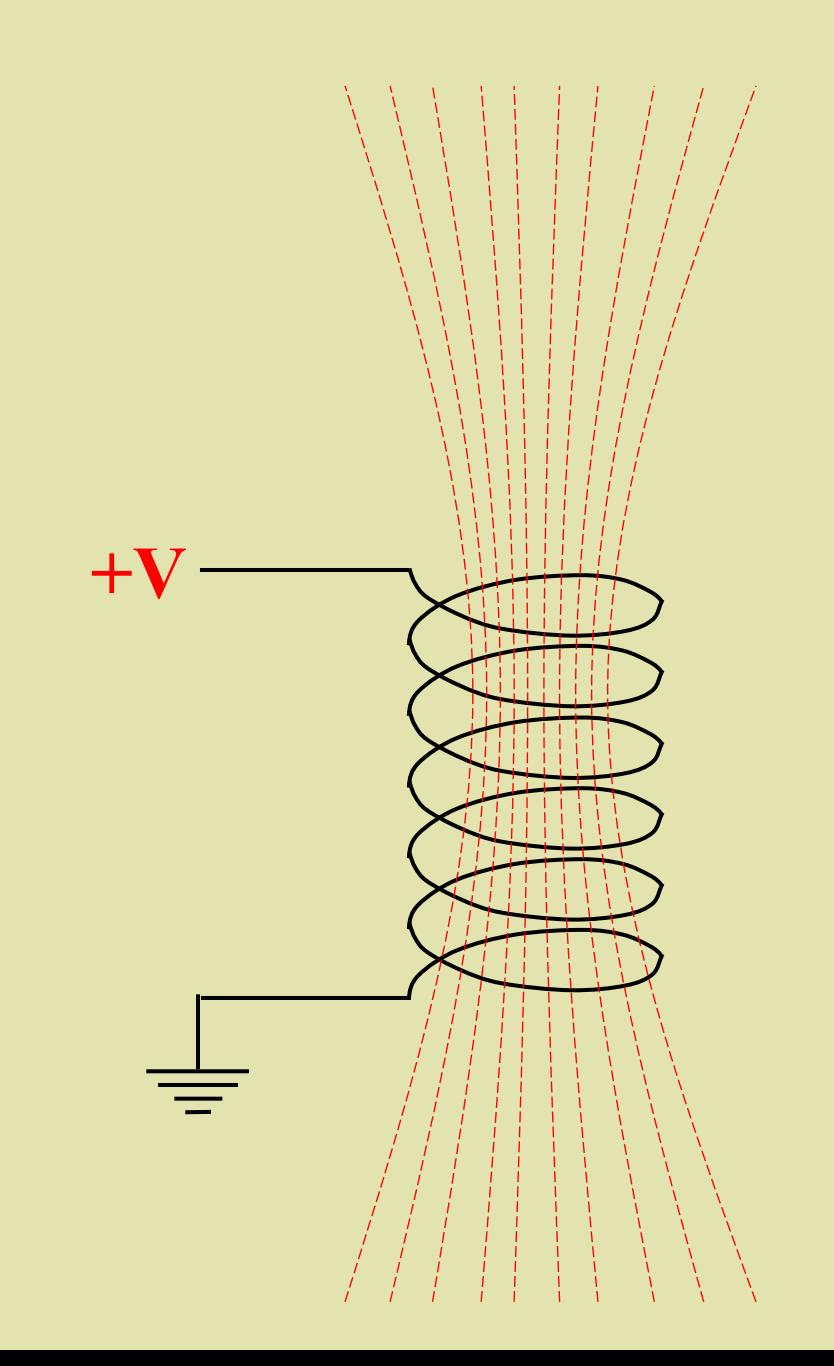

#### **Double Throw Relay**

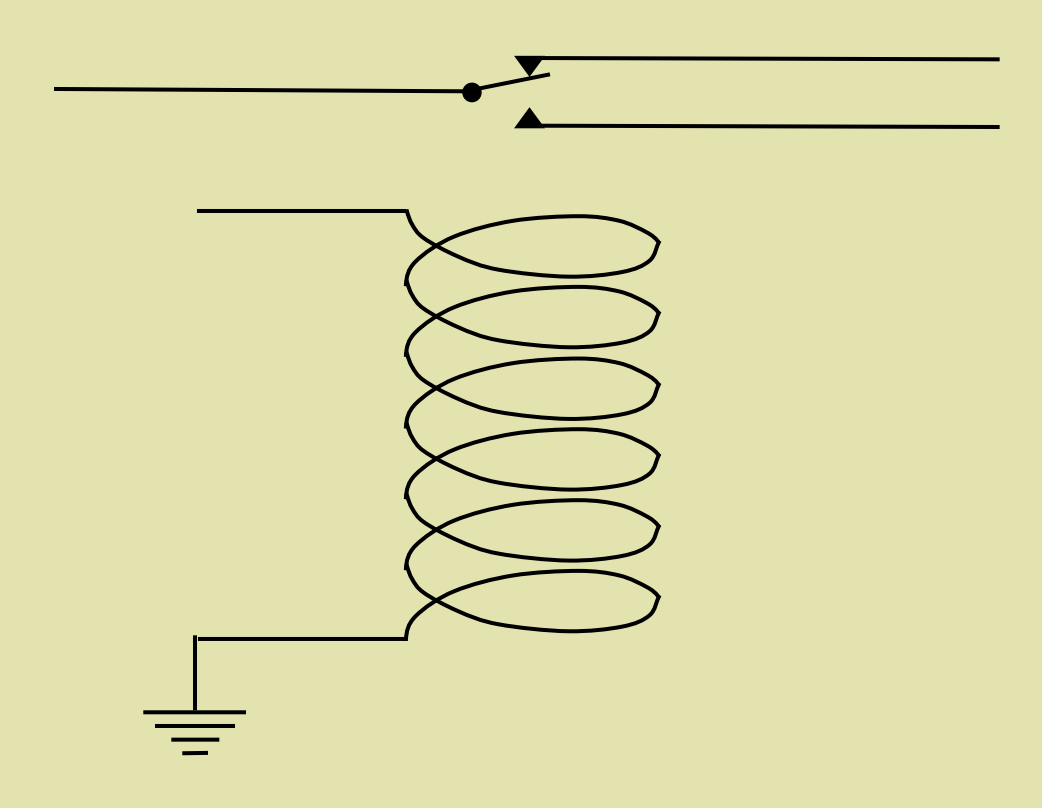

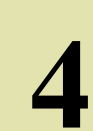

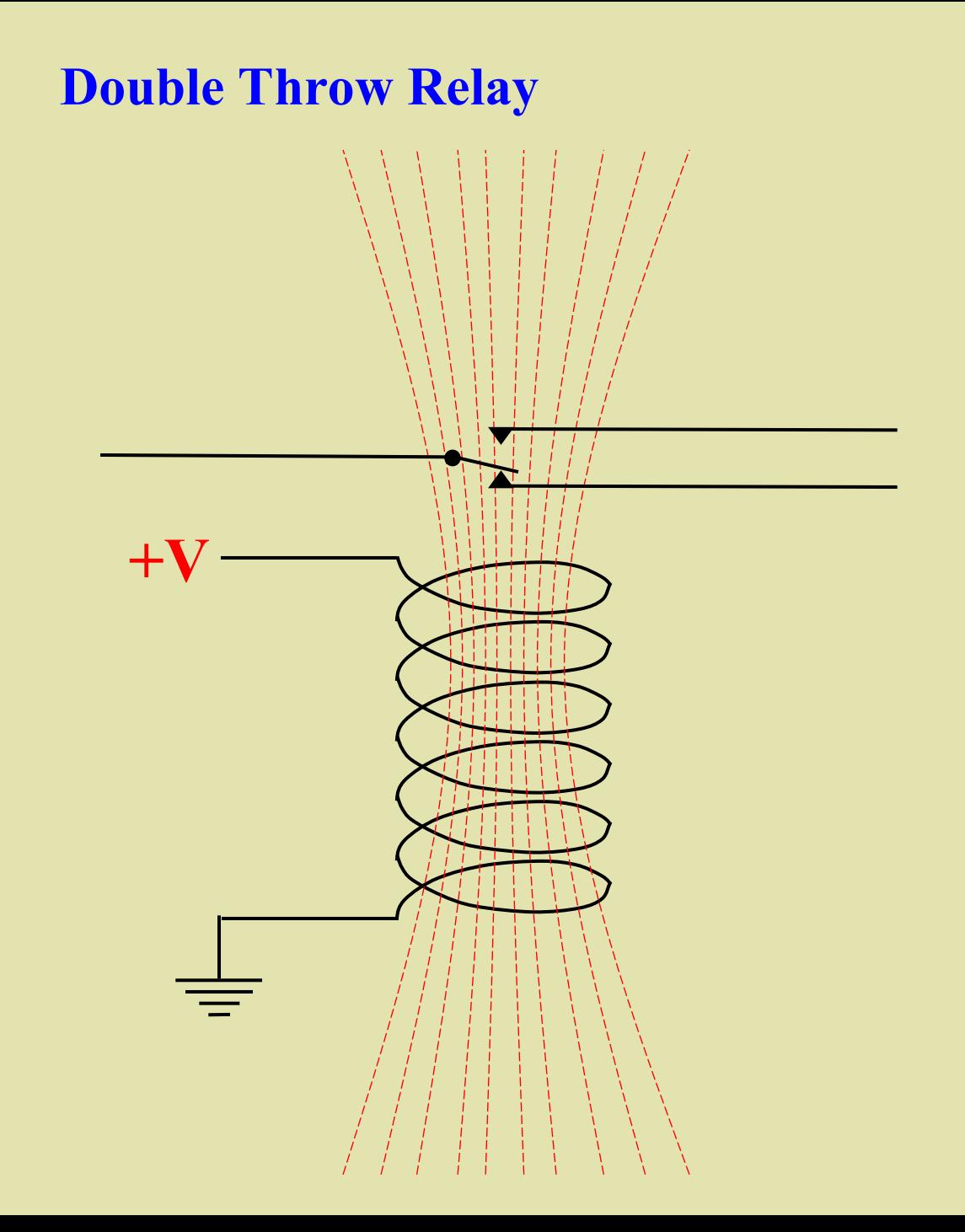

#### **Four Pole, Double Throw Relay**

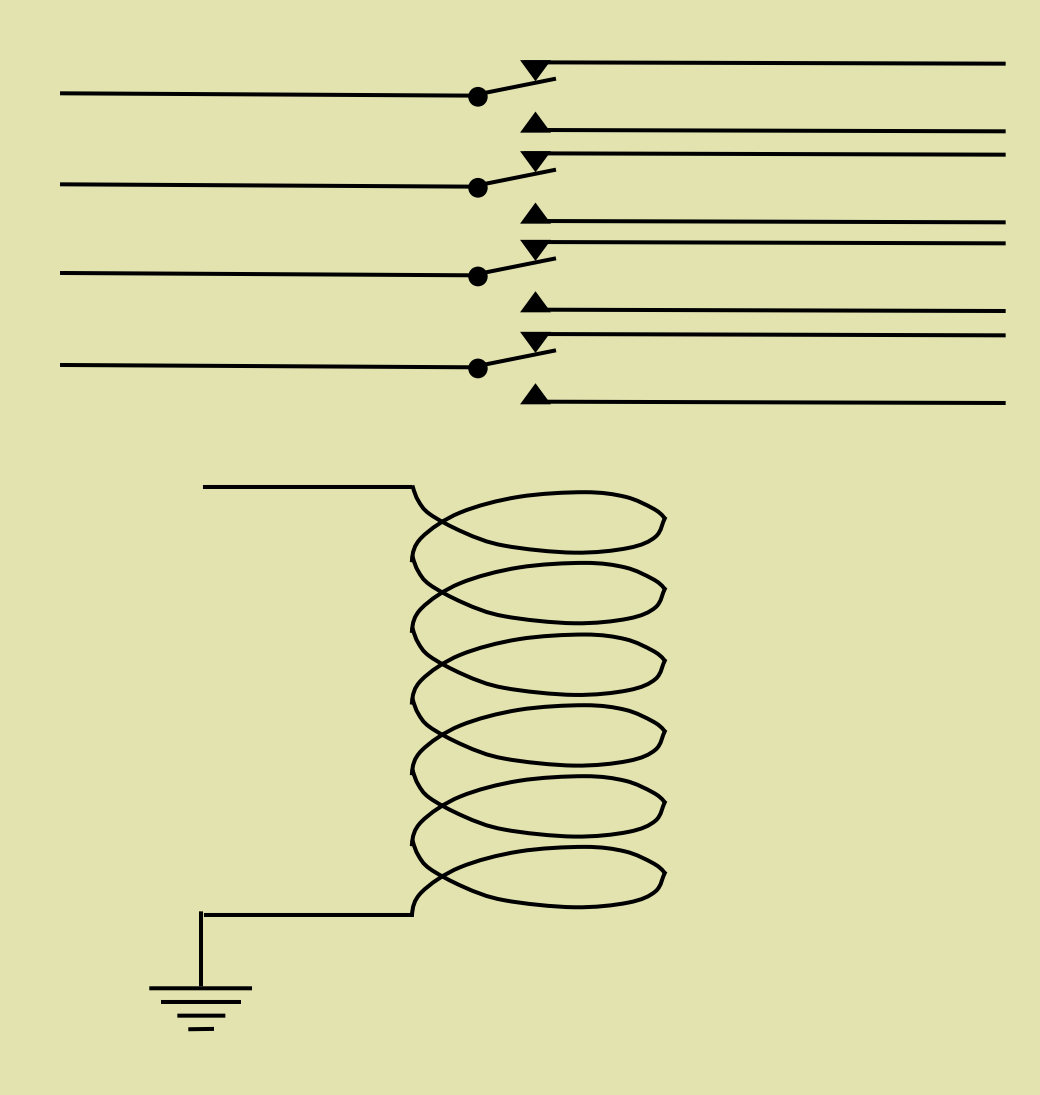

#### **Four Pole, Double Throw Relay**

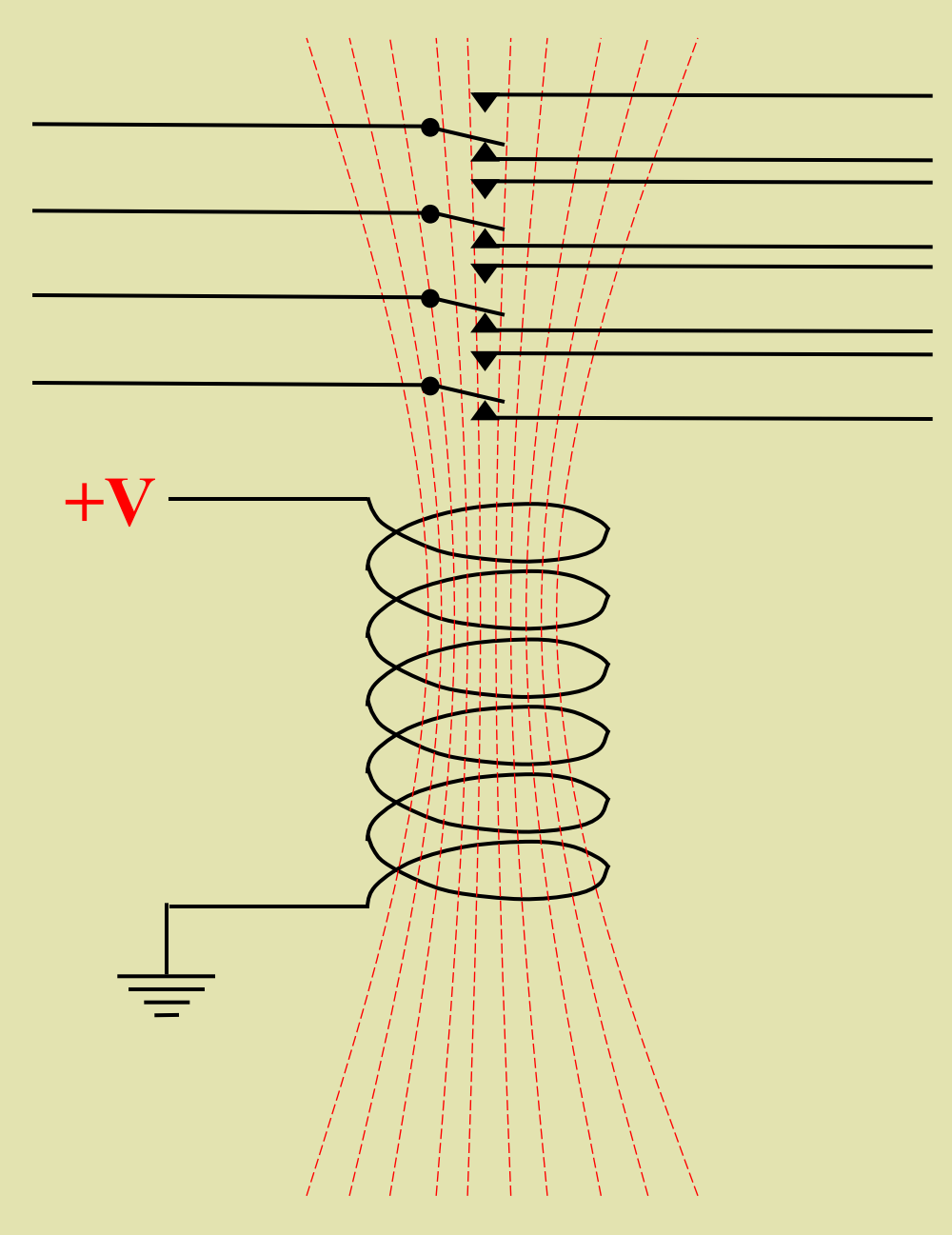

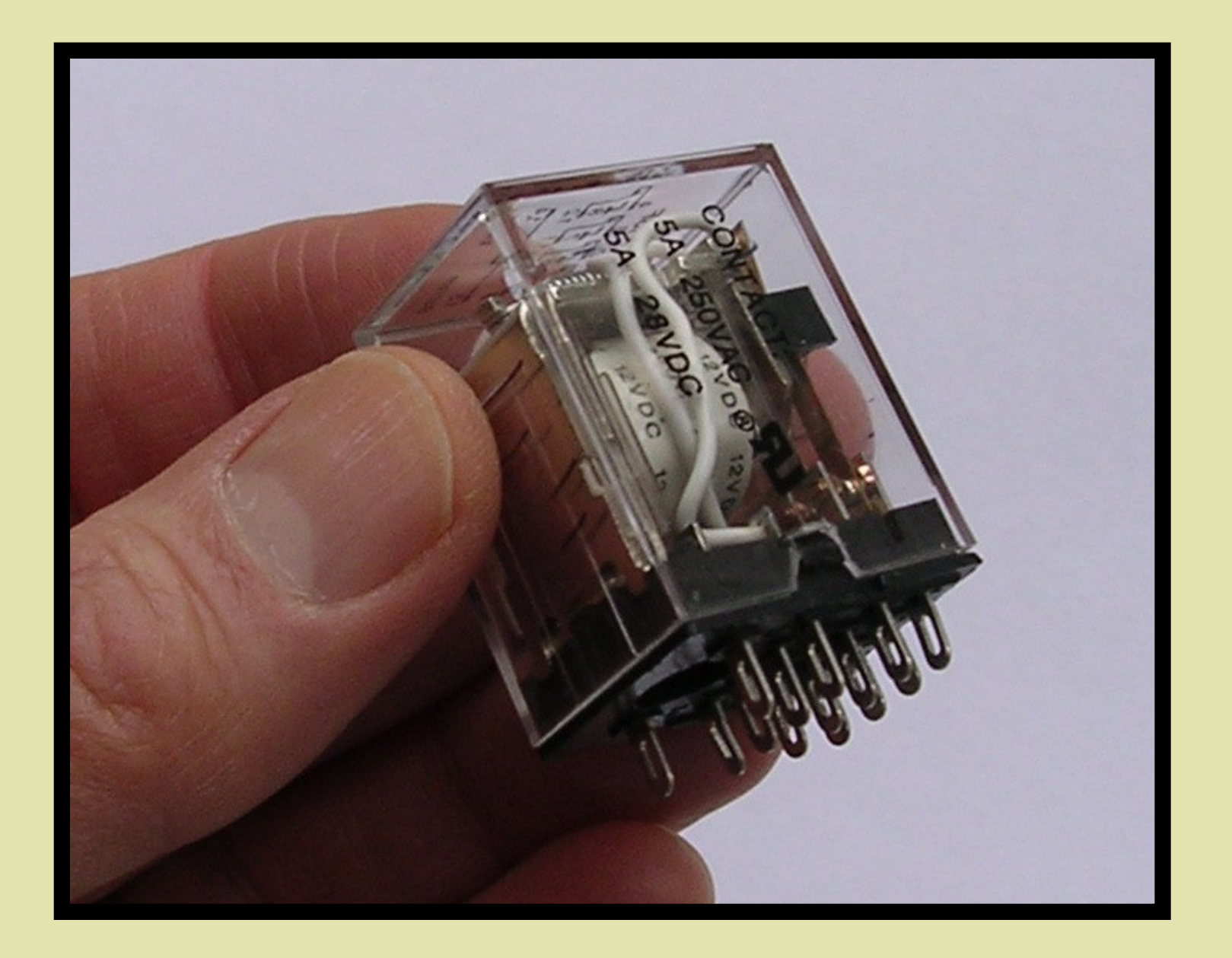

#### **Schematic Diagrams**

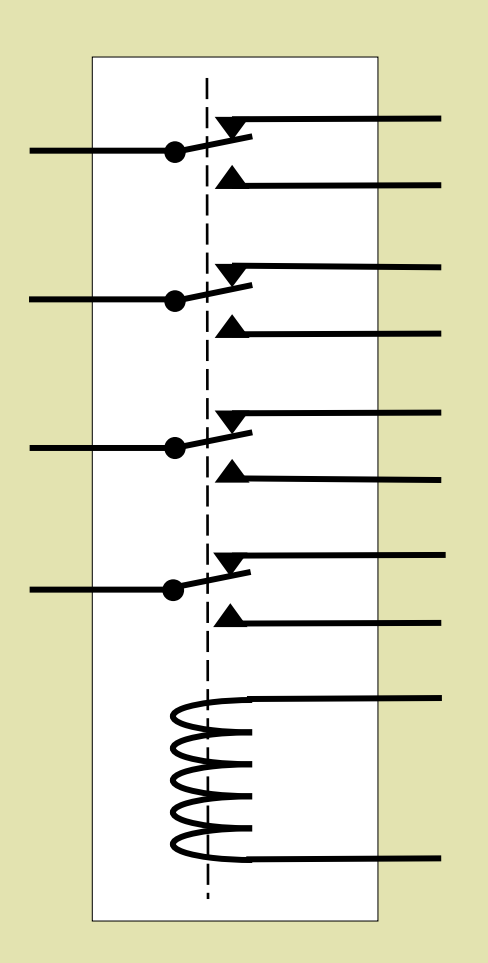

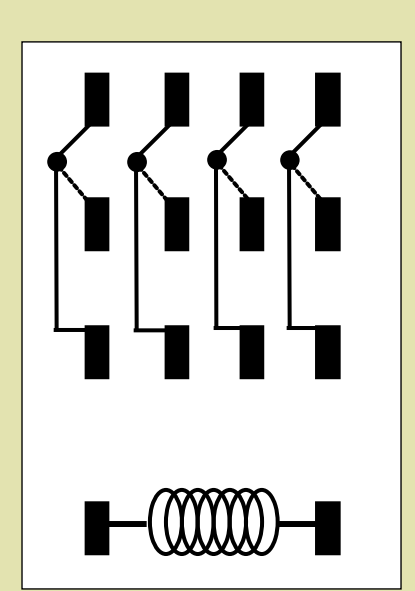

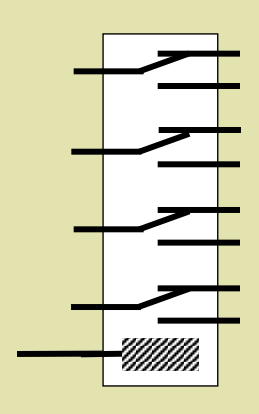

#### **Schematic Diagrams**

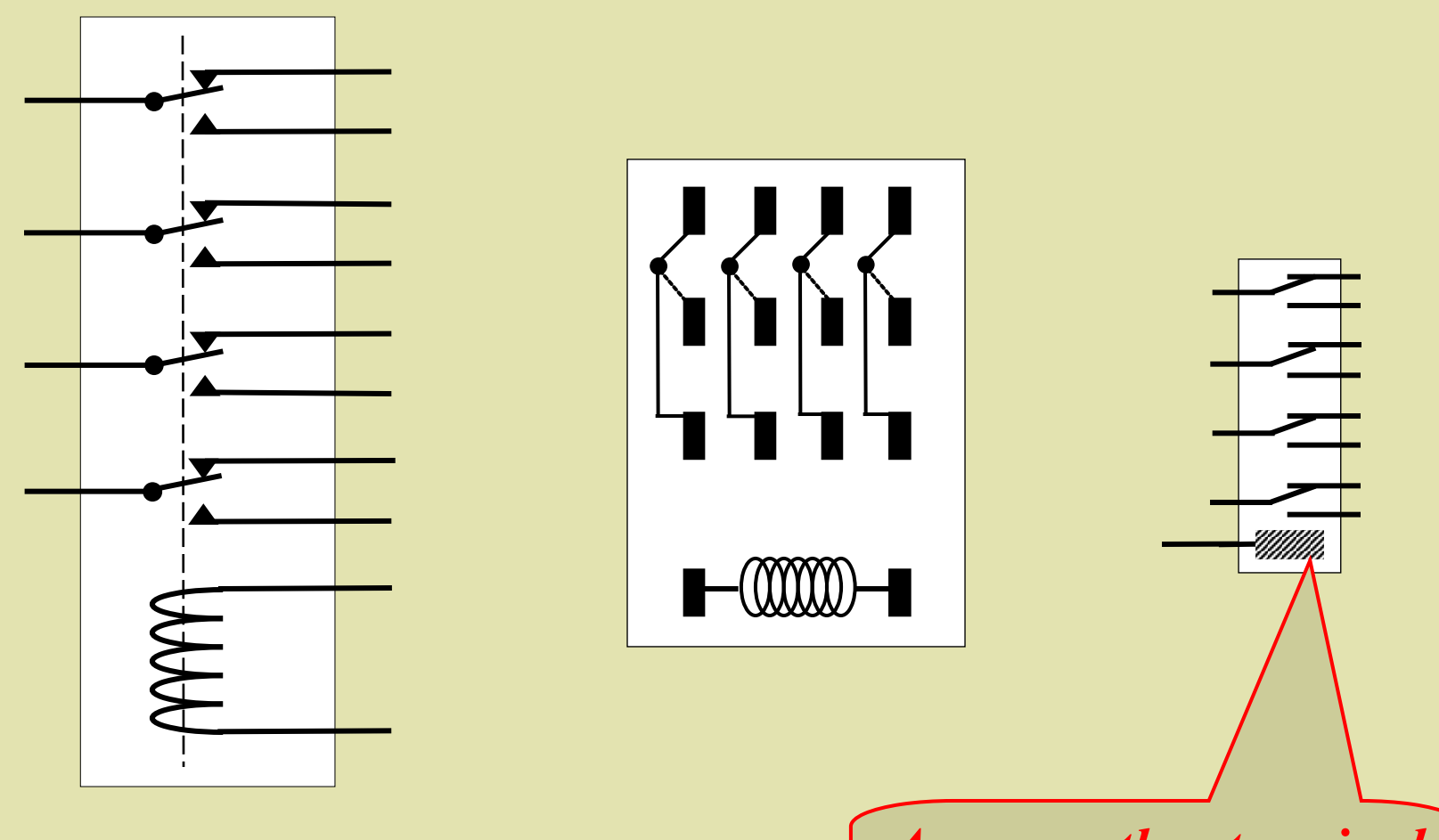

**10** *Assume other terminal is connected to ground*

#### **Schematic Diagrams**

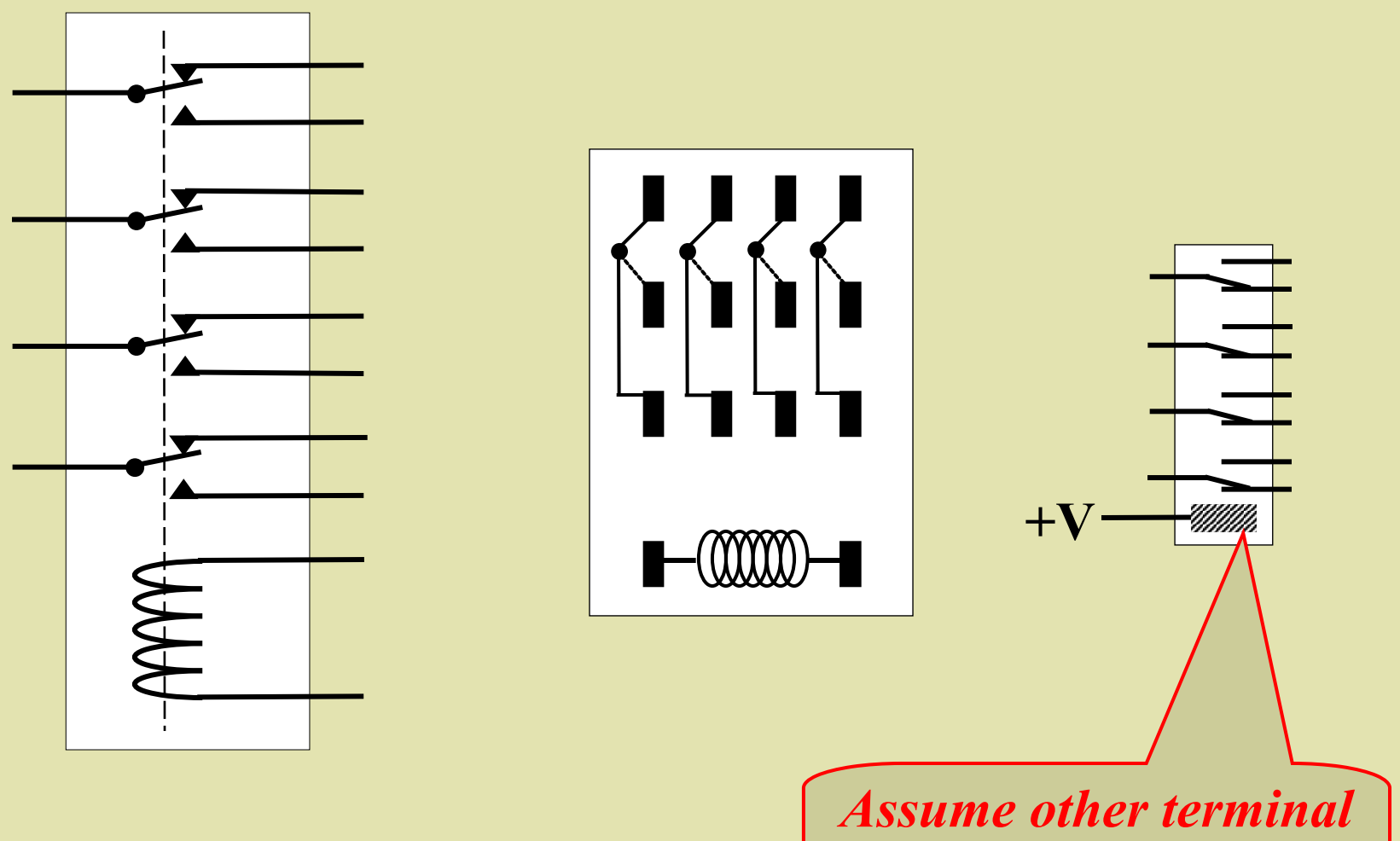

**11** *is connected to ground*

#### The "NOT" Circuit

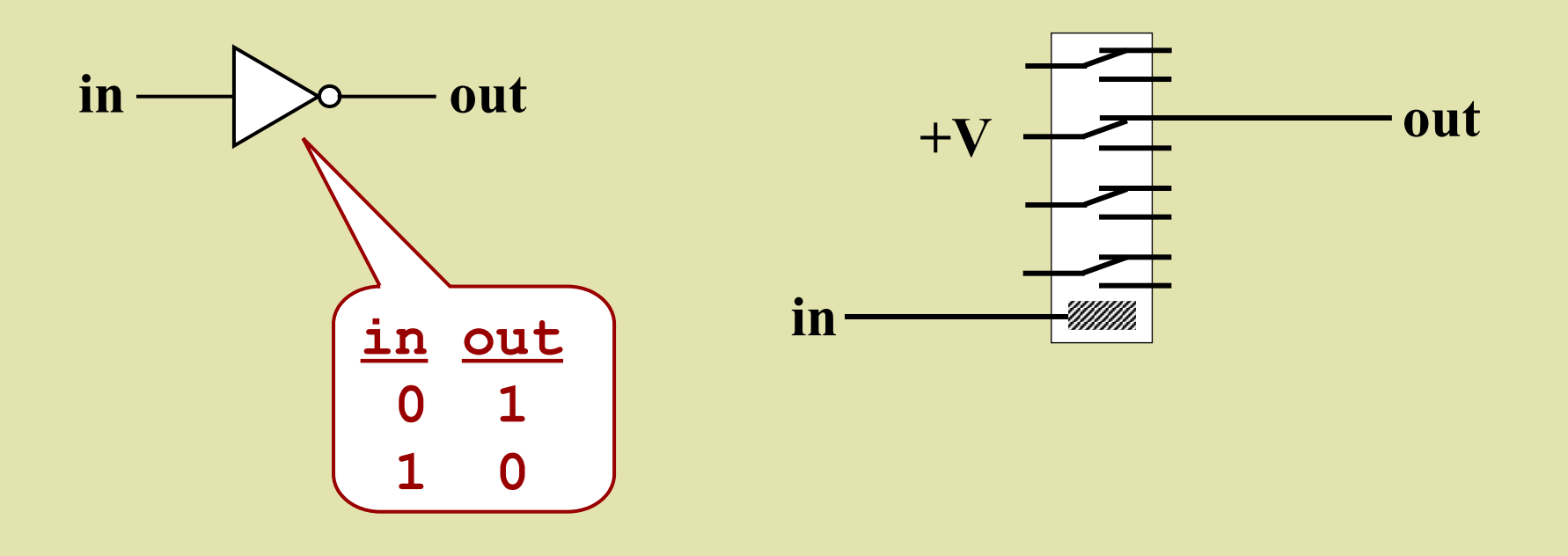

#### The "NOT" Circuit

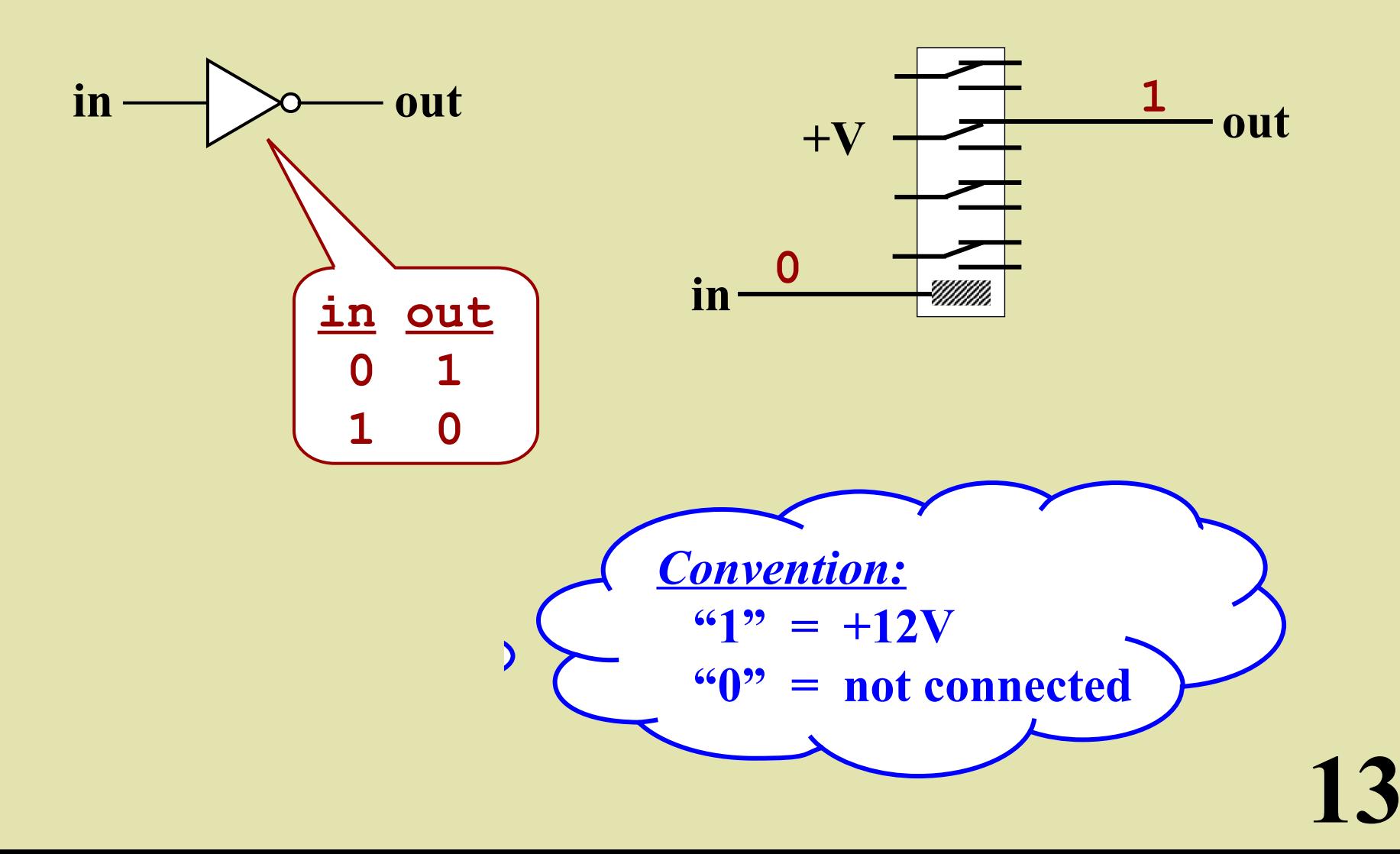

#### The "NOT" Circuit

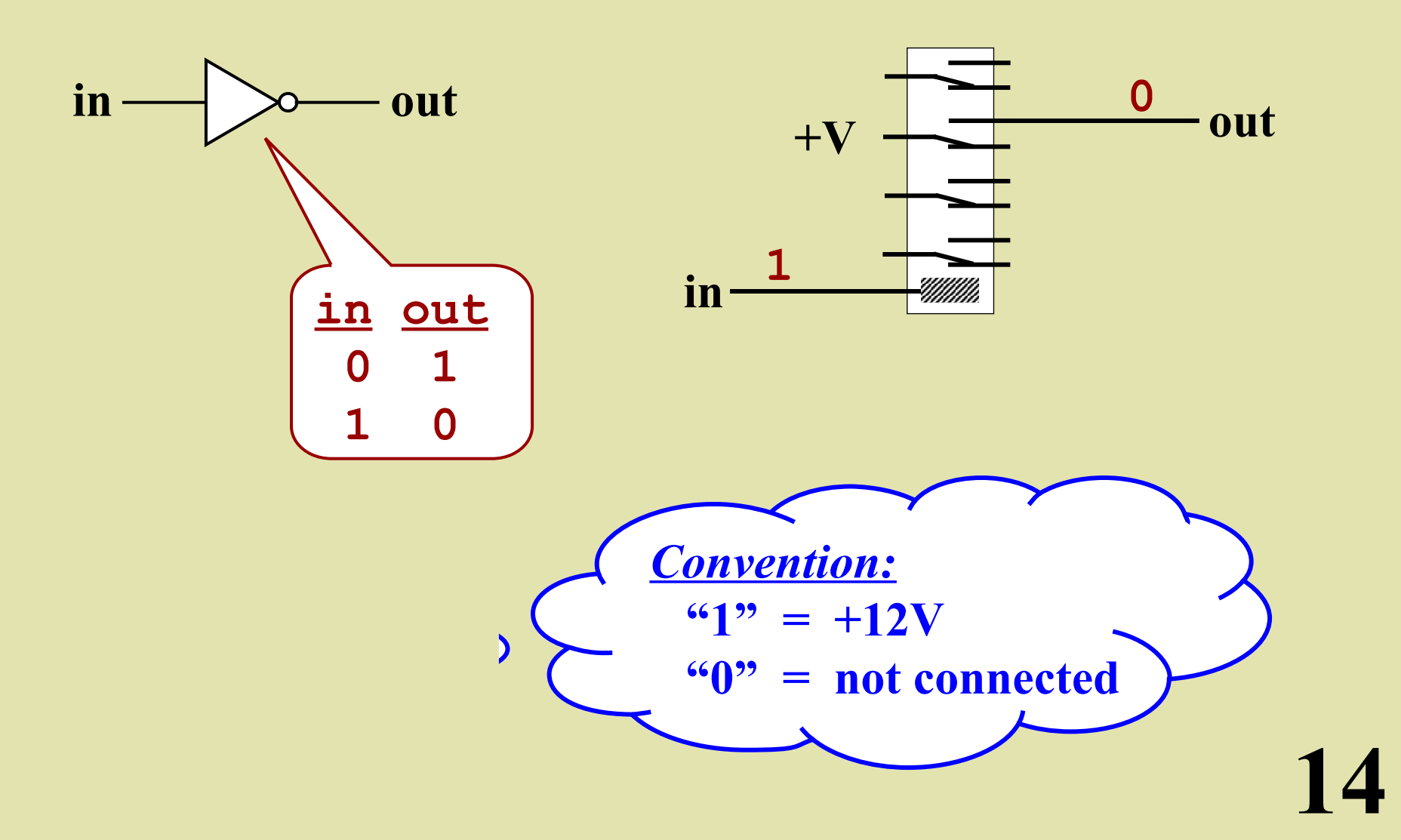

#### The "OR" Circuit

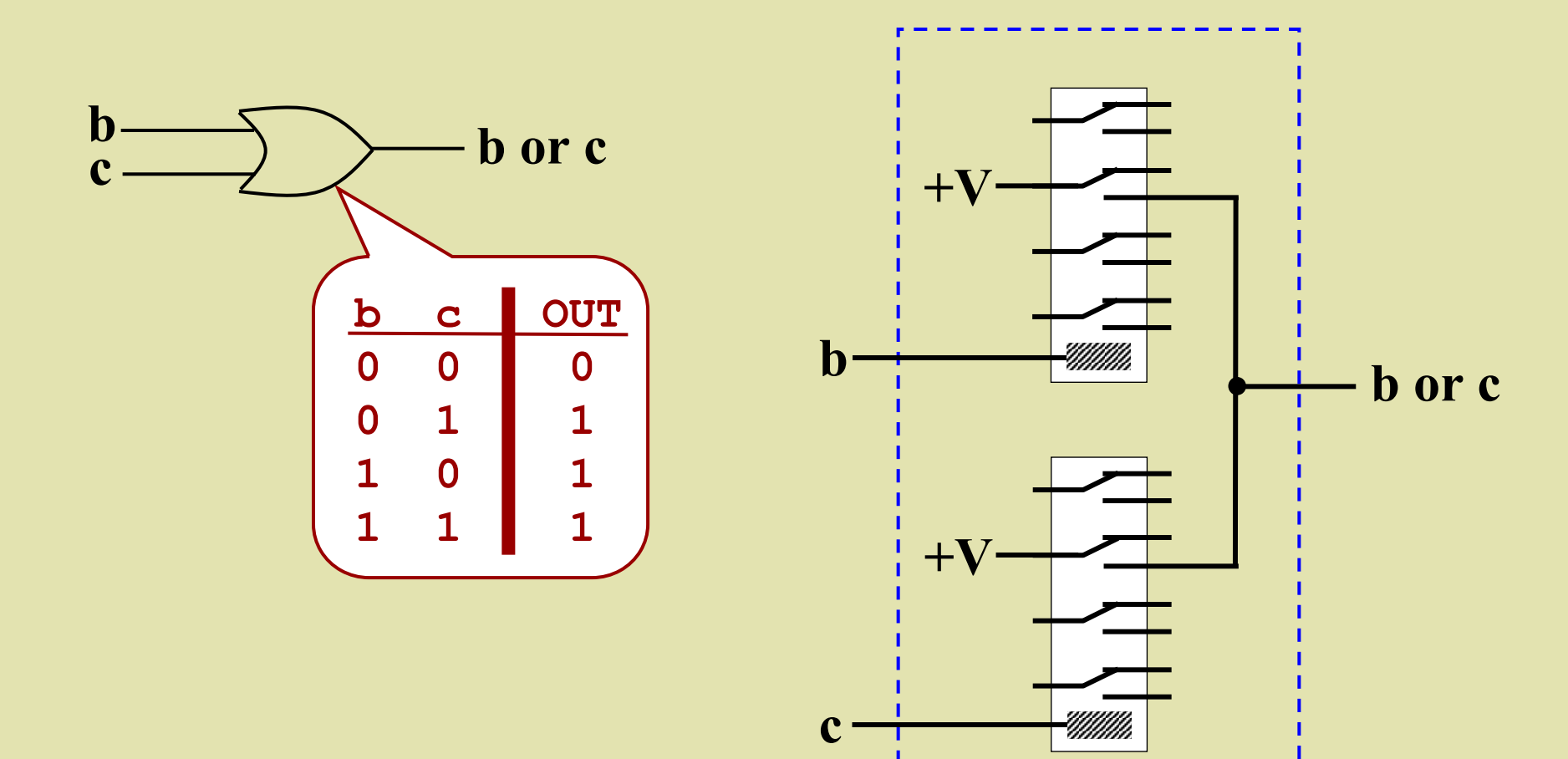

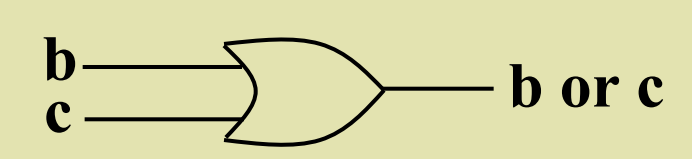

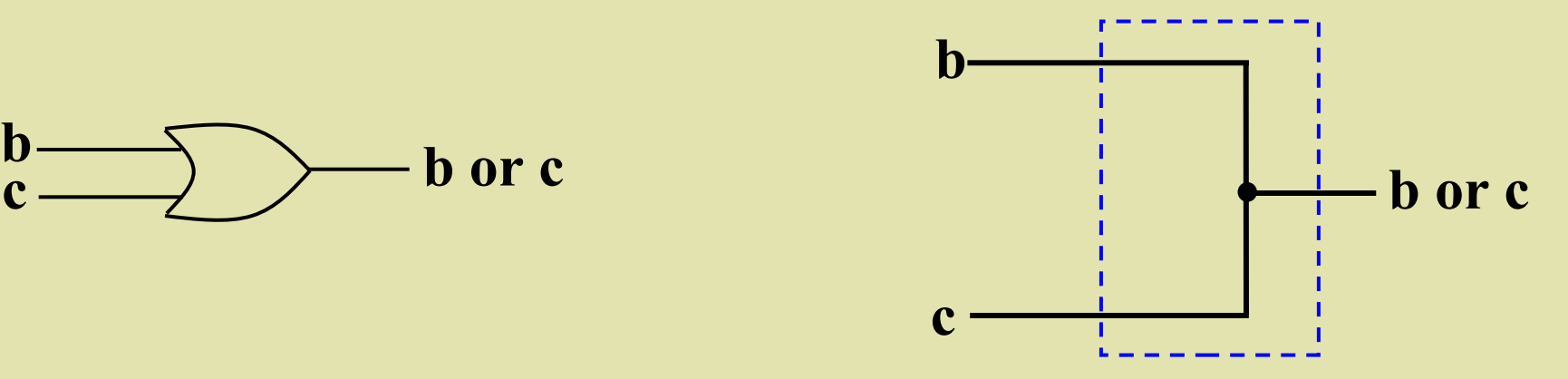

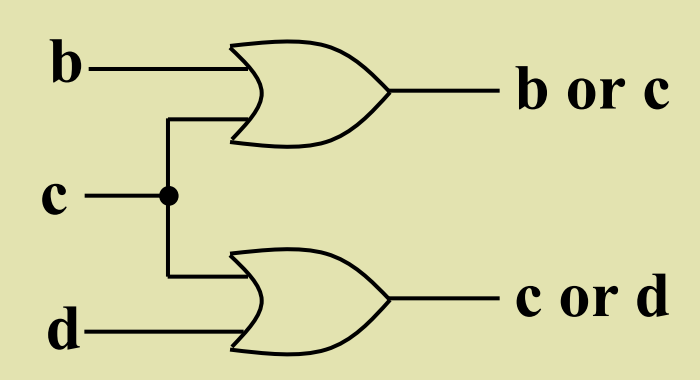

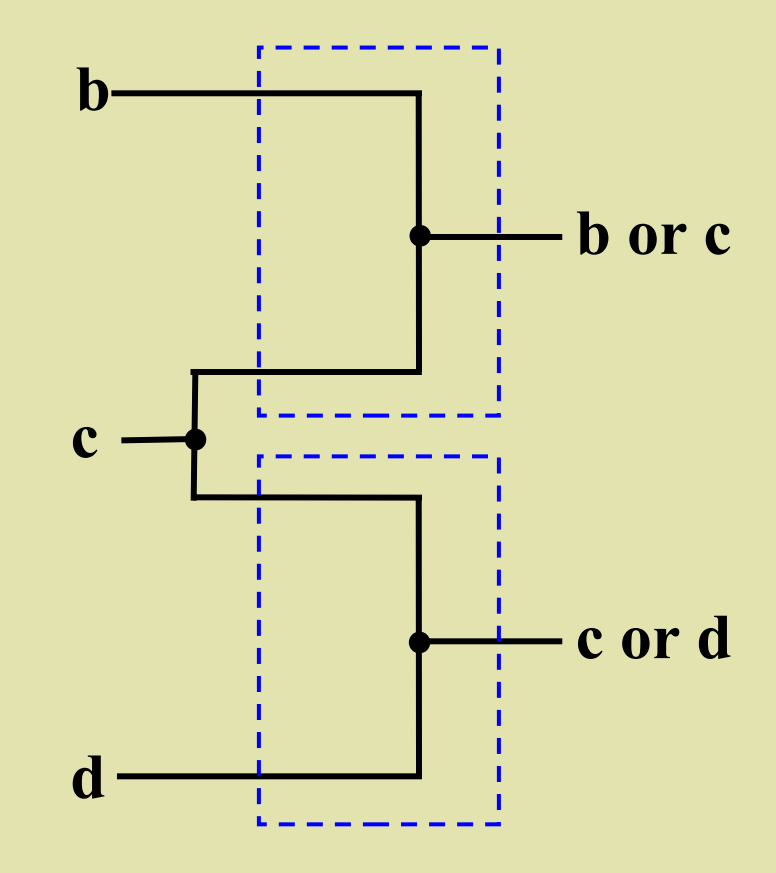

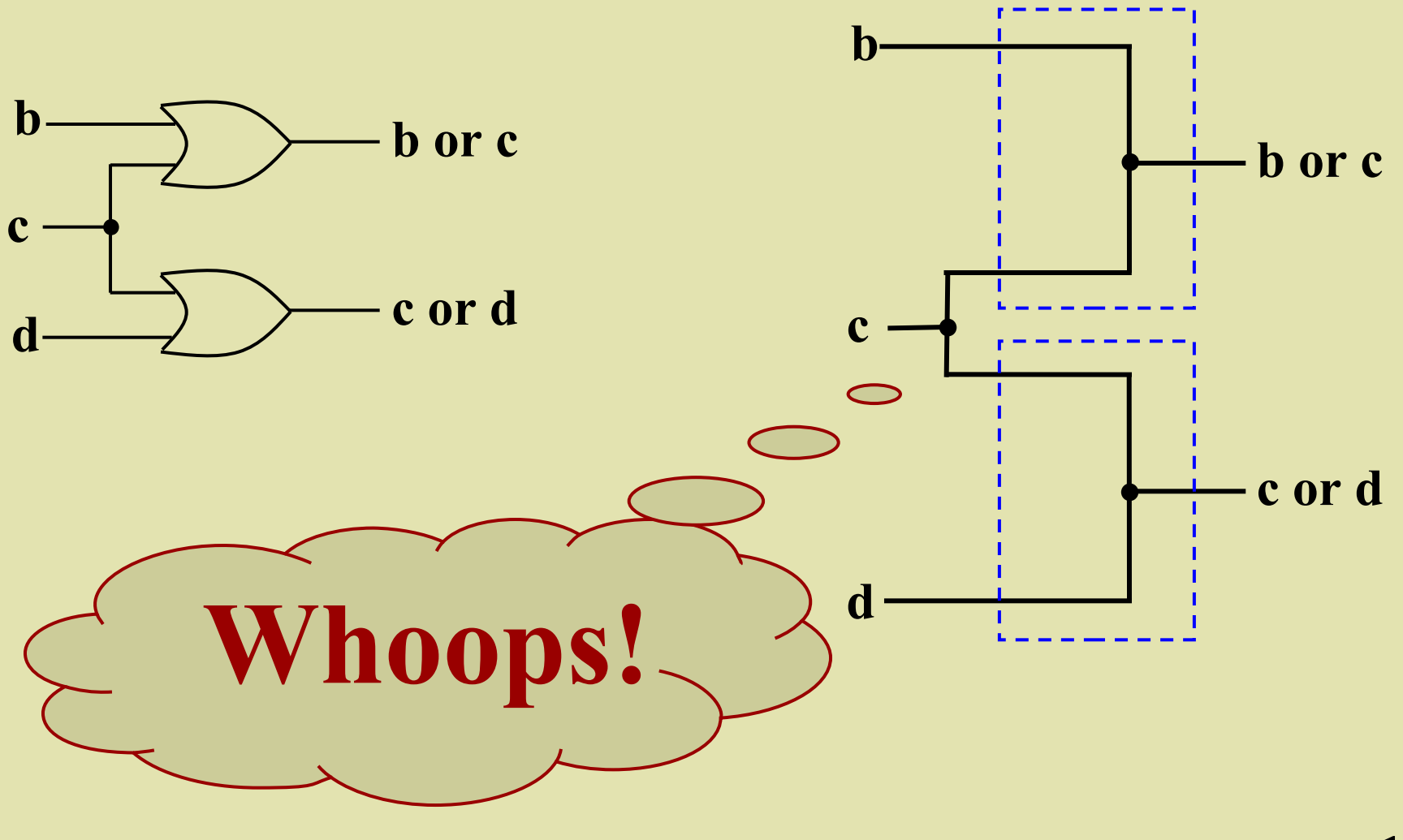

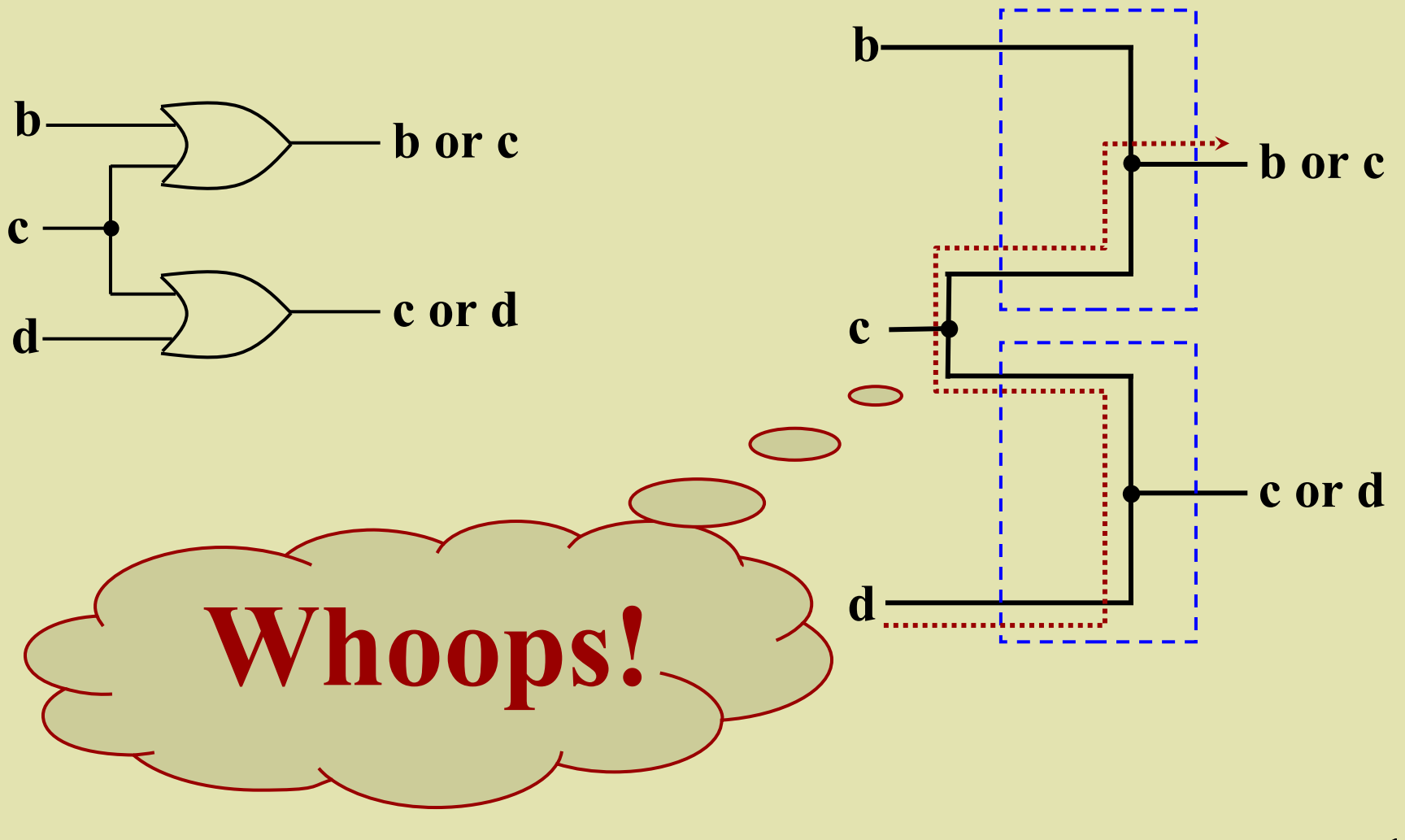

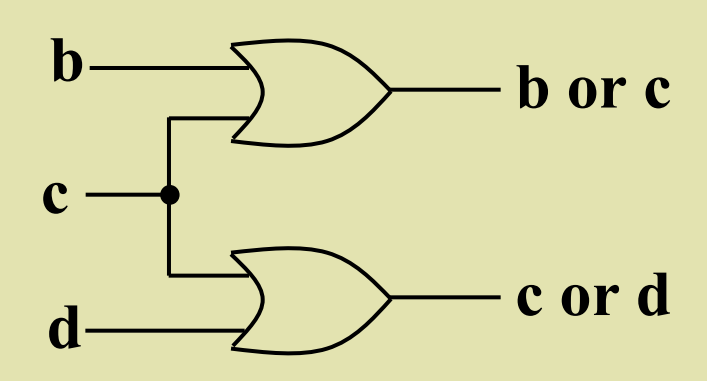

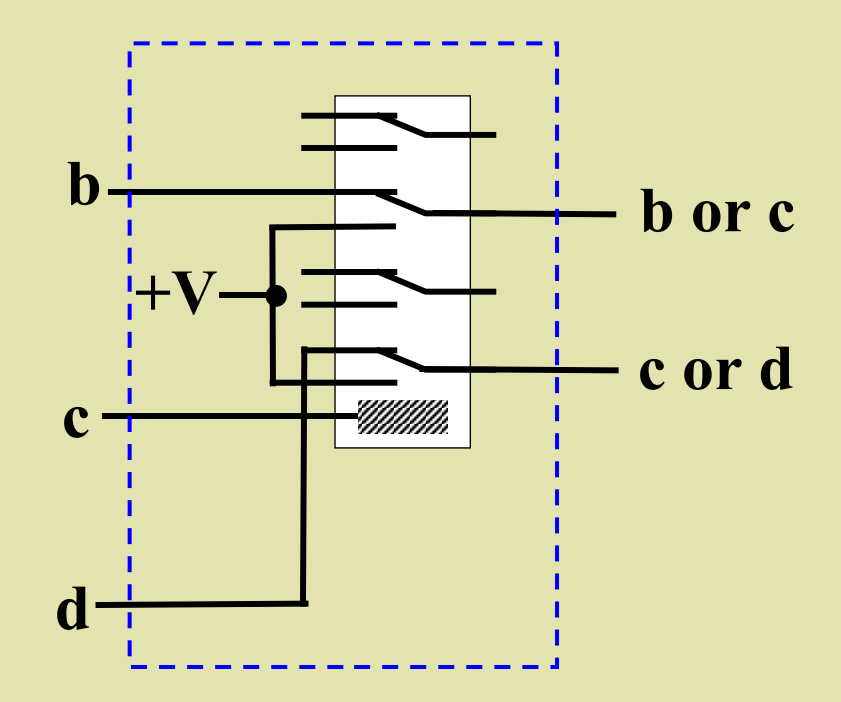

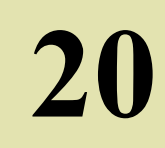

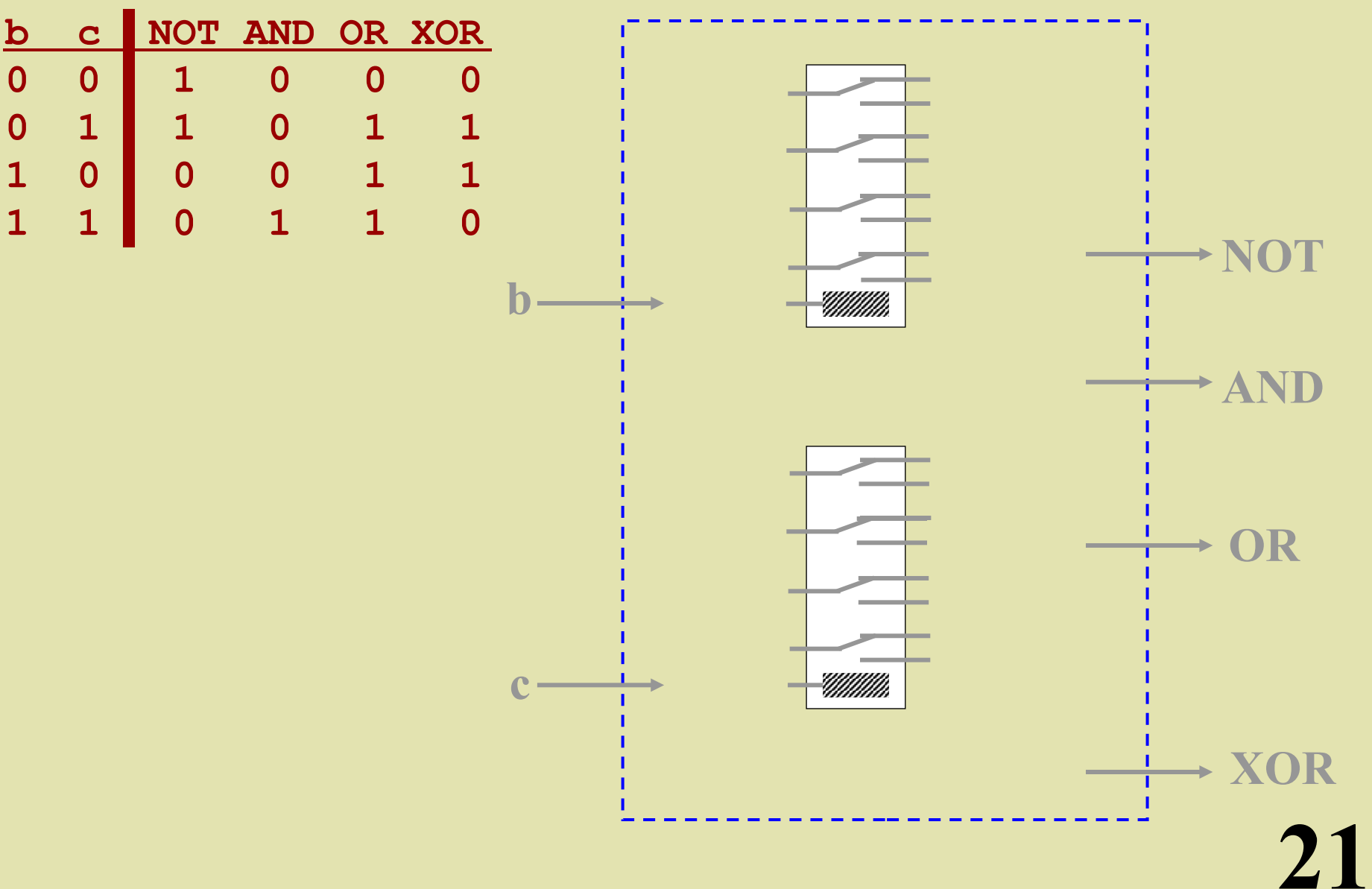

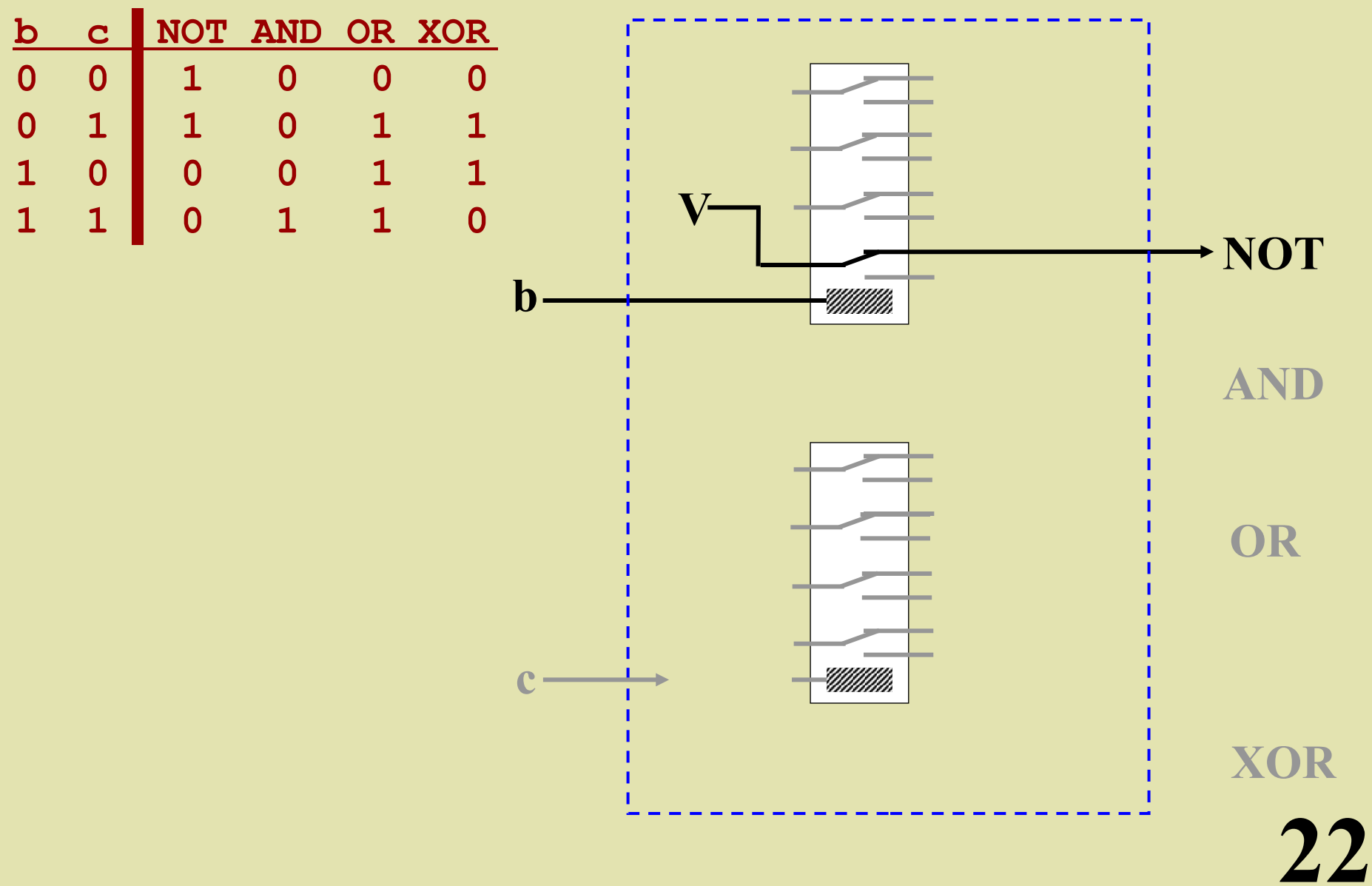

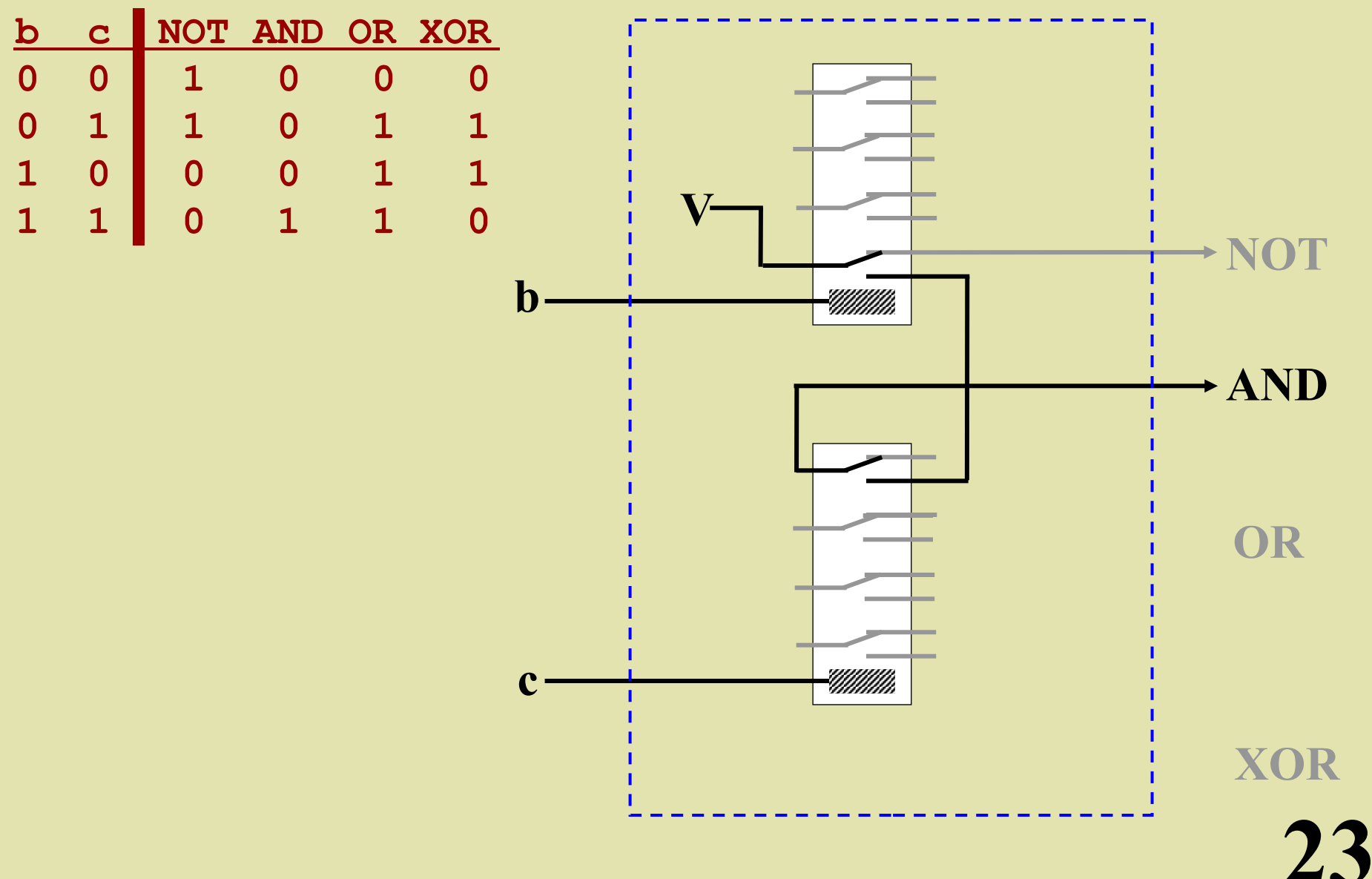

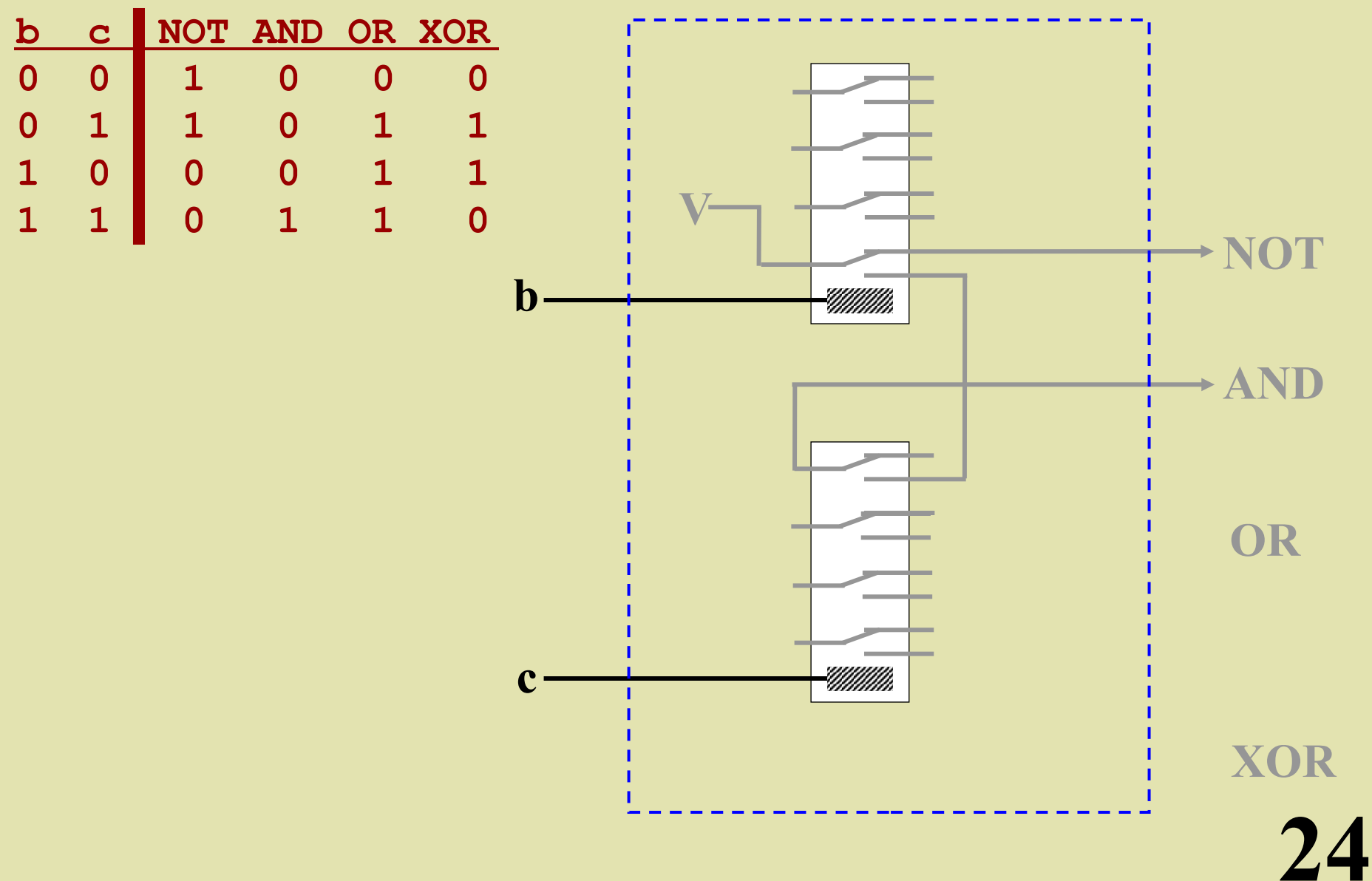

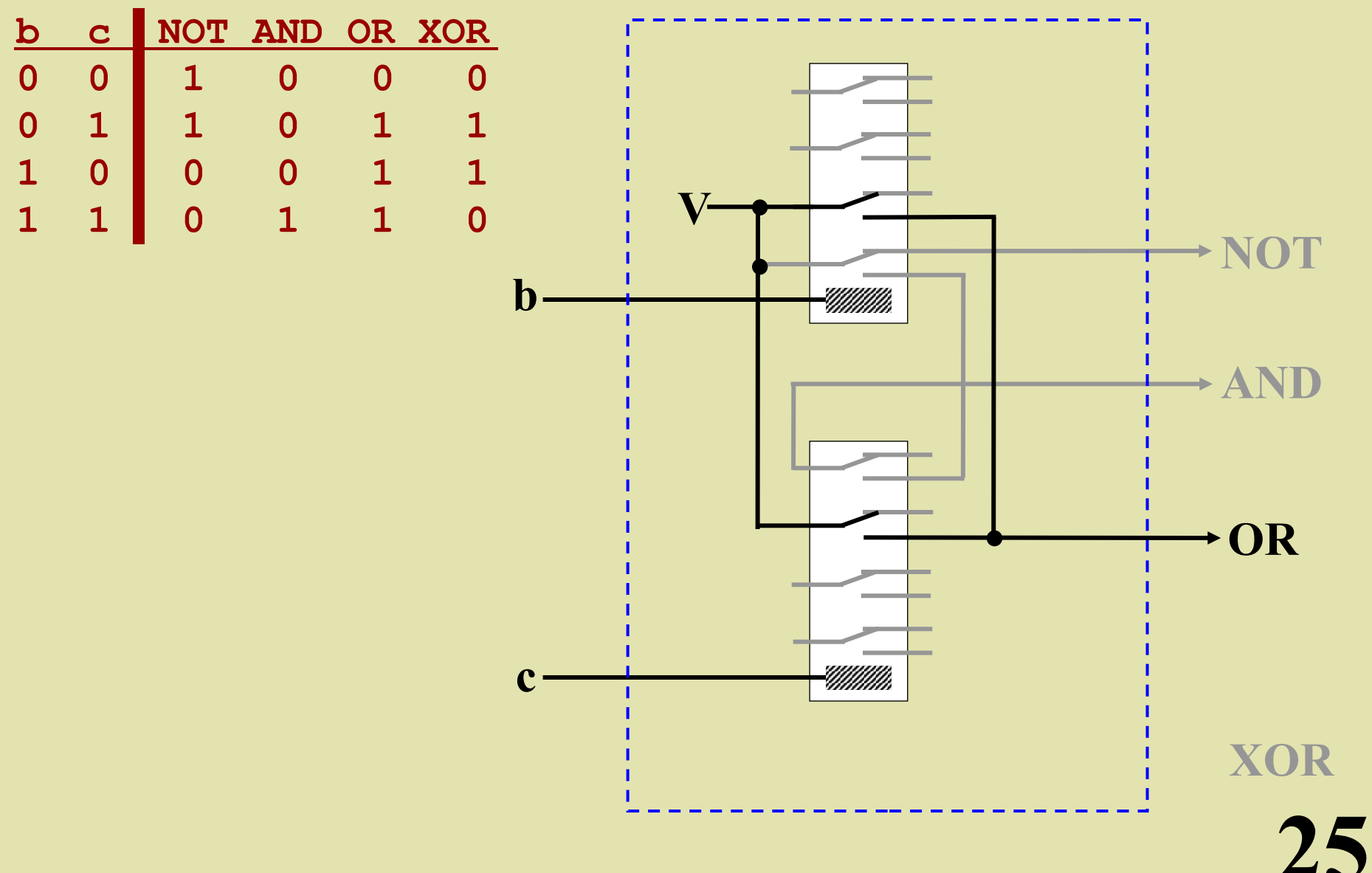

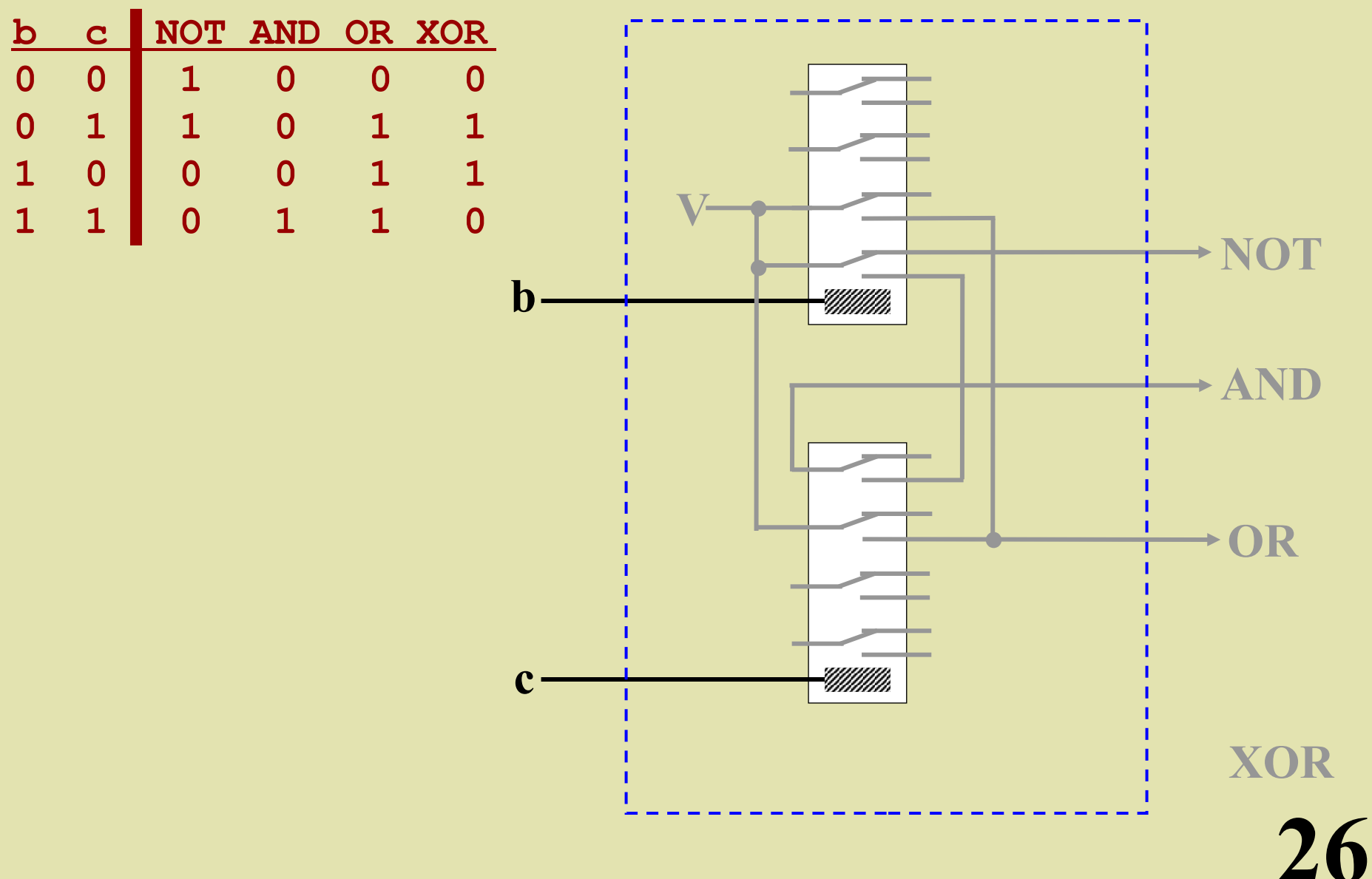

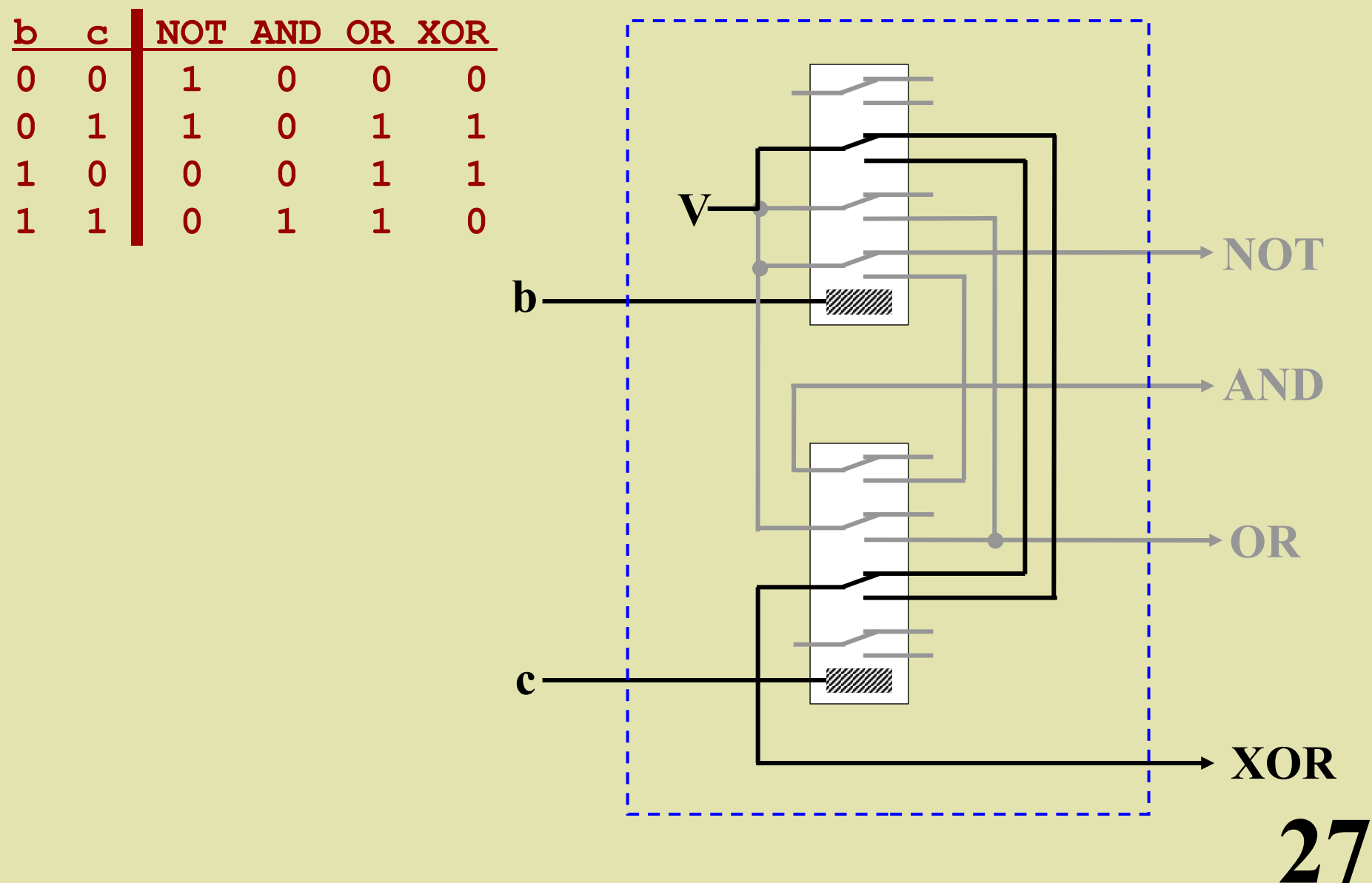

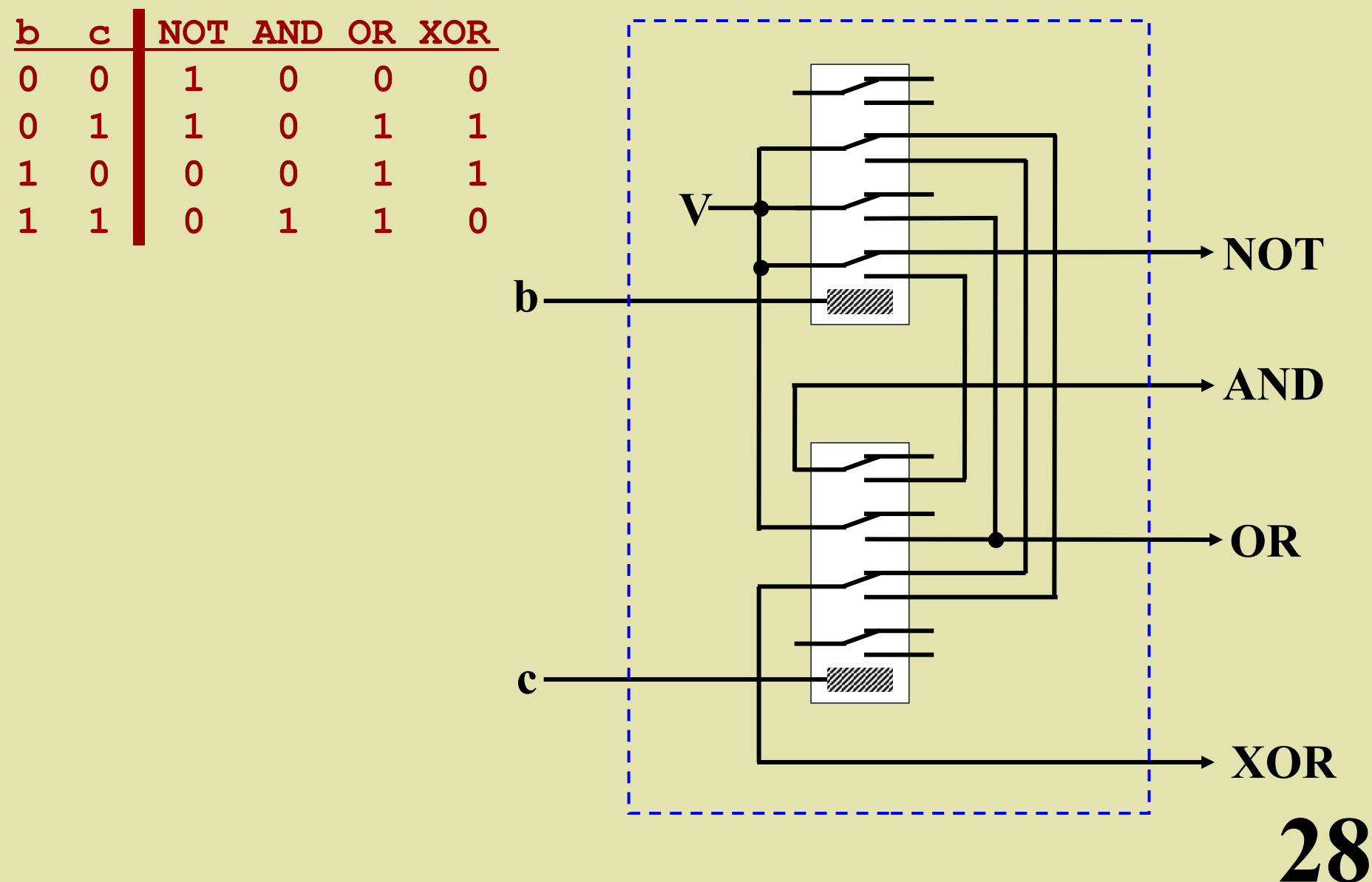

#### *Eight 1-bit circuits can be combined to build an...*

# **8-Bit Logic Circuit**

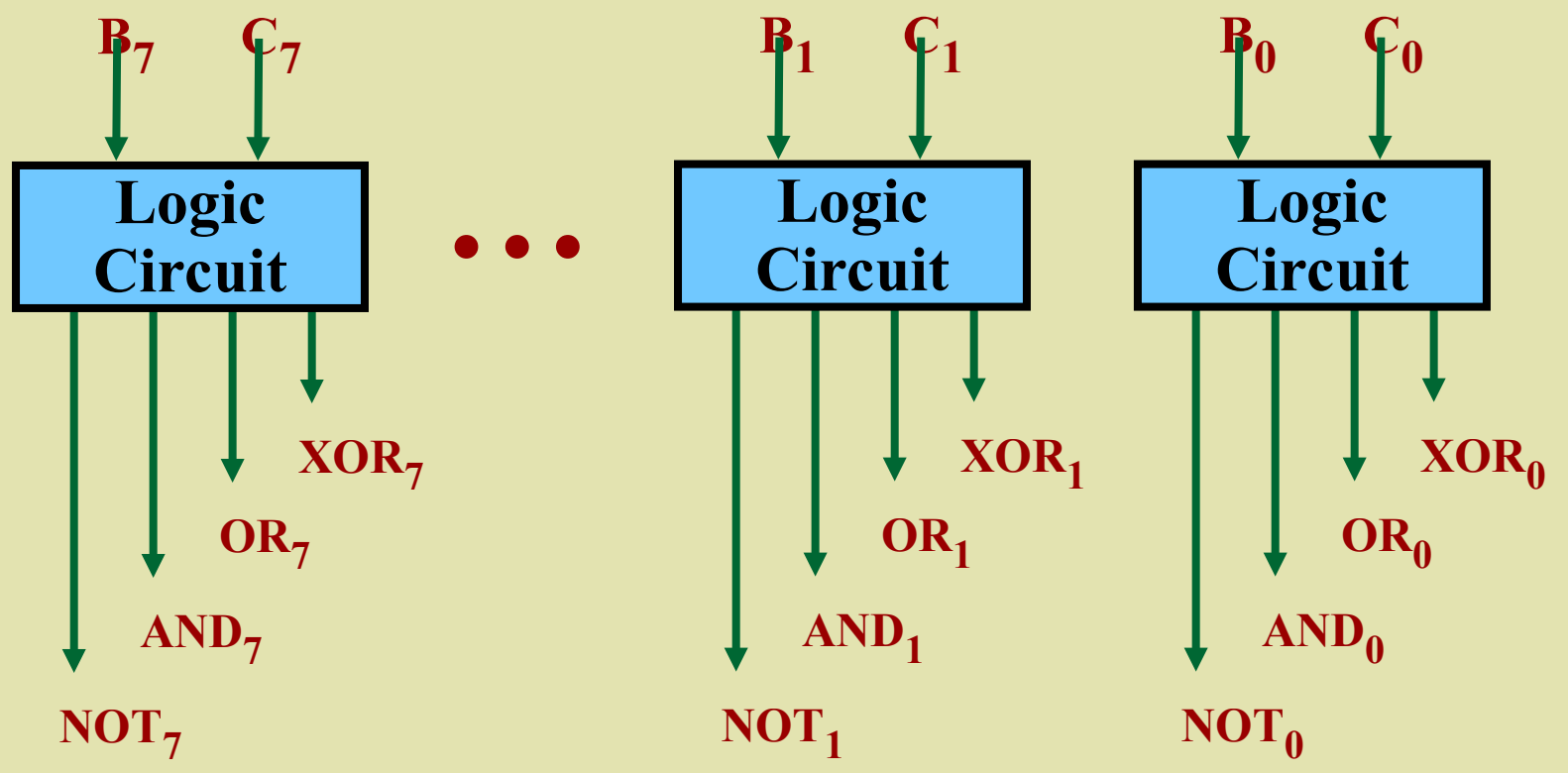

#### **The "Full Adder" Circuit**

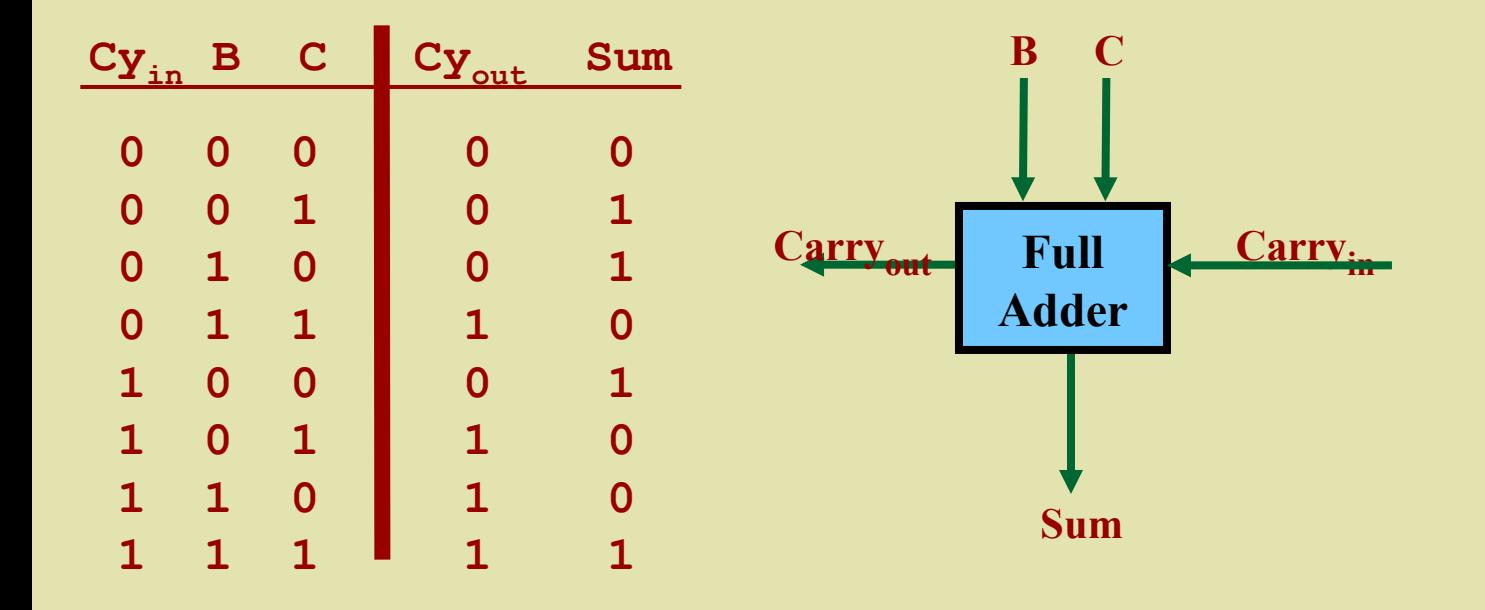

#### *8 full-adders can be combined to build an...*

# **8-Bit Adder**

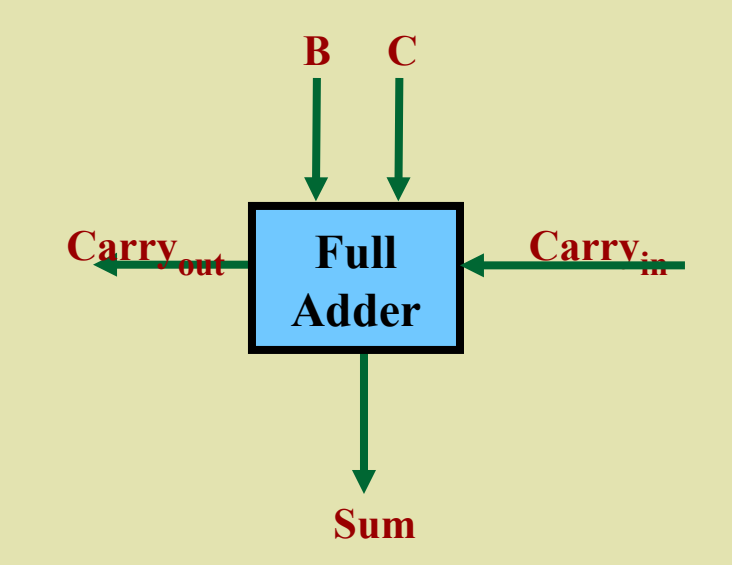

#### *8 full-adders can be combined to build an...*

# **8-Bit Adder**

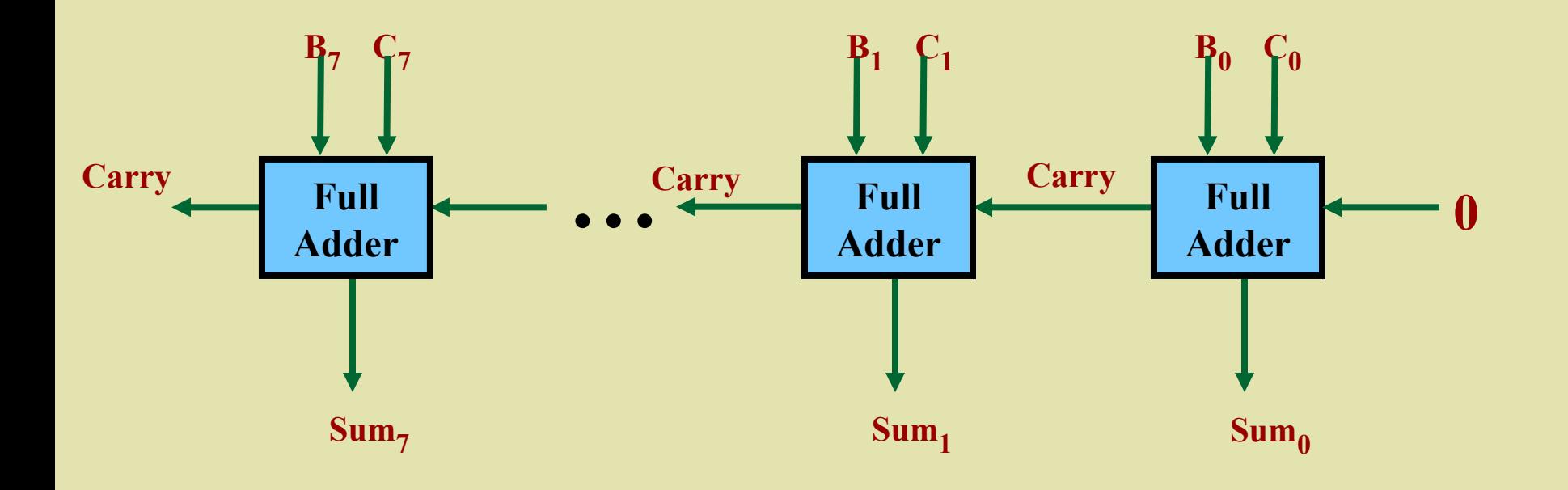

#### *8 full-adders can be combined to build an...*

# **8-Bit Adder**

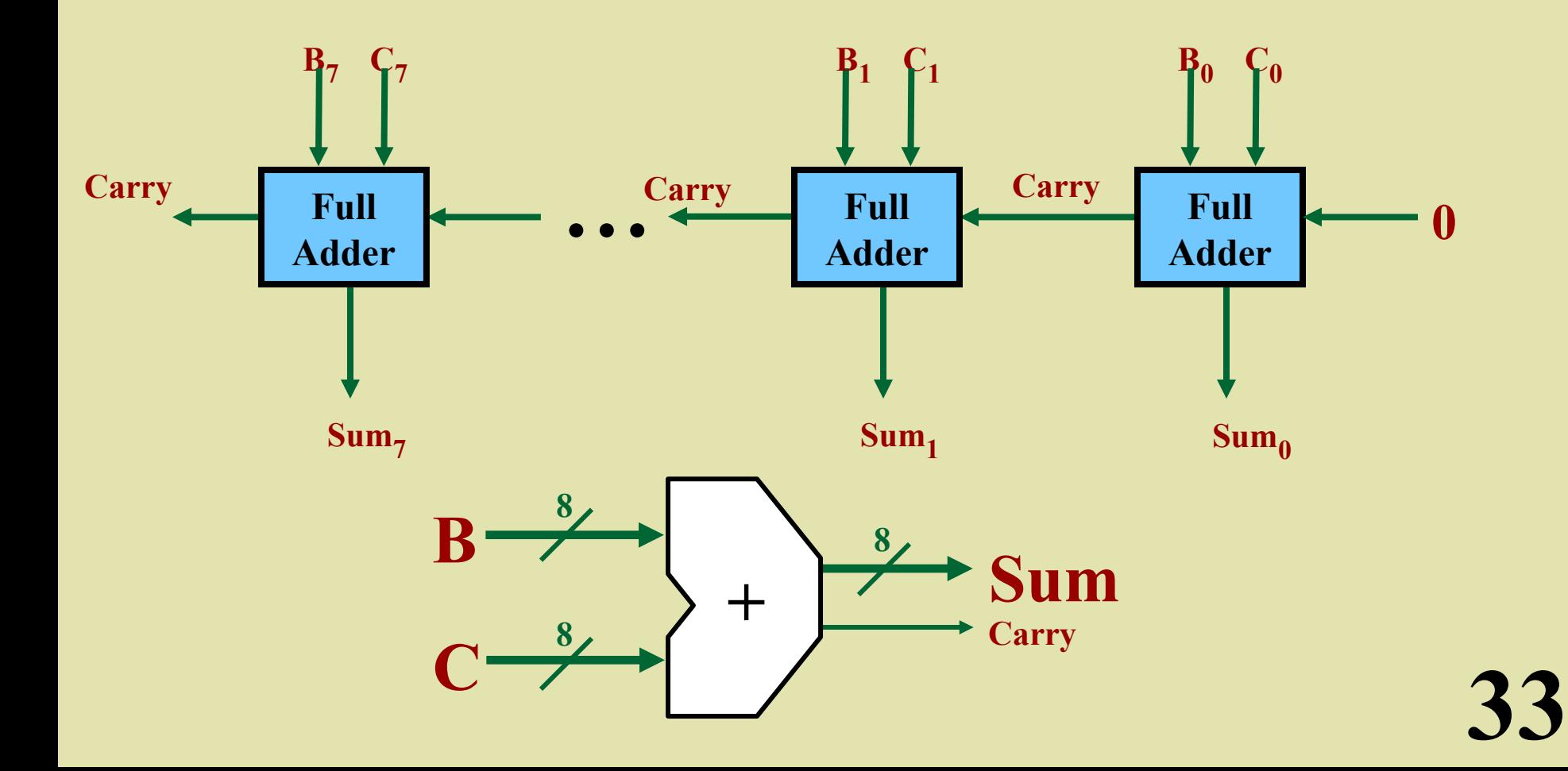

#### **The Zero-Detect Circuit**

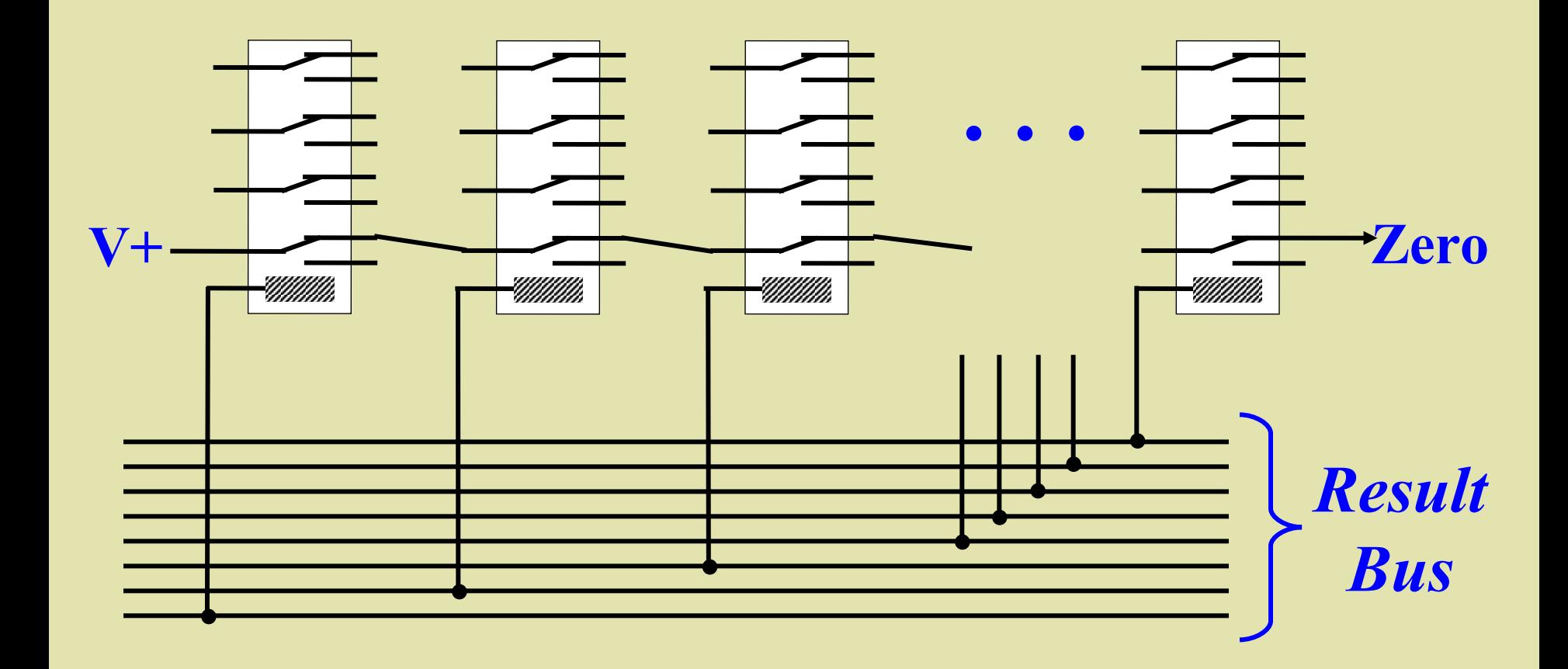

#### **The Zero-Detect Circuit**

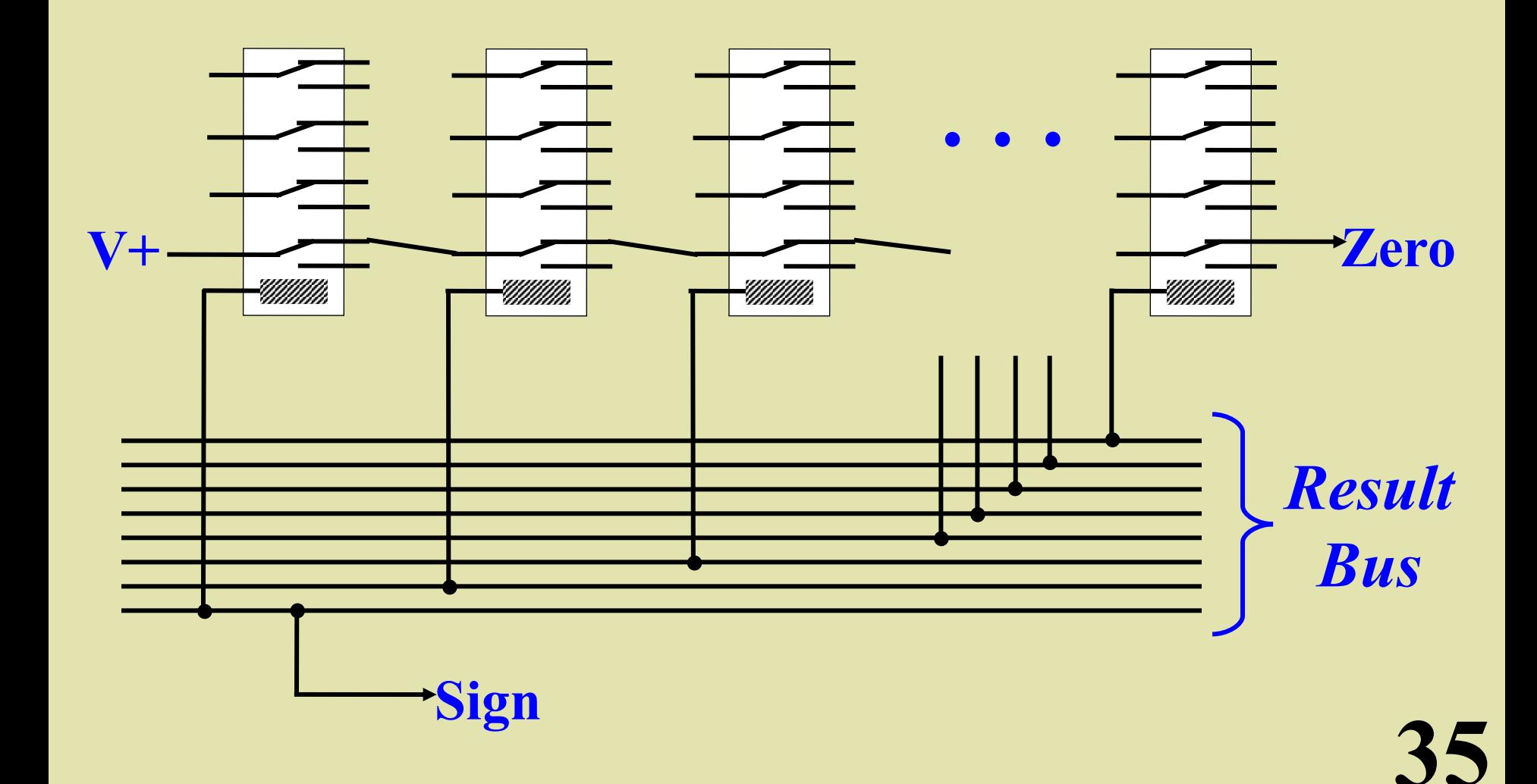

#### **Enable Circuit**

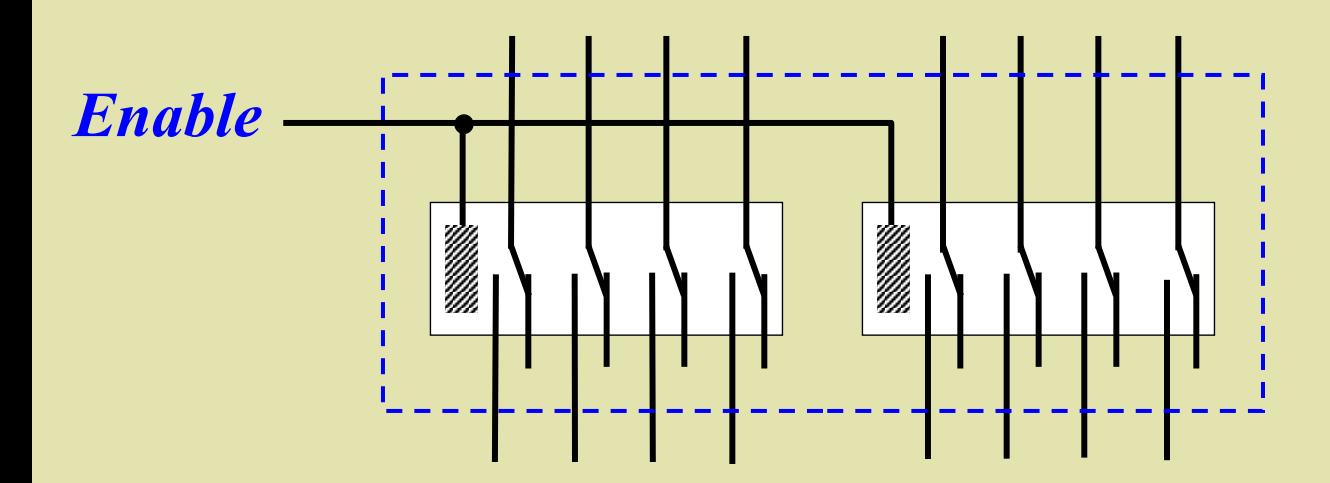

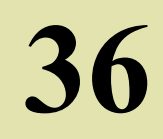
#### **Enable Circuit**

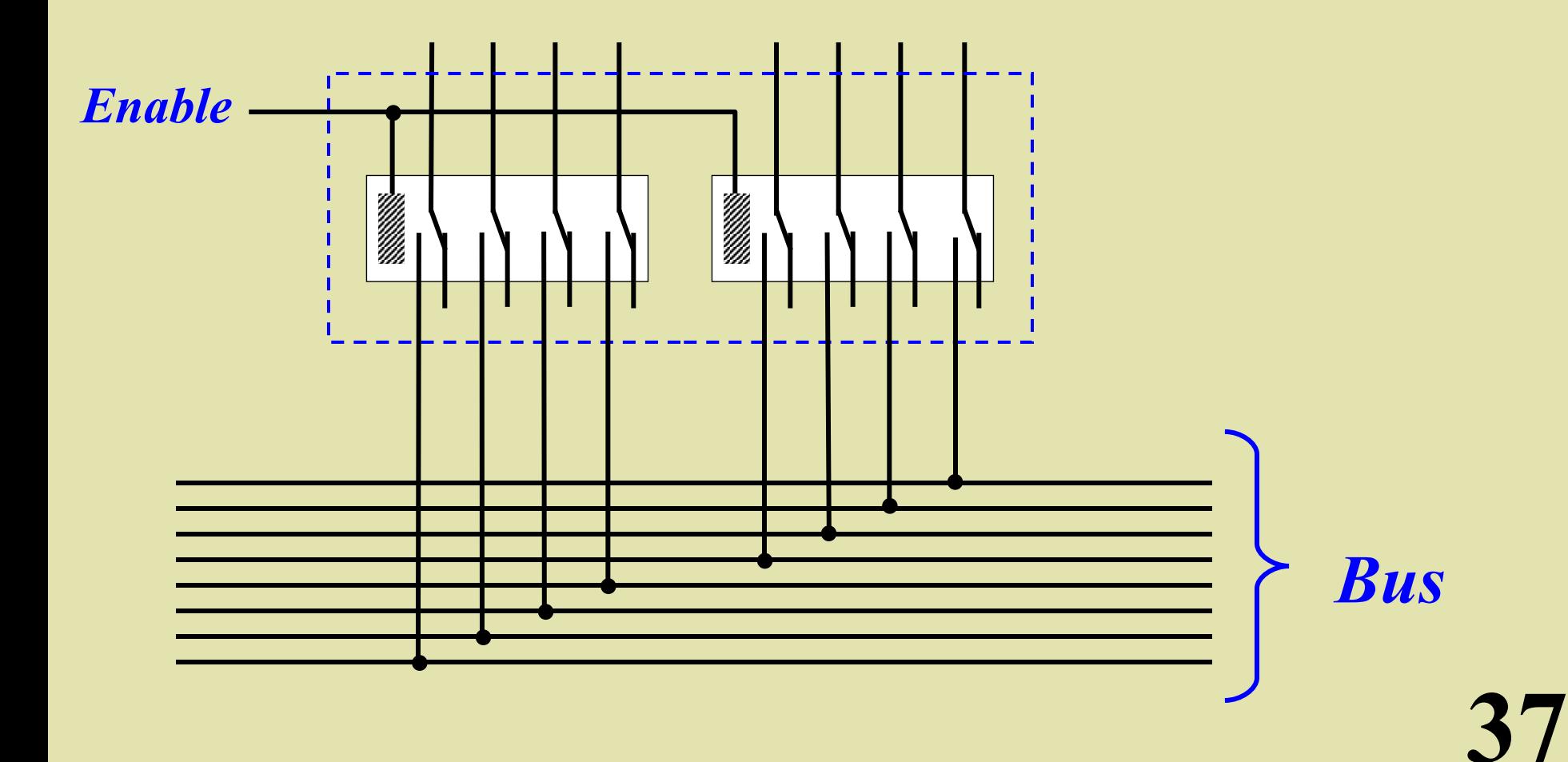

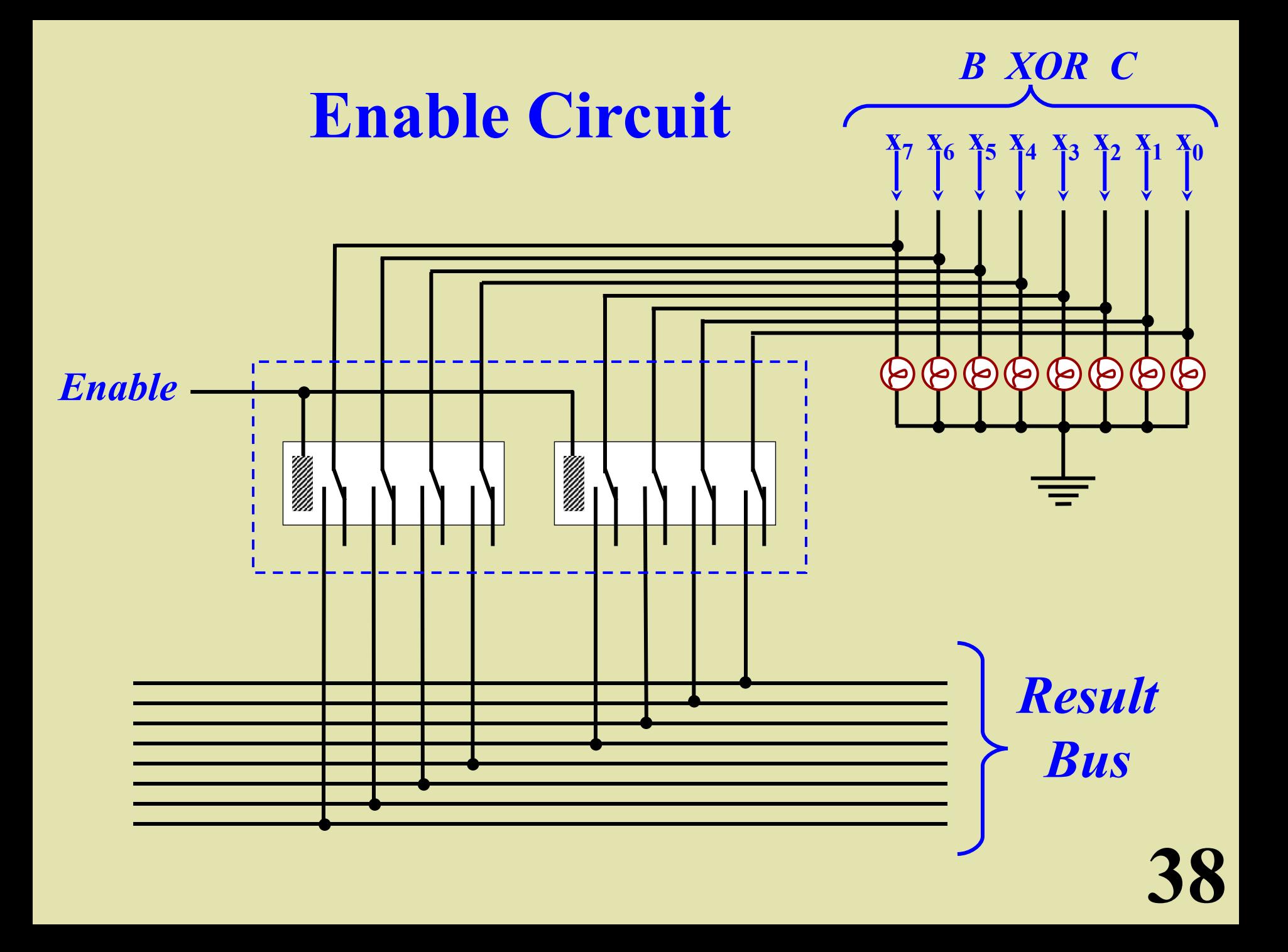

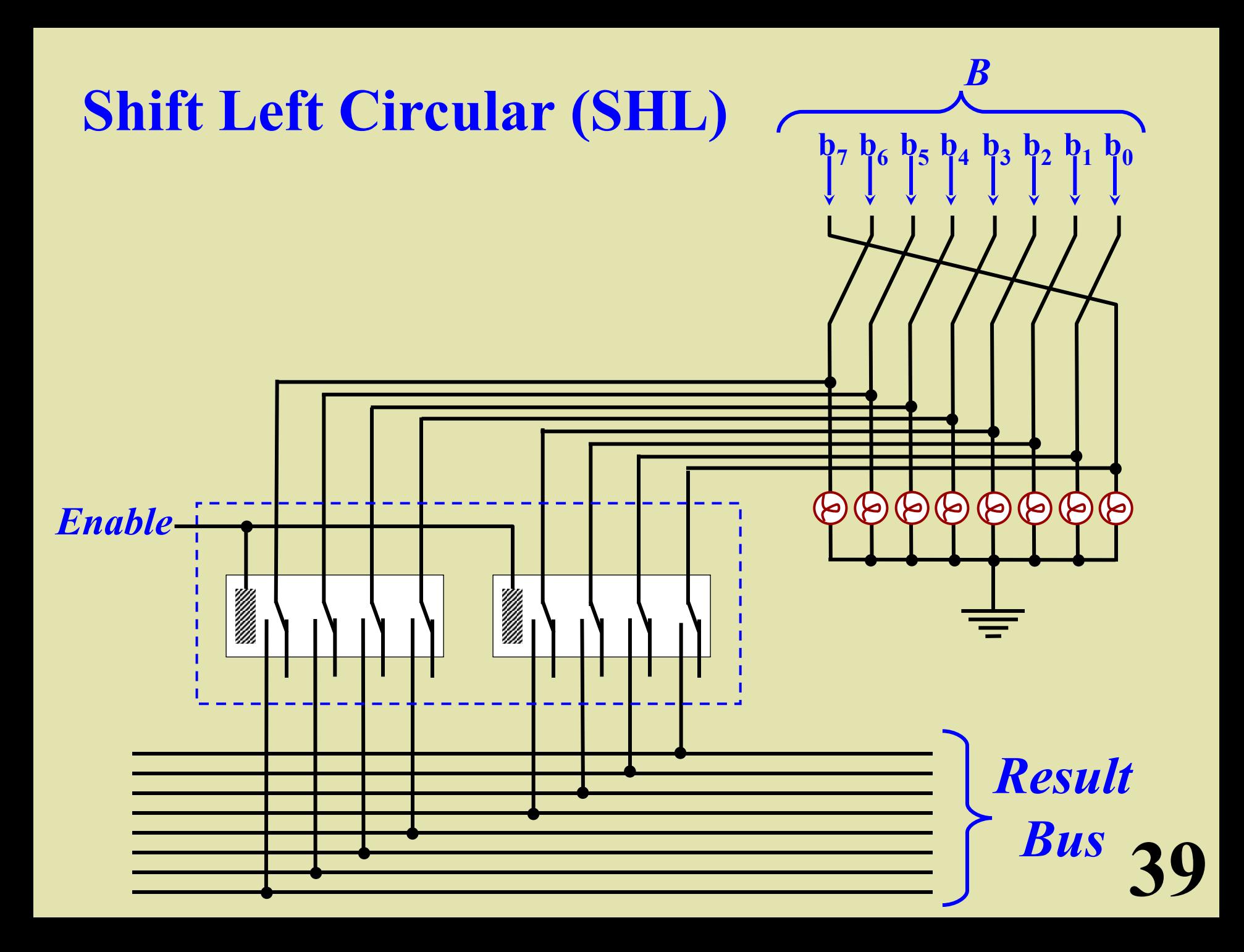

## **3-to-8 Decoder**

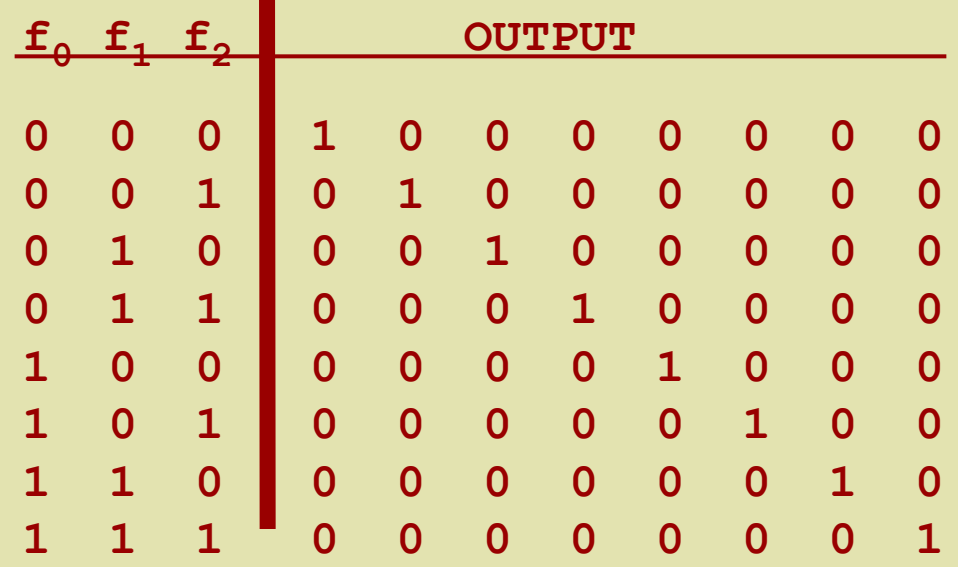

## **3-to-8 Decoder**

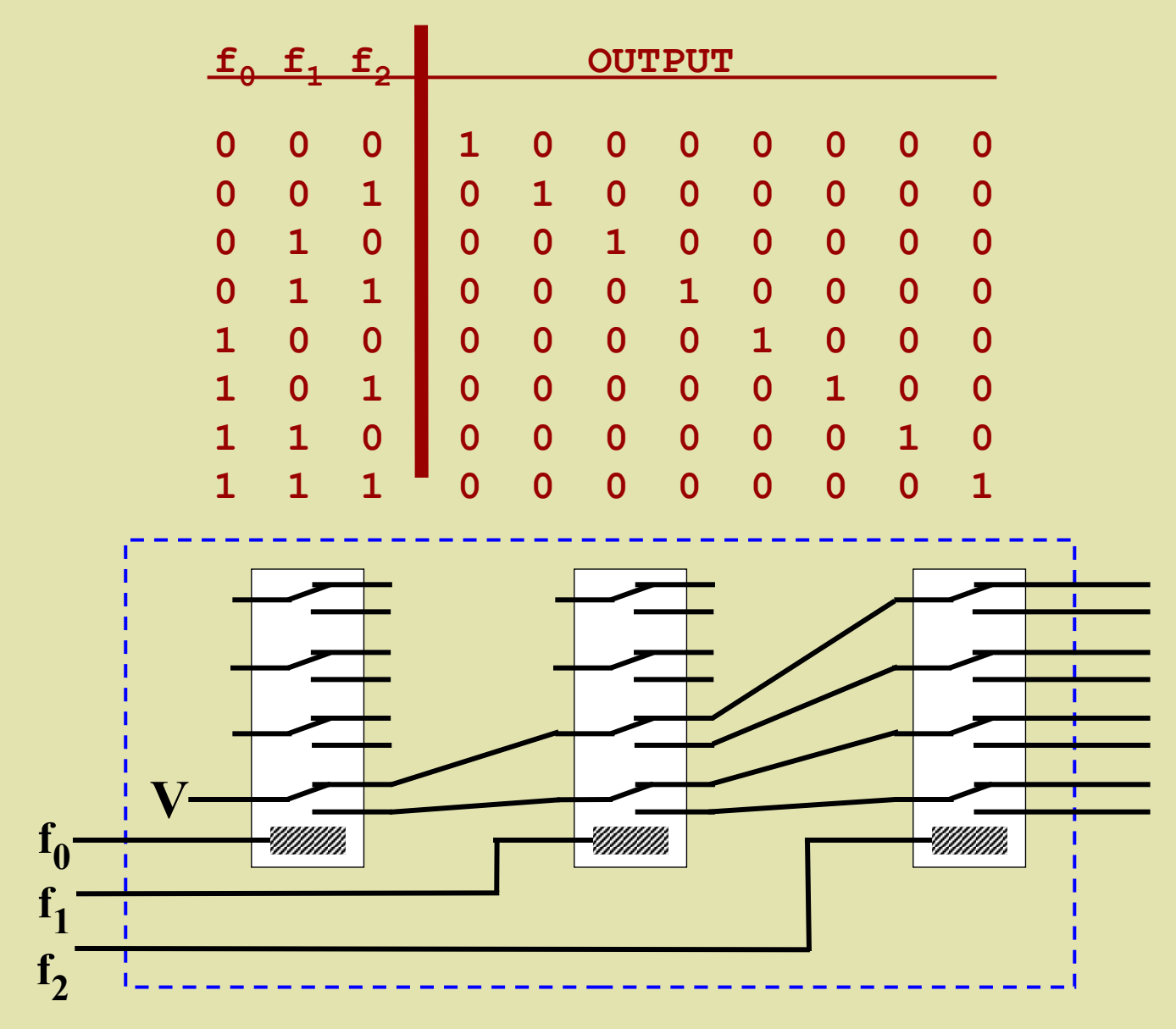

## **3-to-8 Decoder**

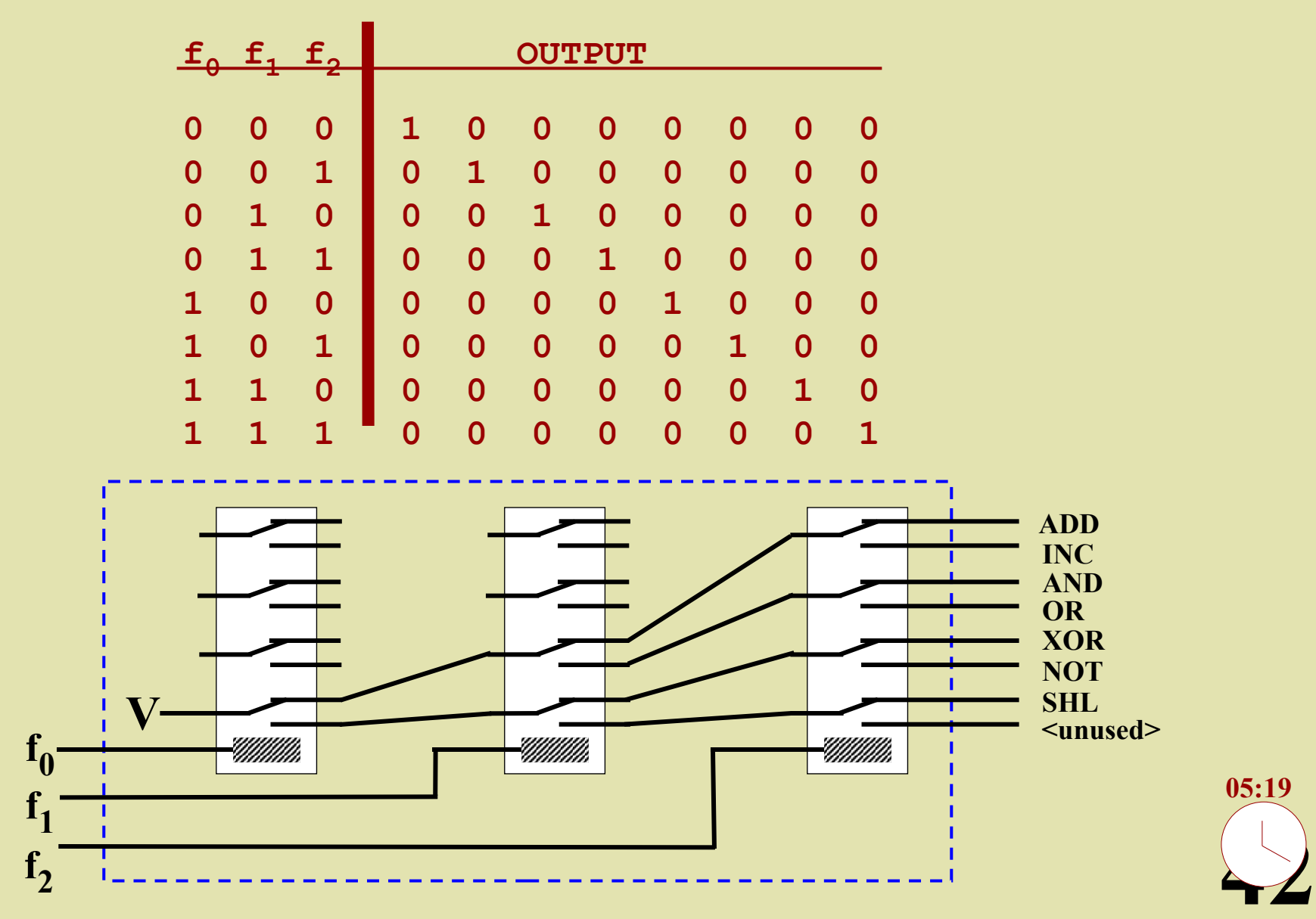

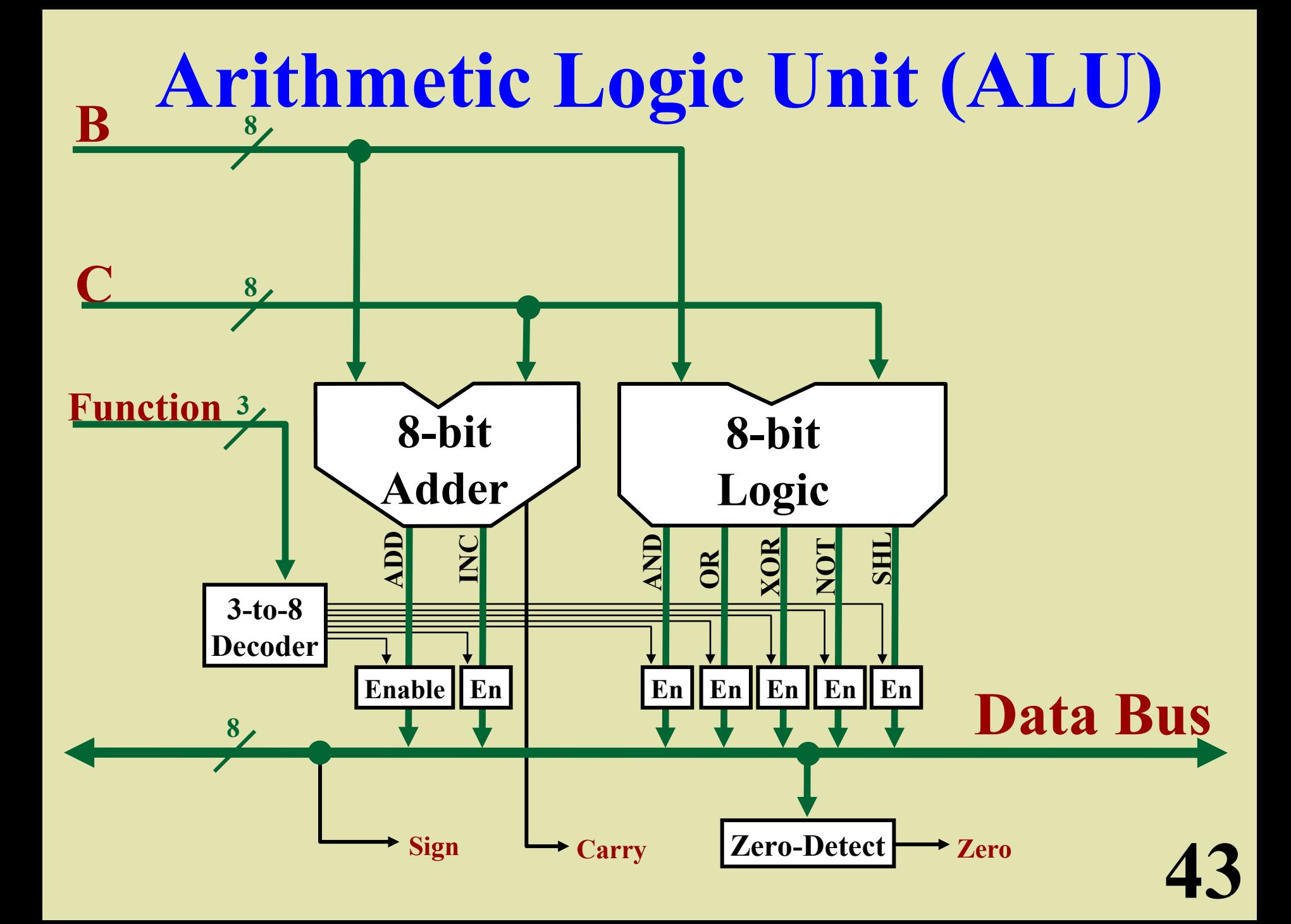

## **An 8-Bit ALU**

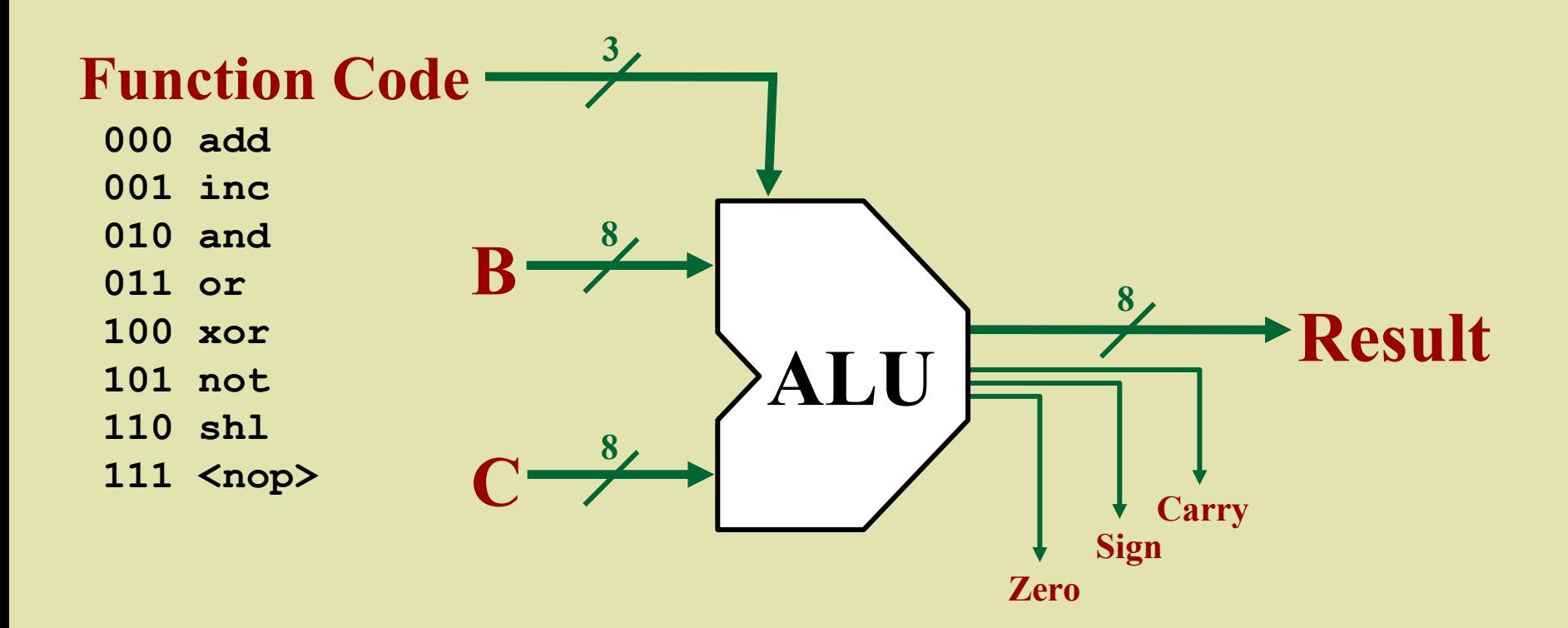

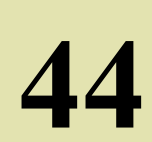

# **Register Storage**

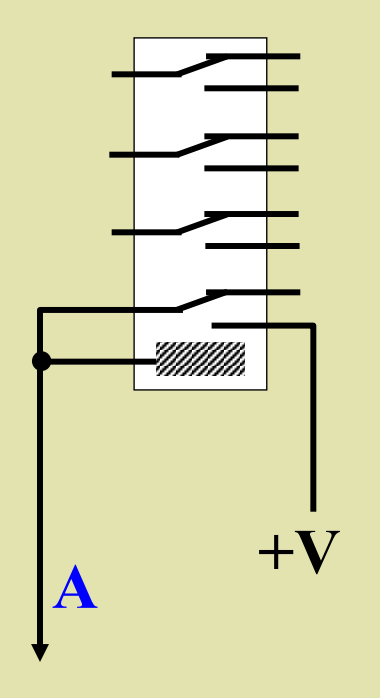

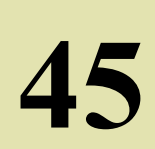

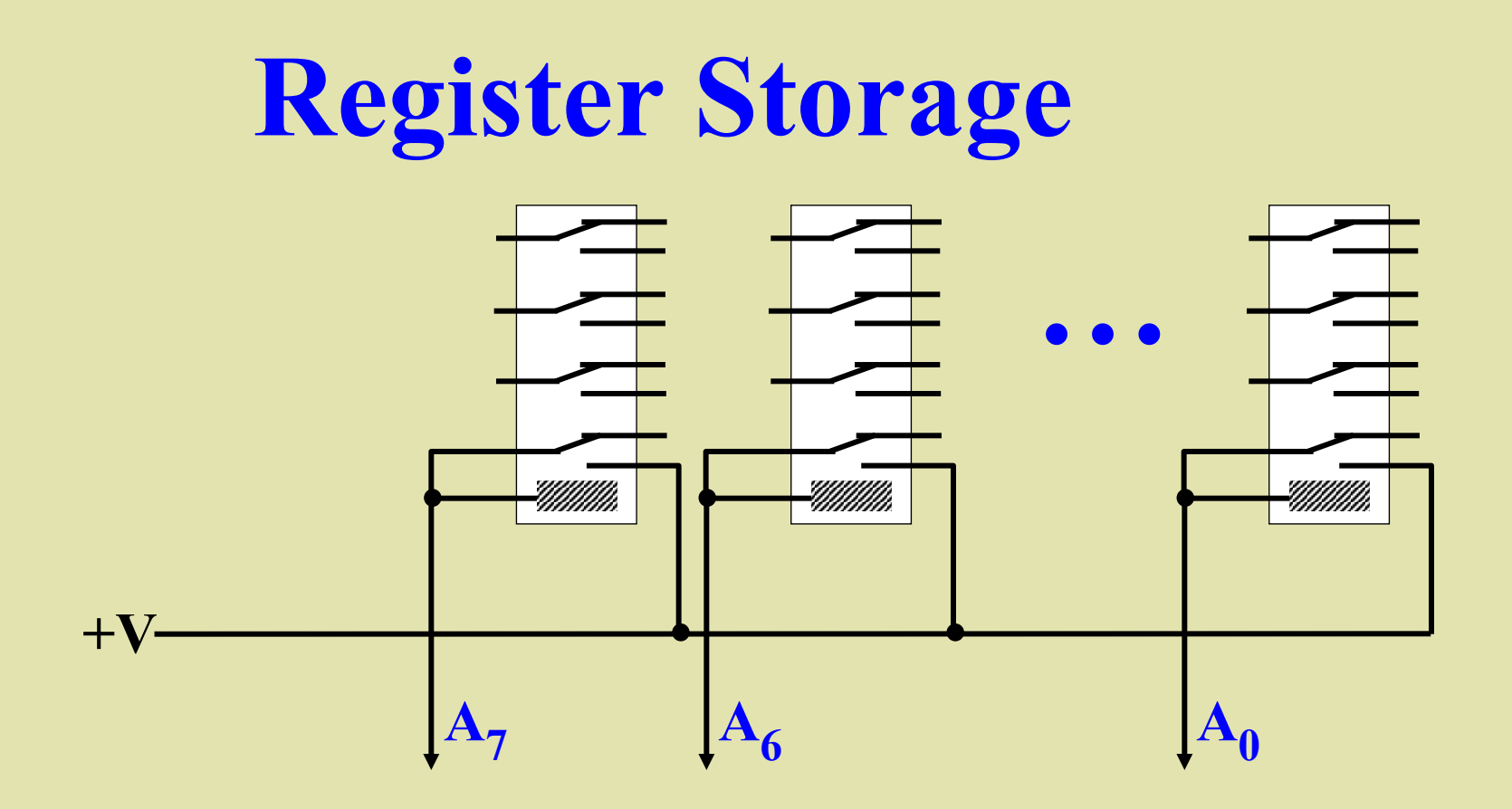

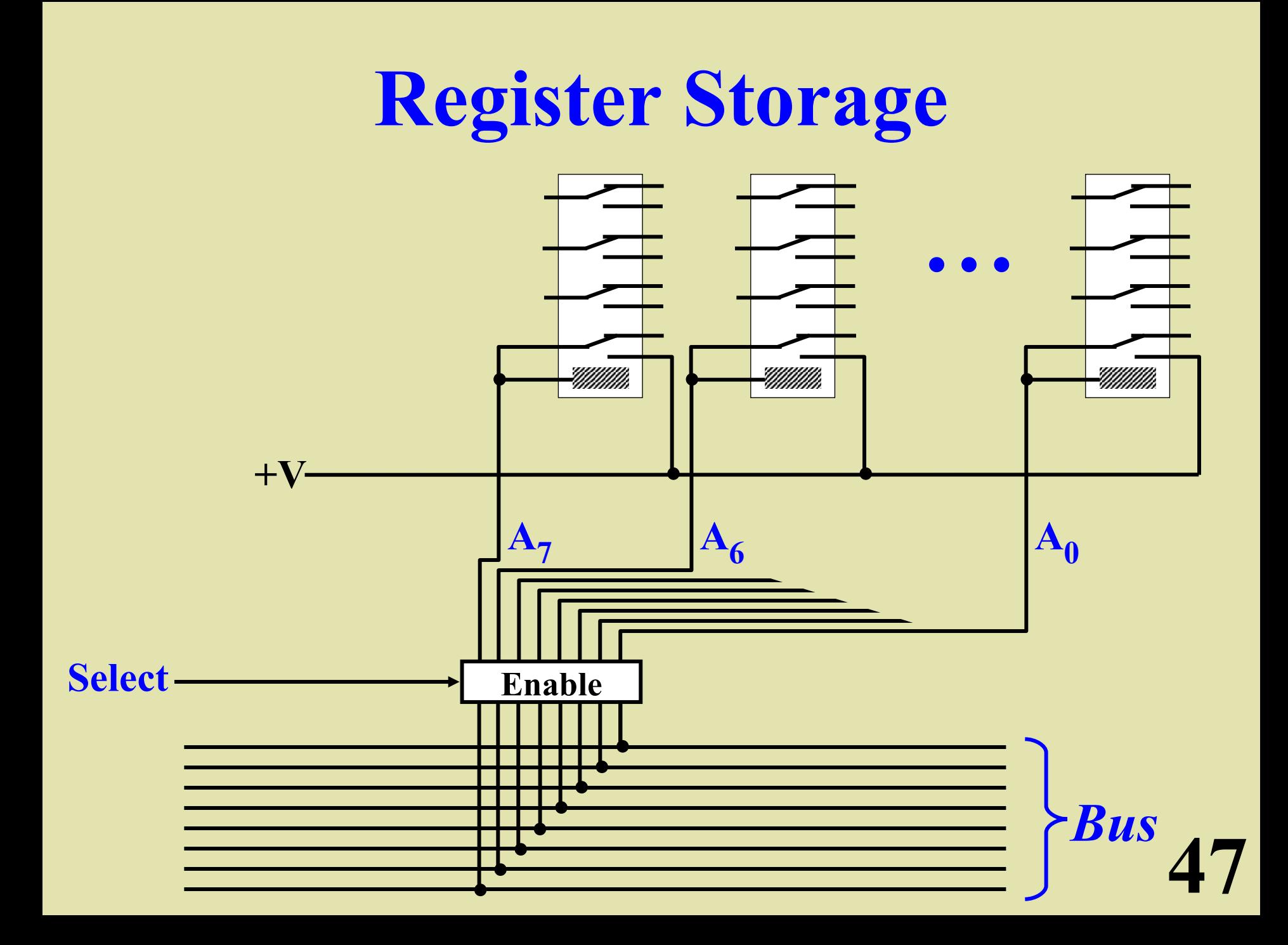

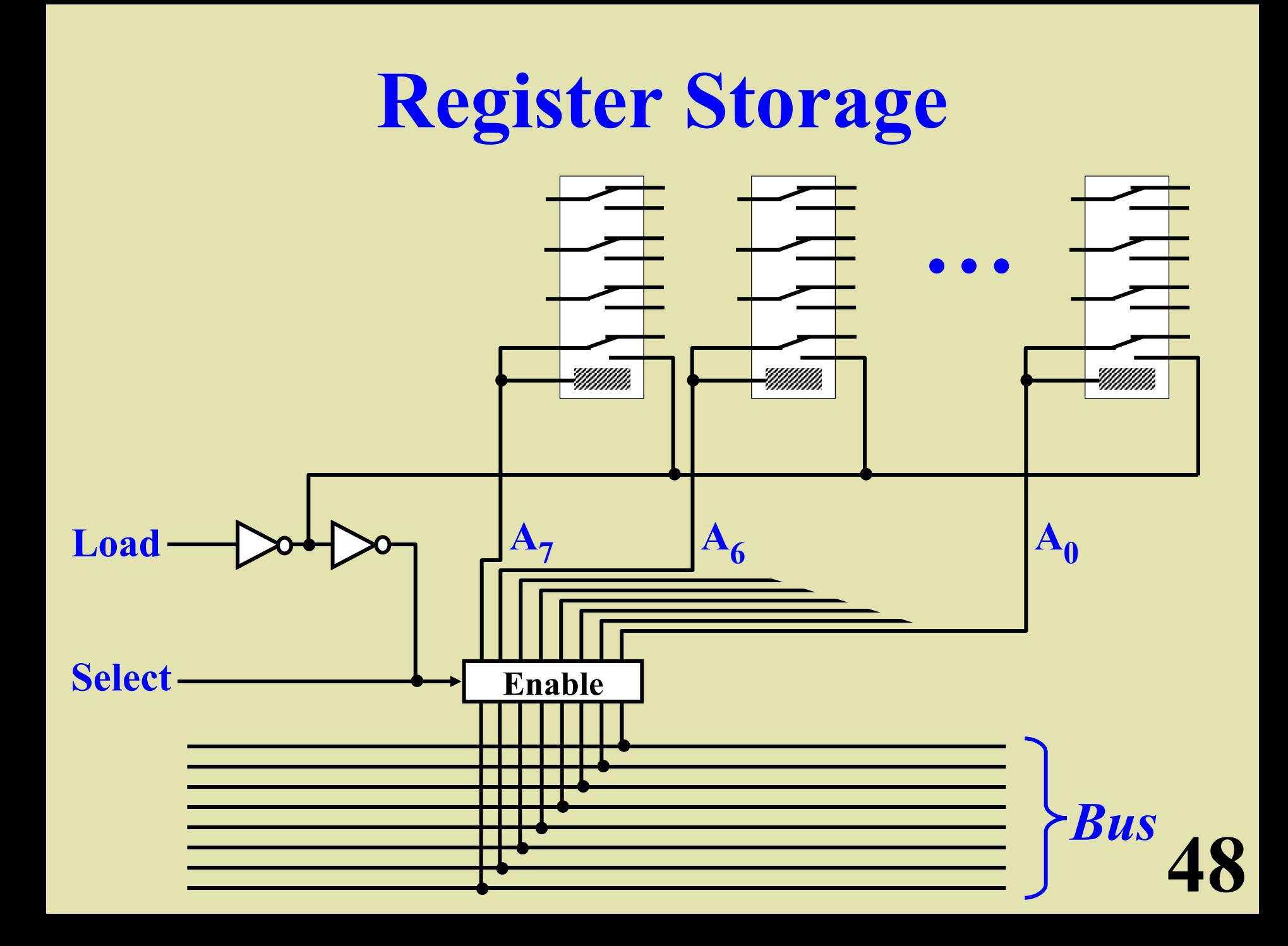

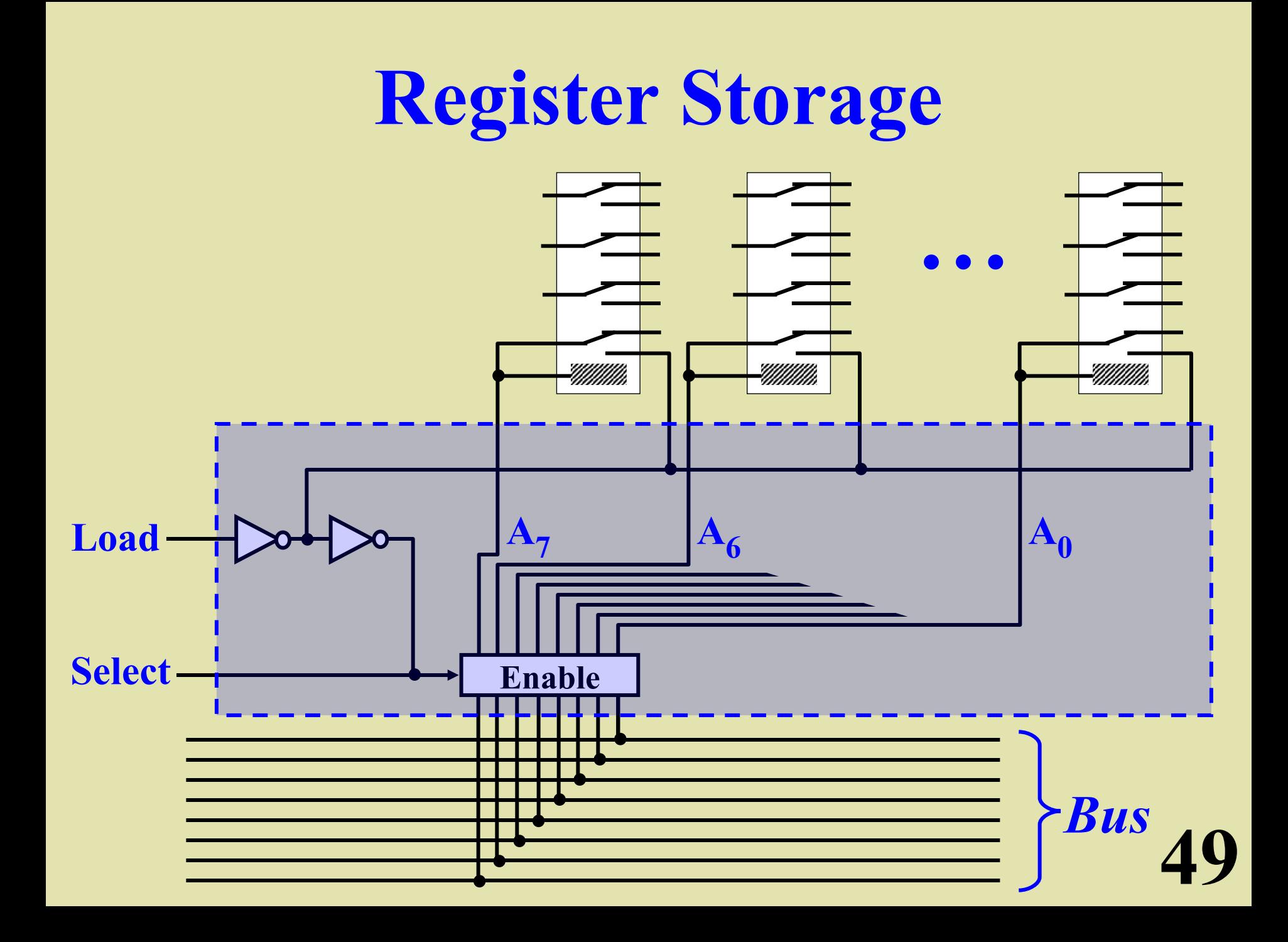

# **8-Bit Registers**

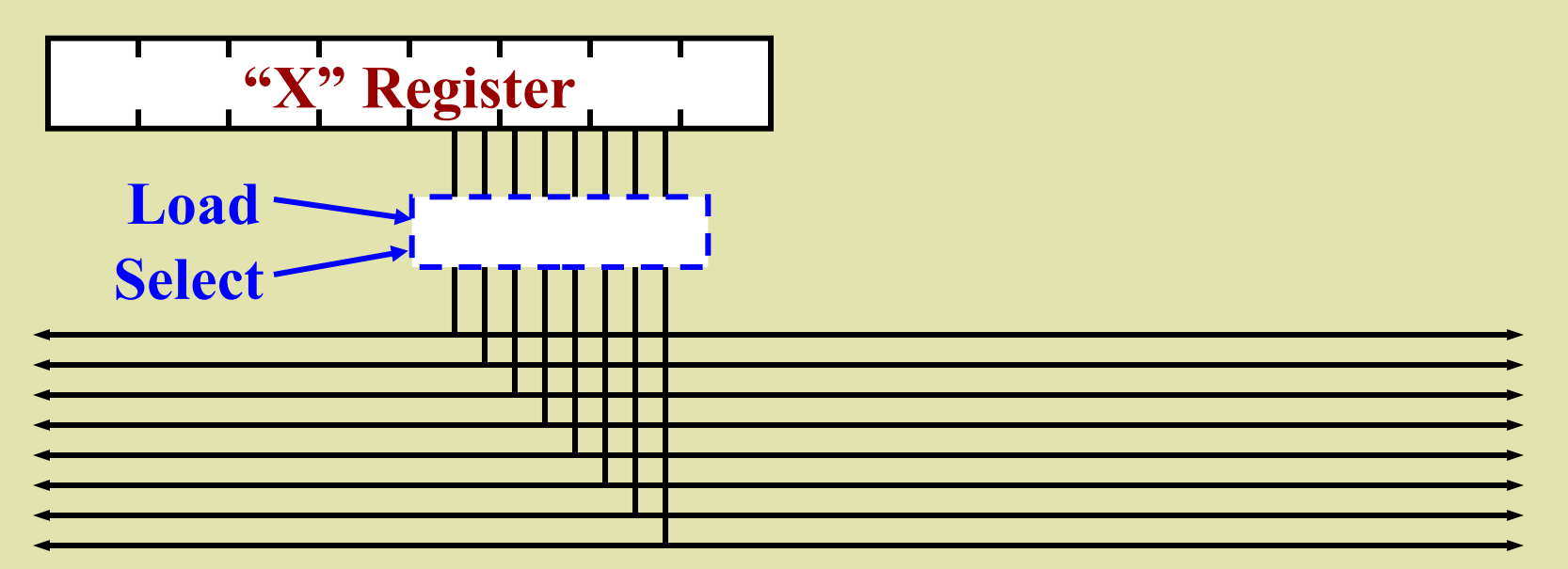

#### **8-Bit "Data" Bus**

# **8-Bit Registers**

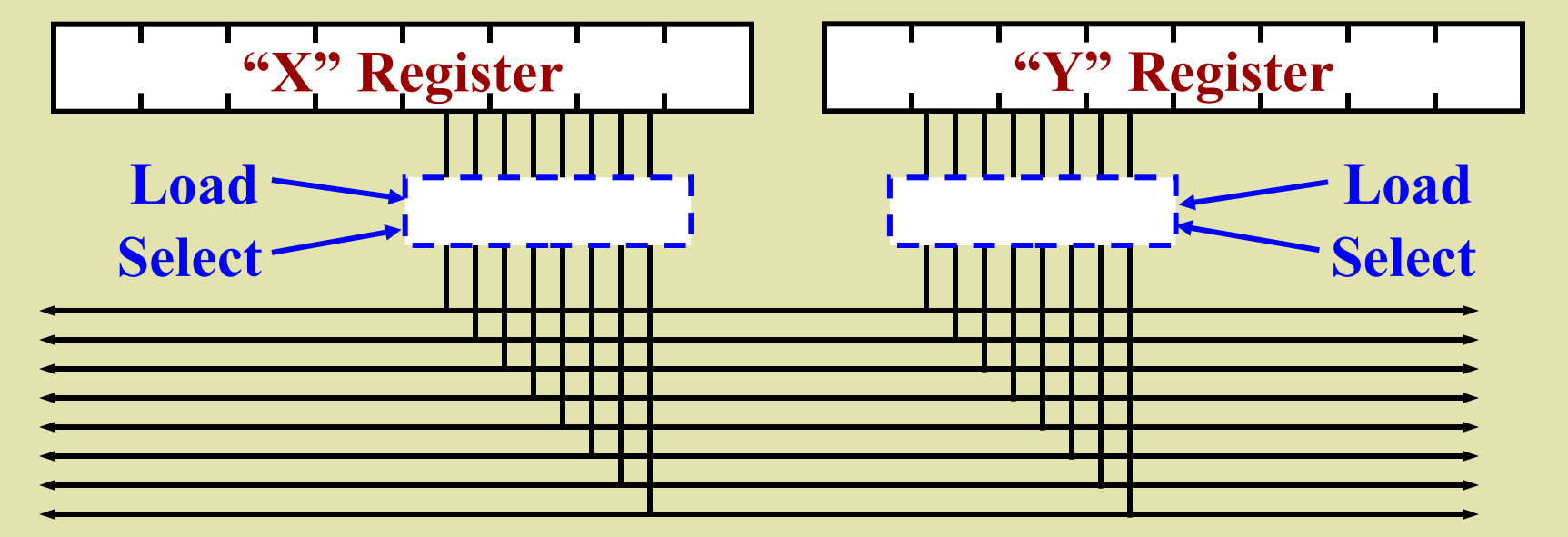

**8-Bit "Data" Bus** 

#### **16-Bit "Address" Bus**

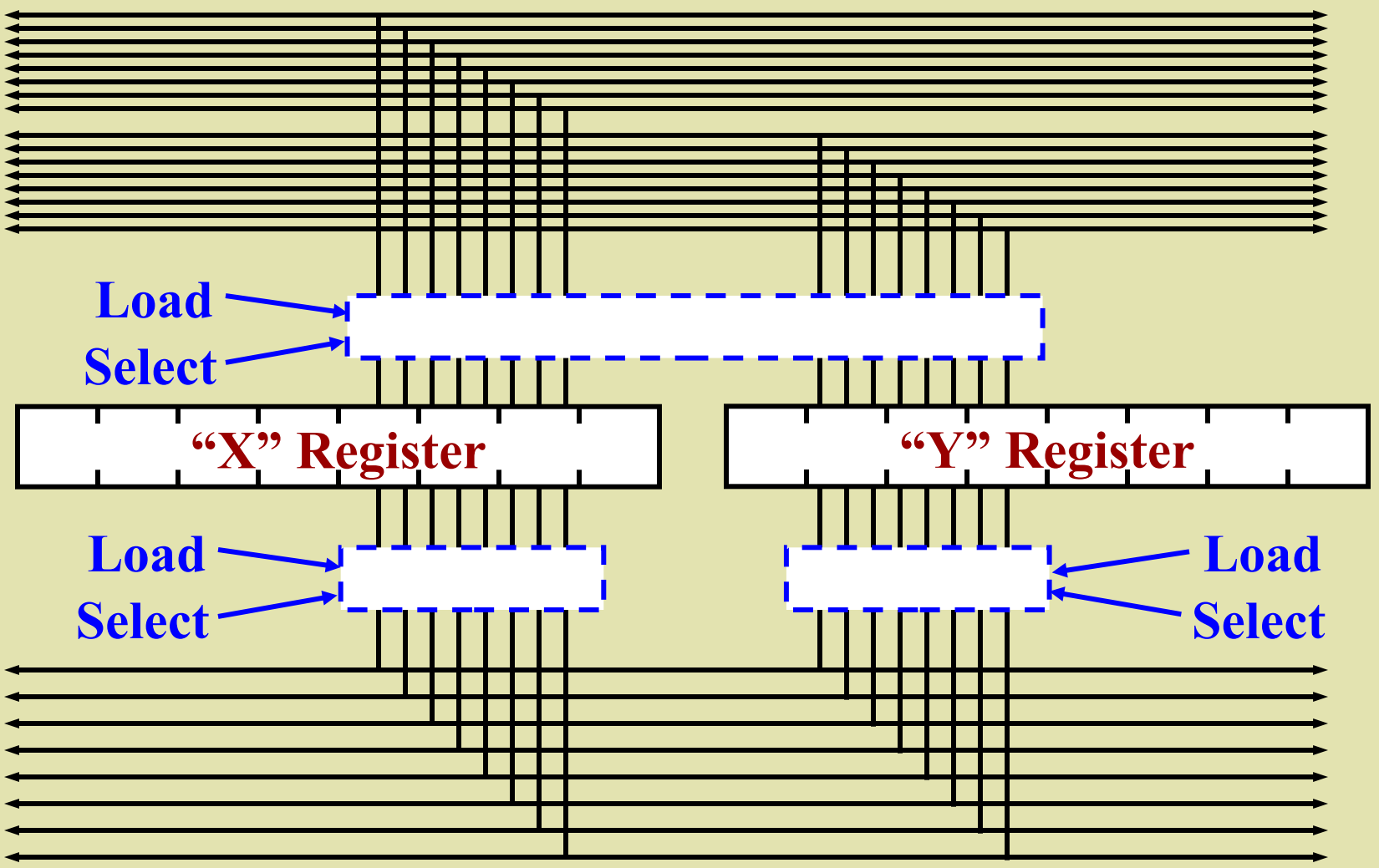

**8-Bit "Data" Bus**

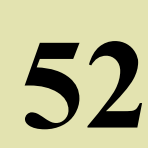

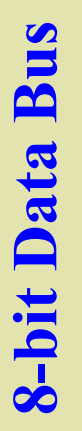

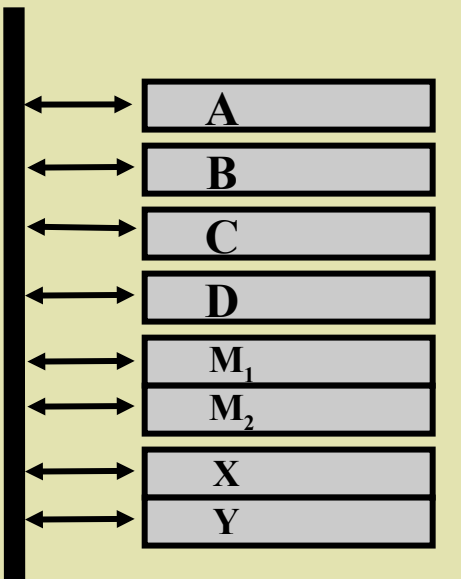

## **System Architecture**

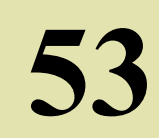

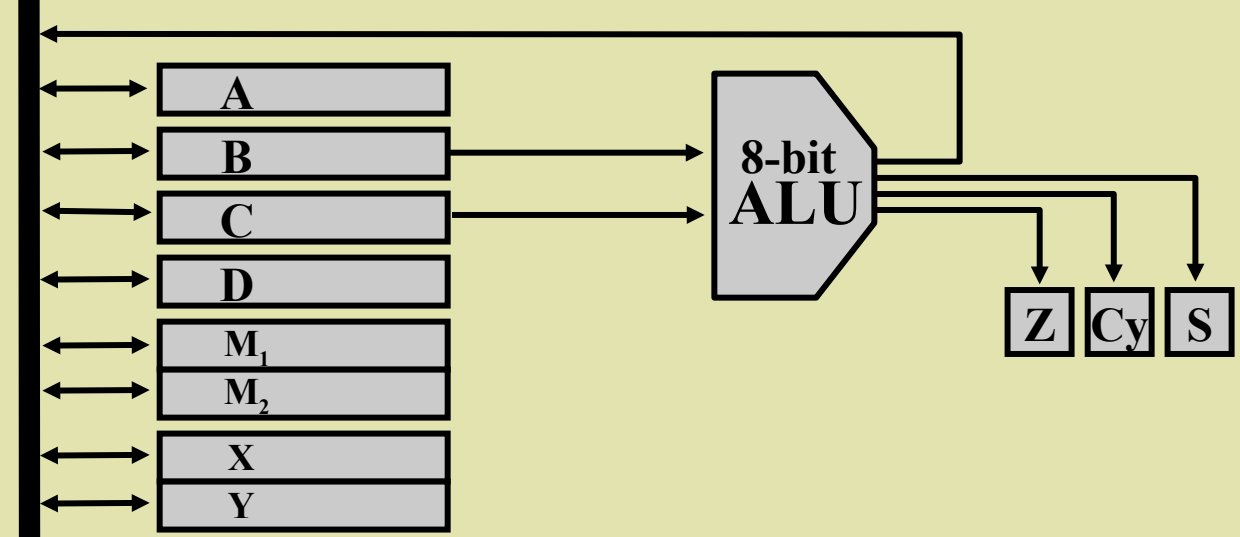

## **System Architecture**

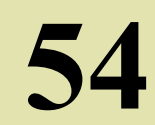

**8bitDataBus**

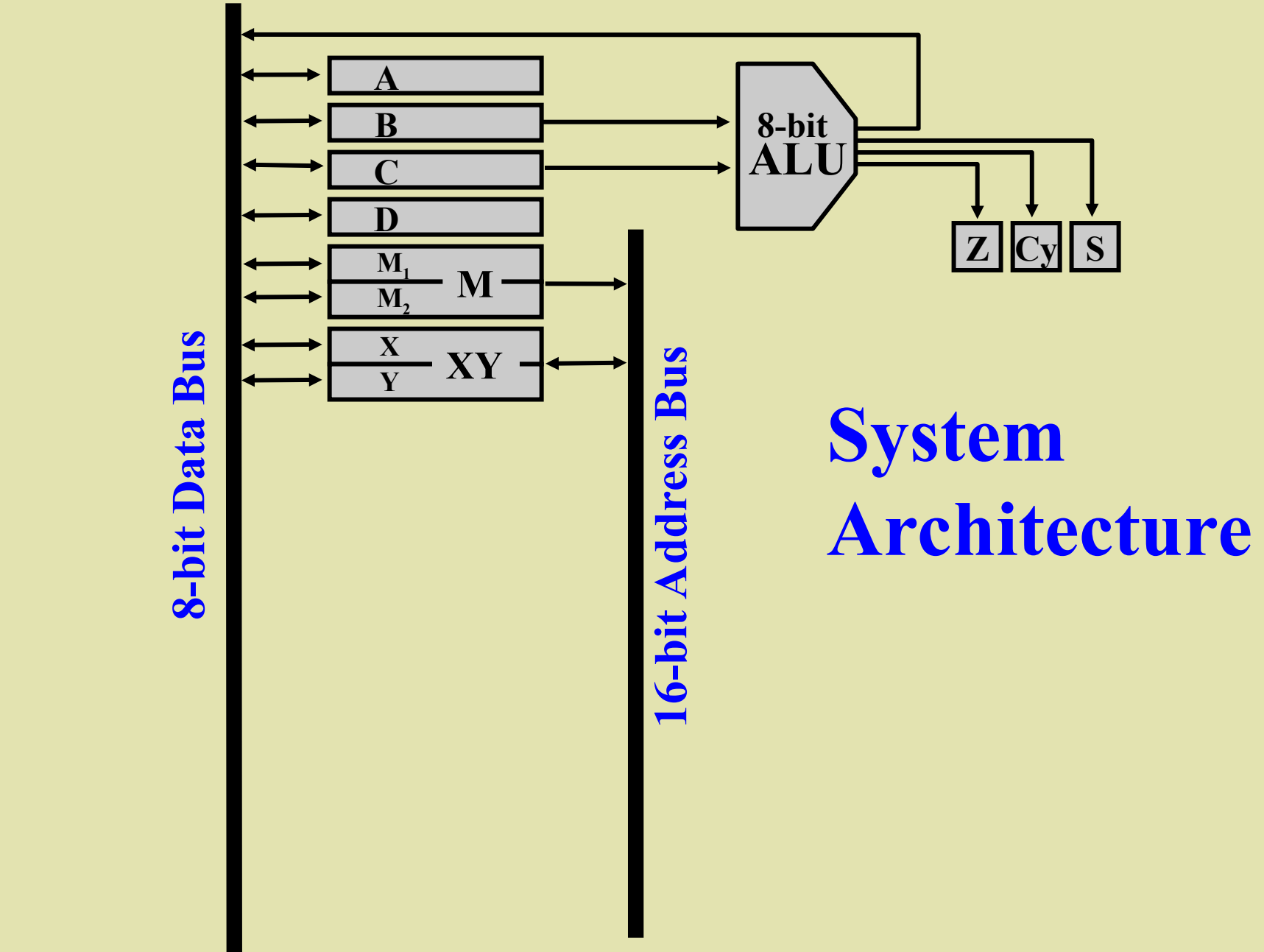

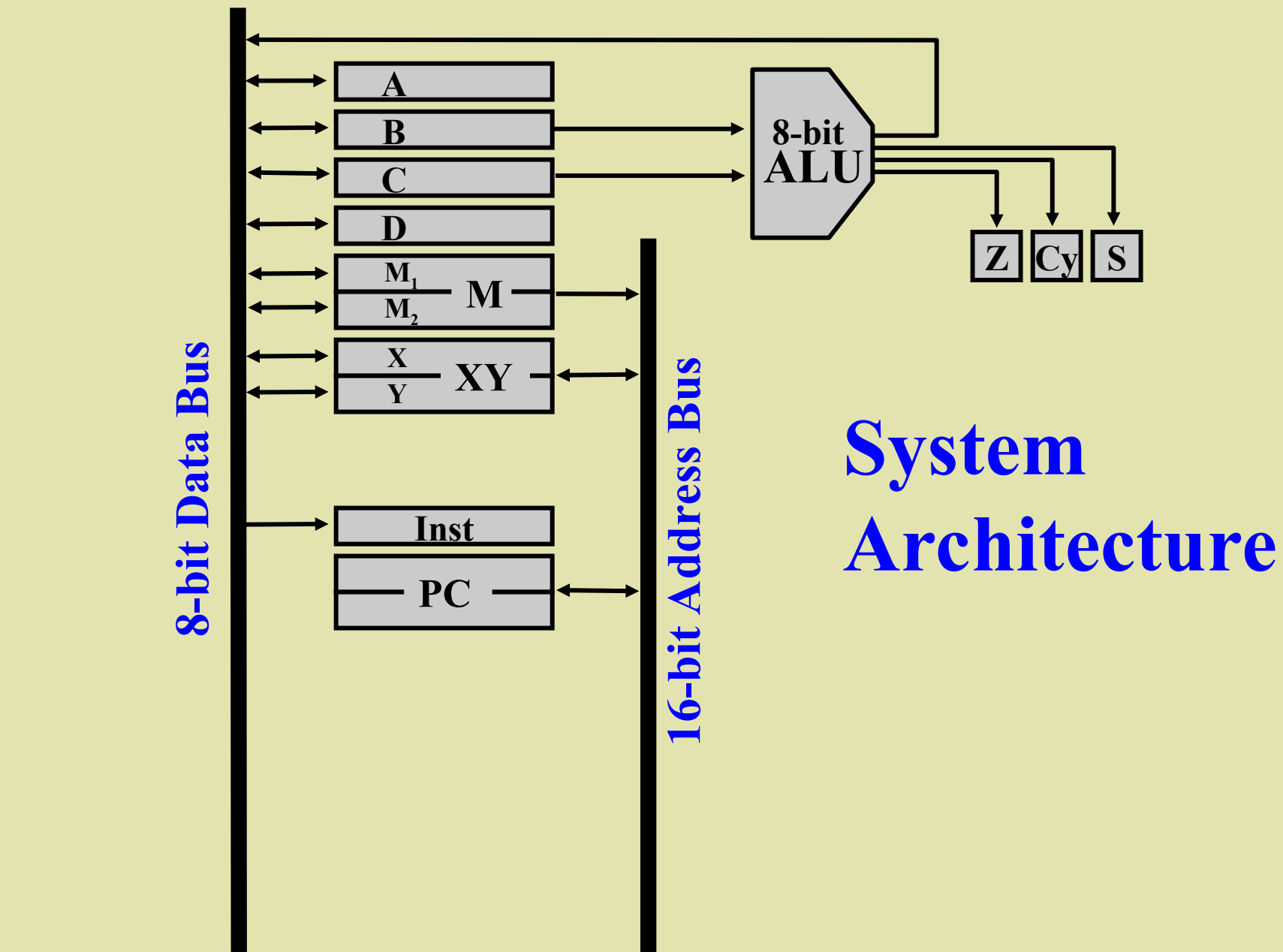

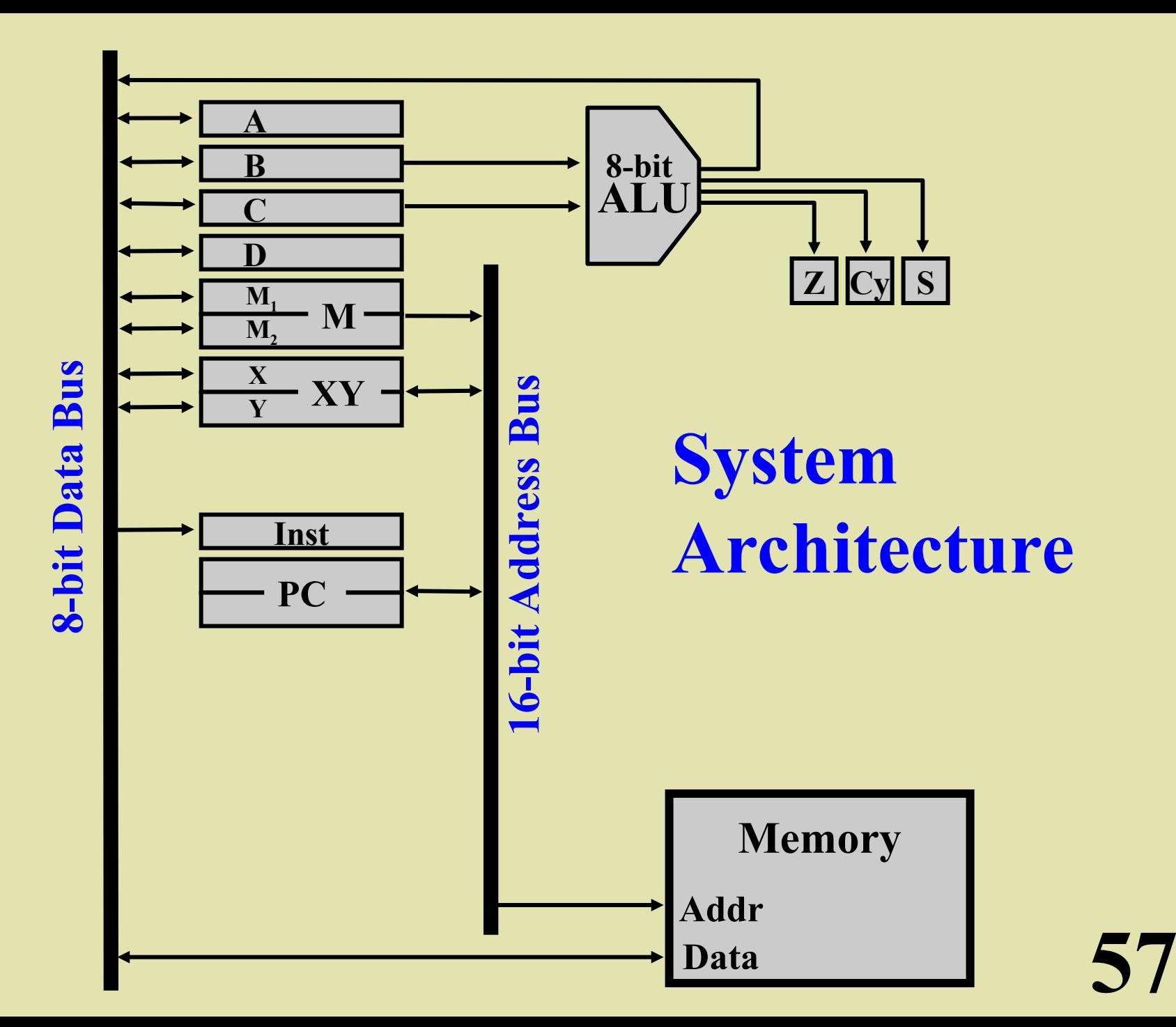

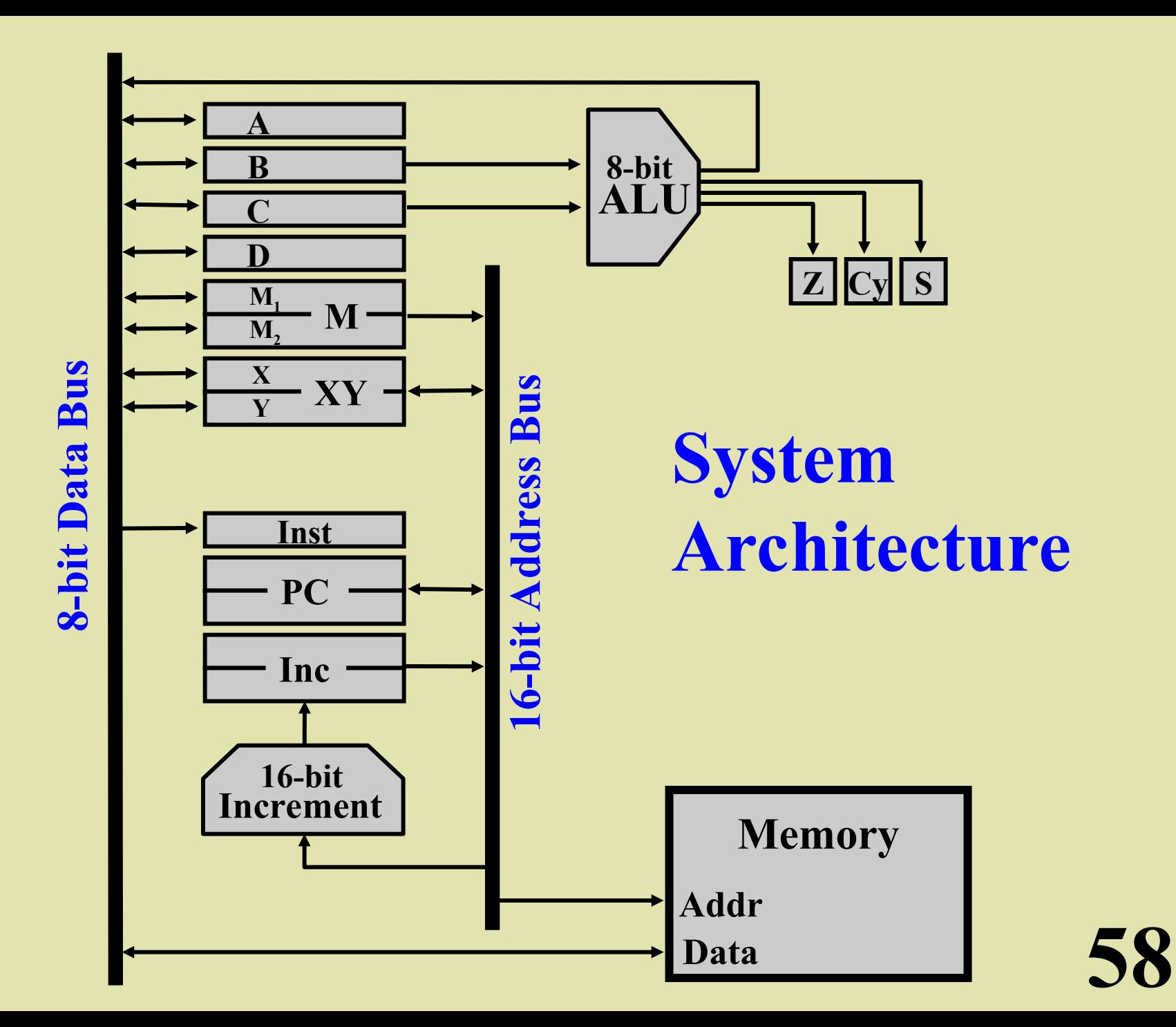

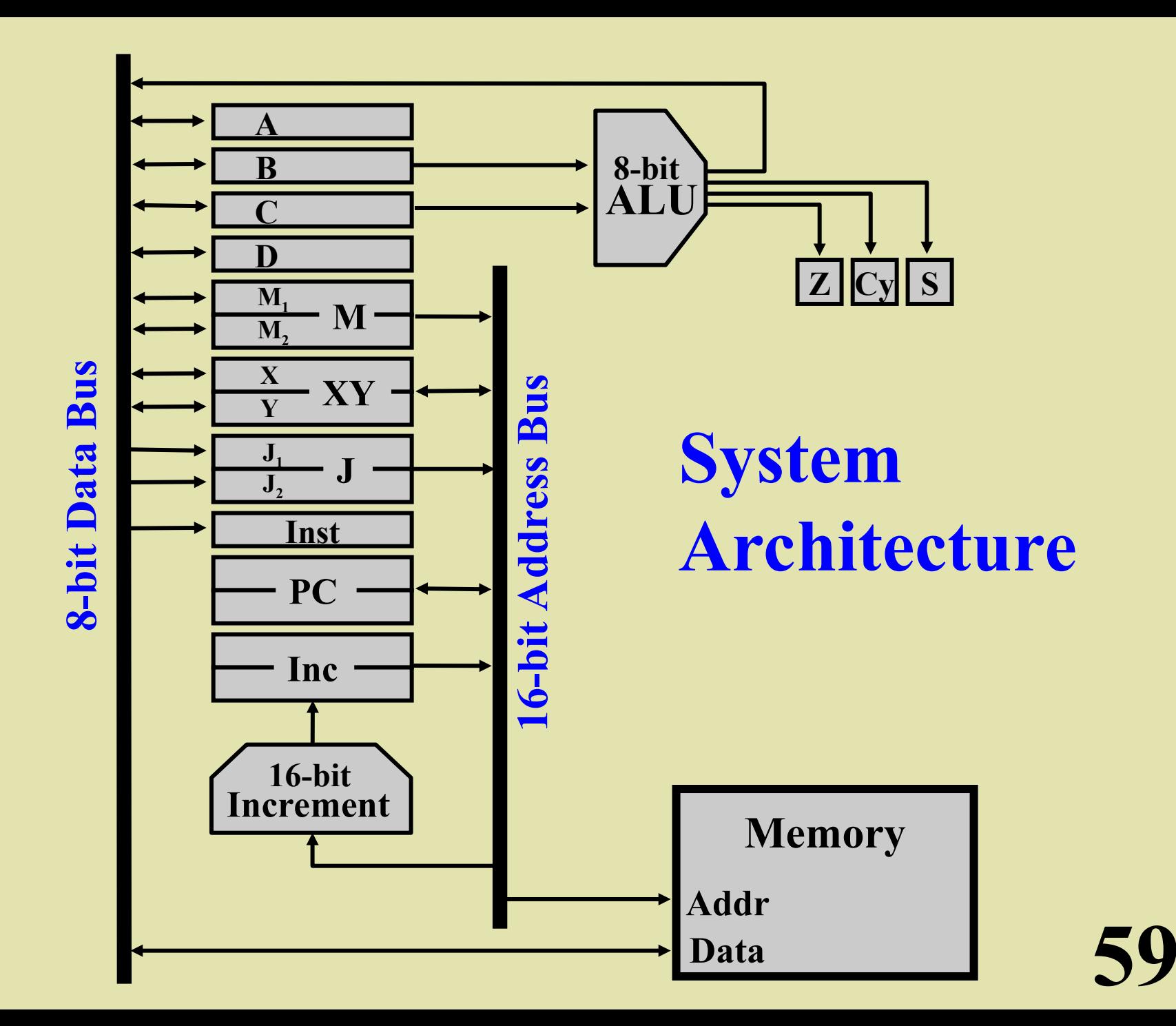

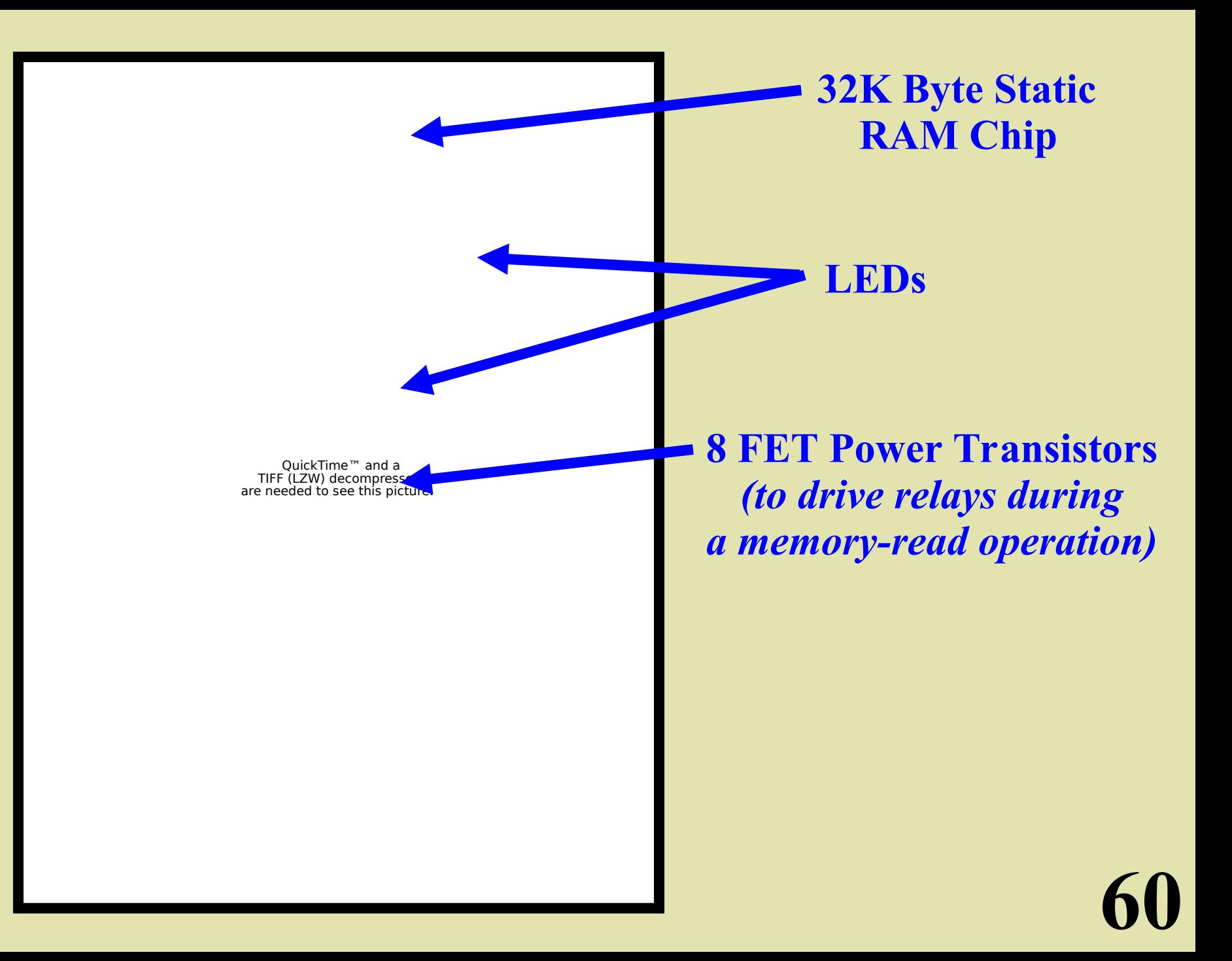

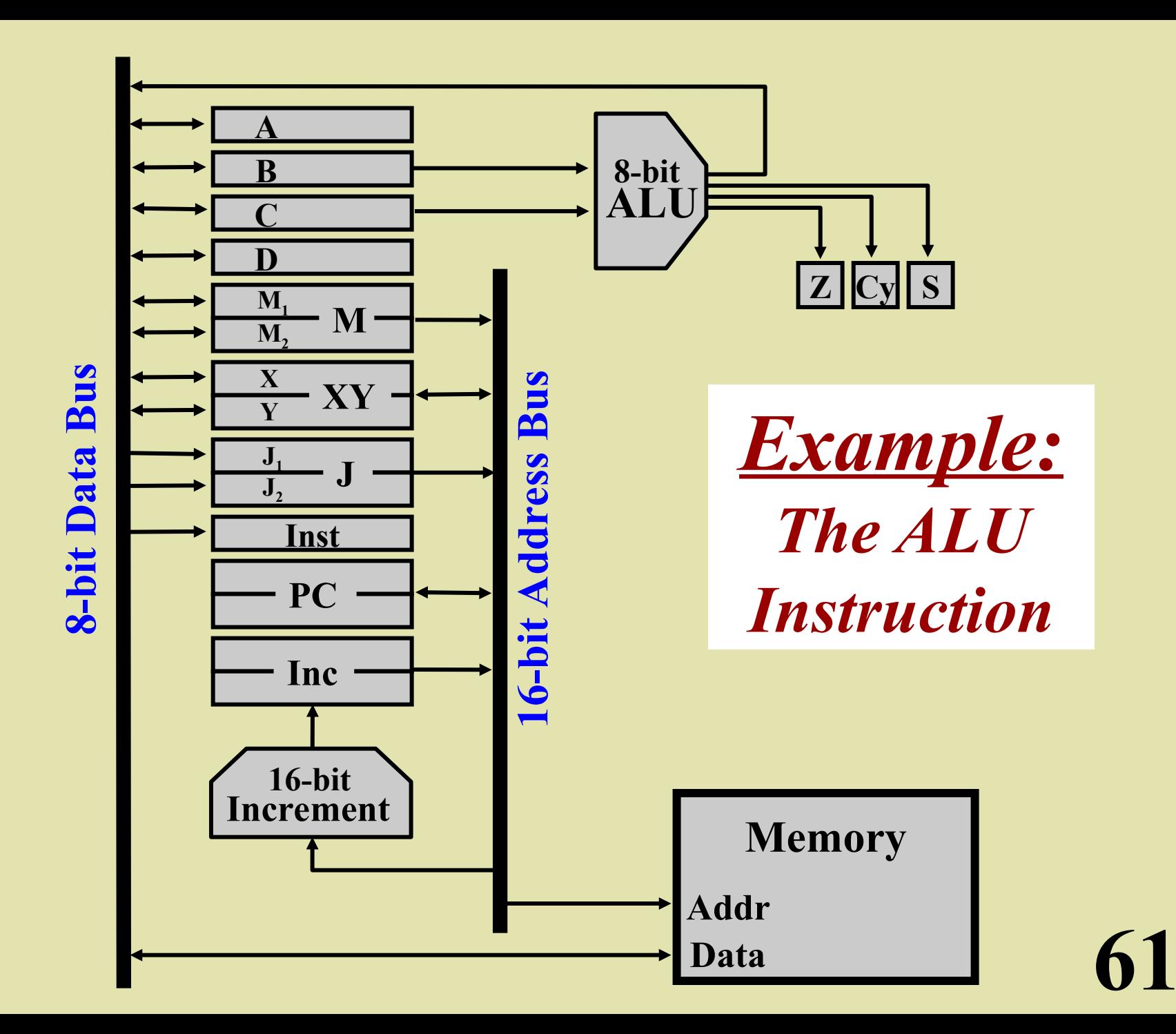

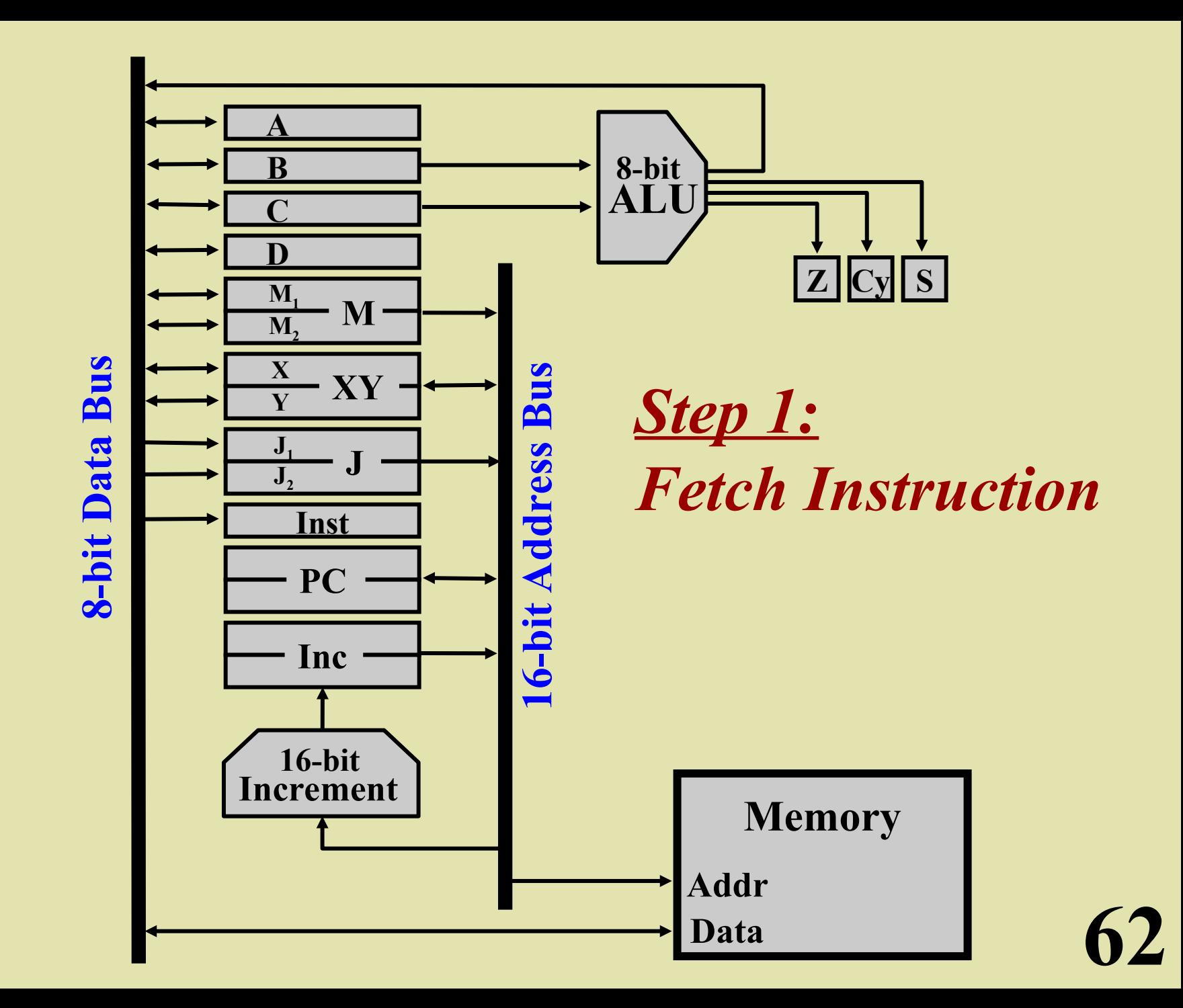

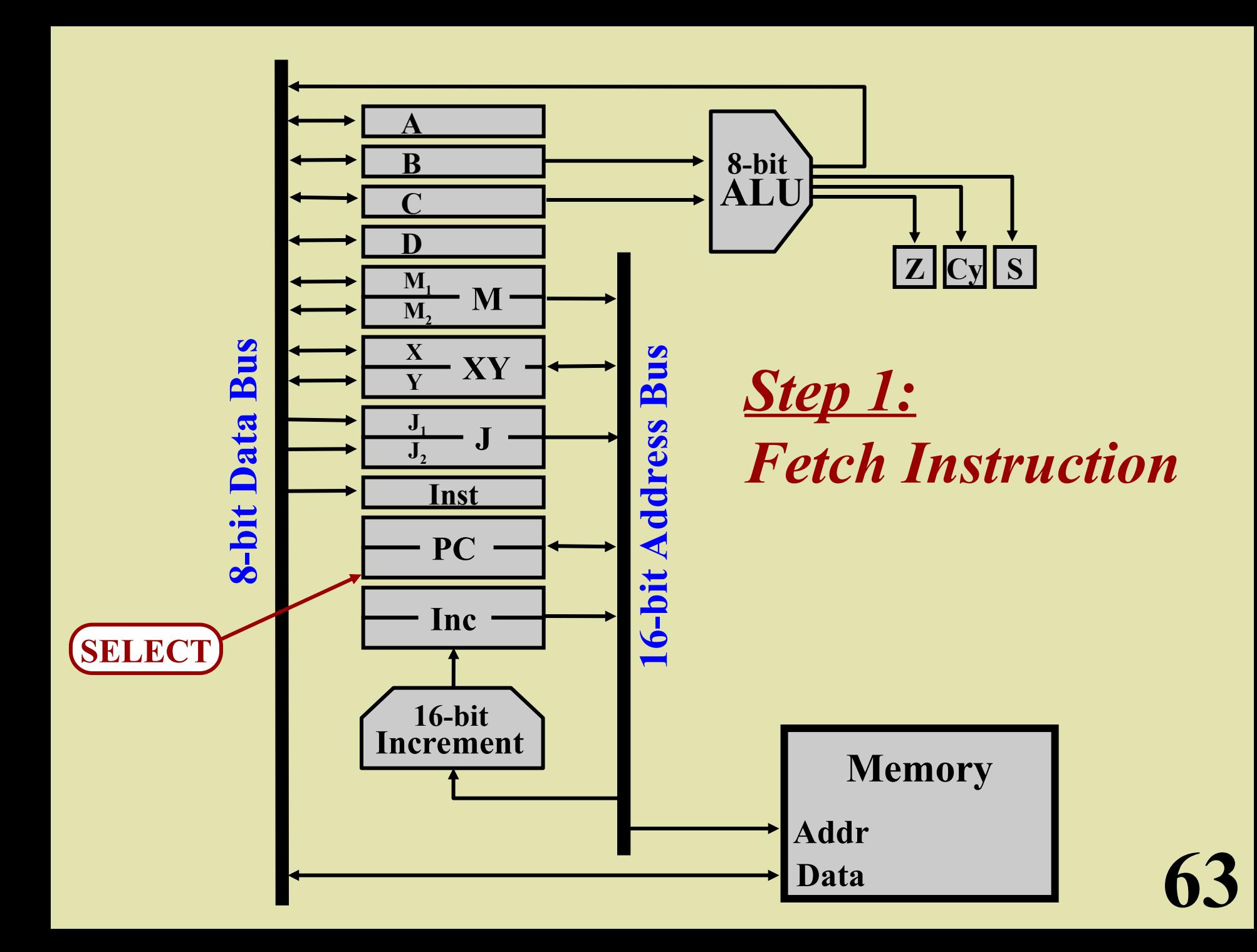

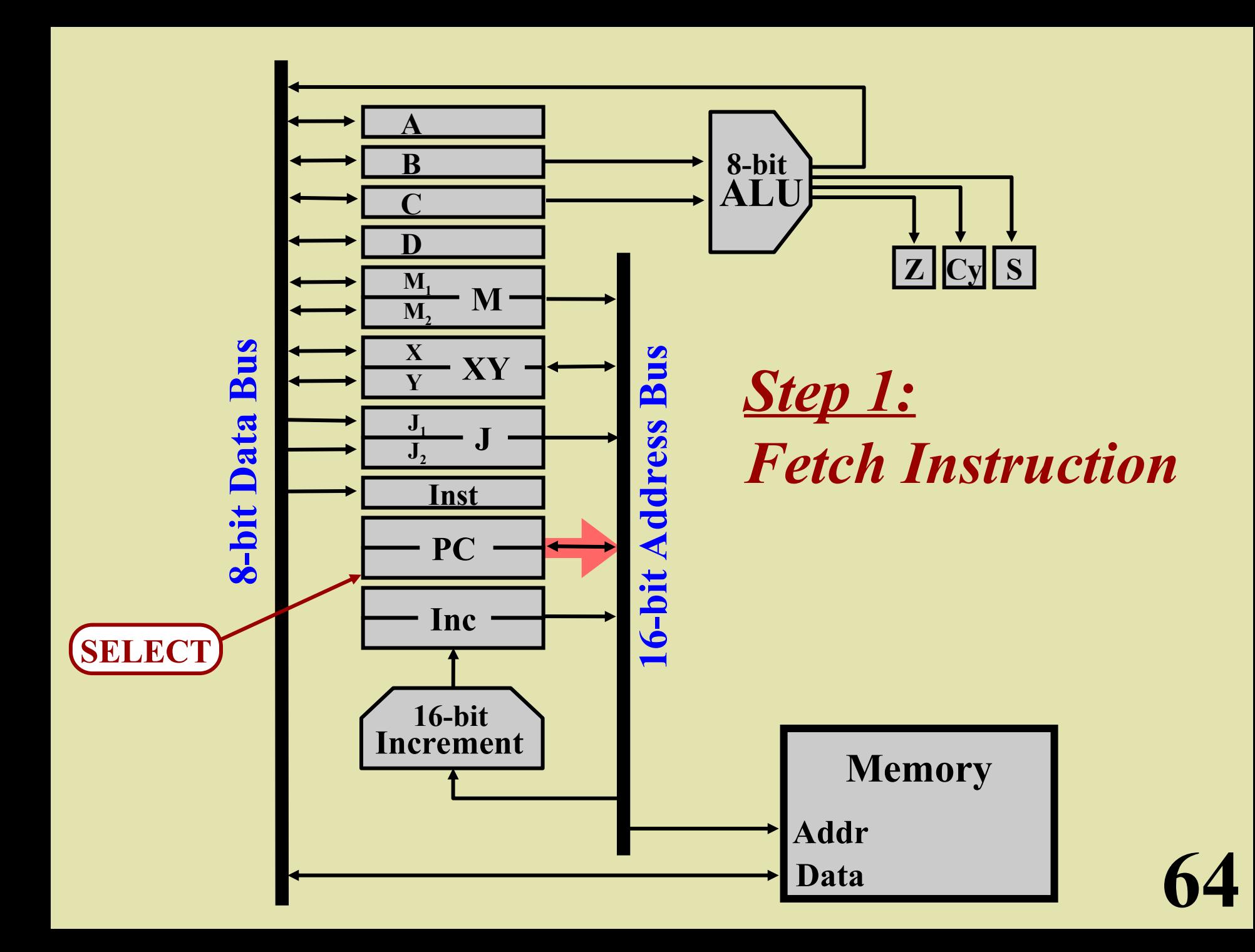

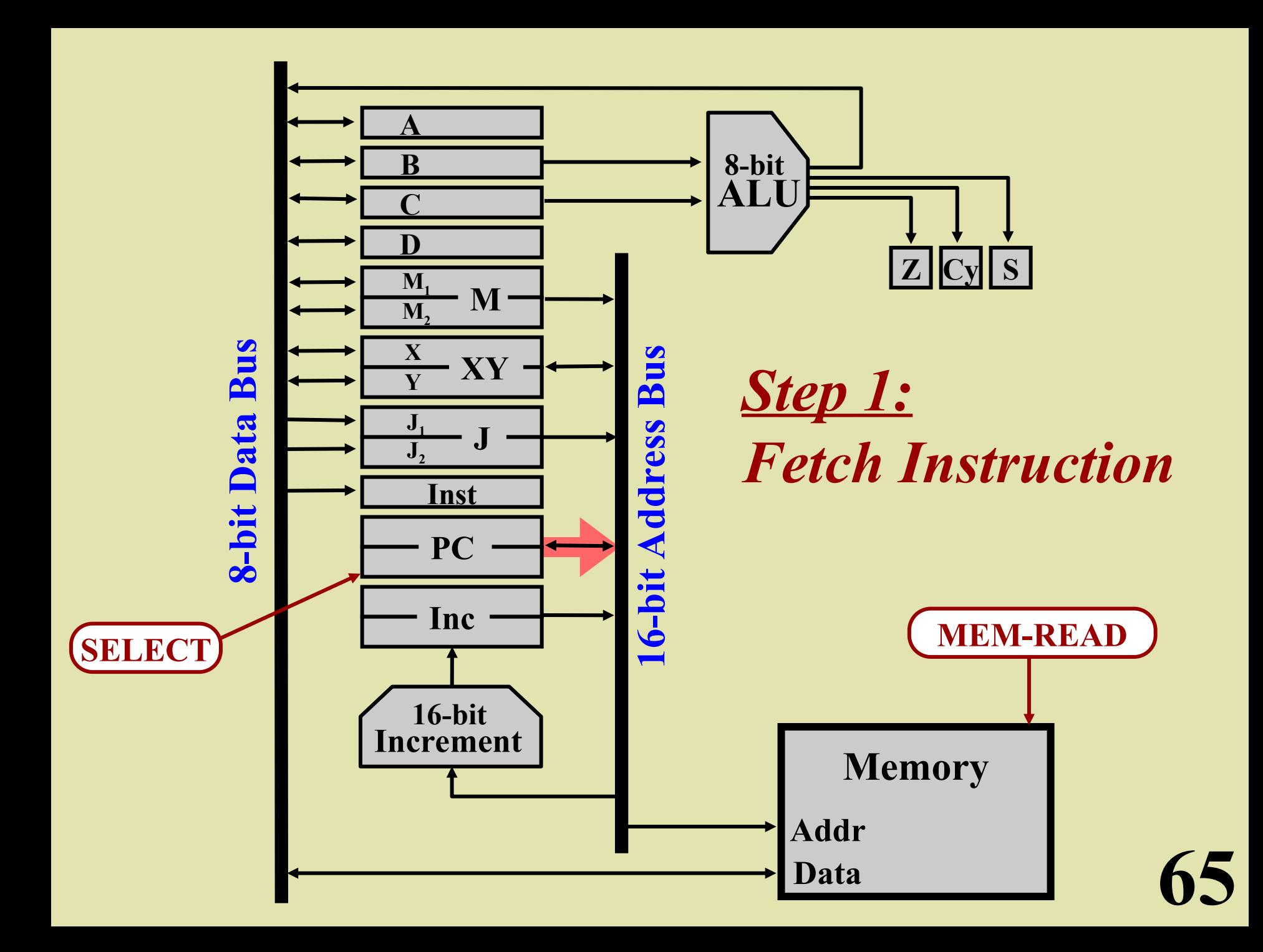

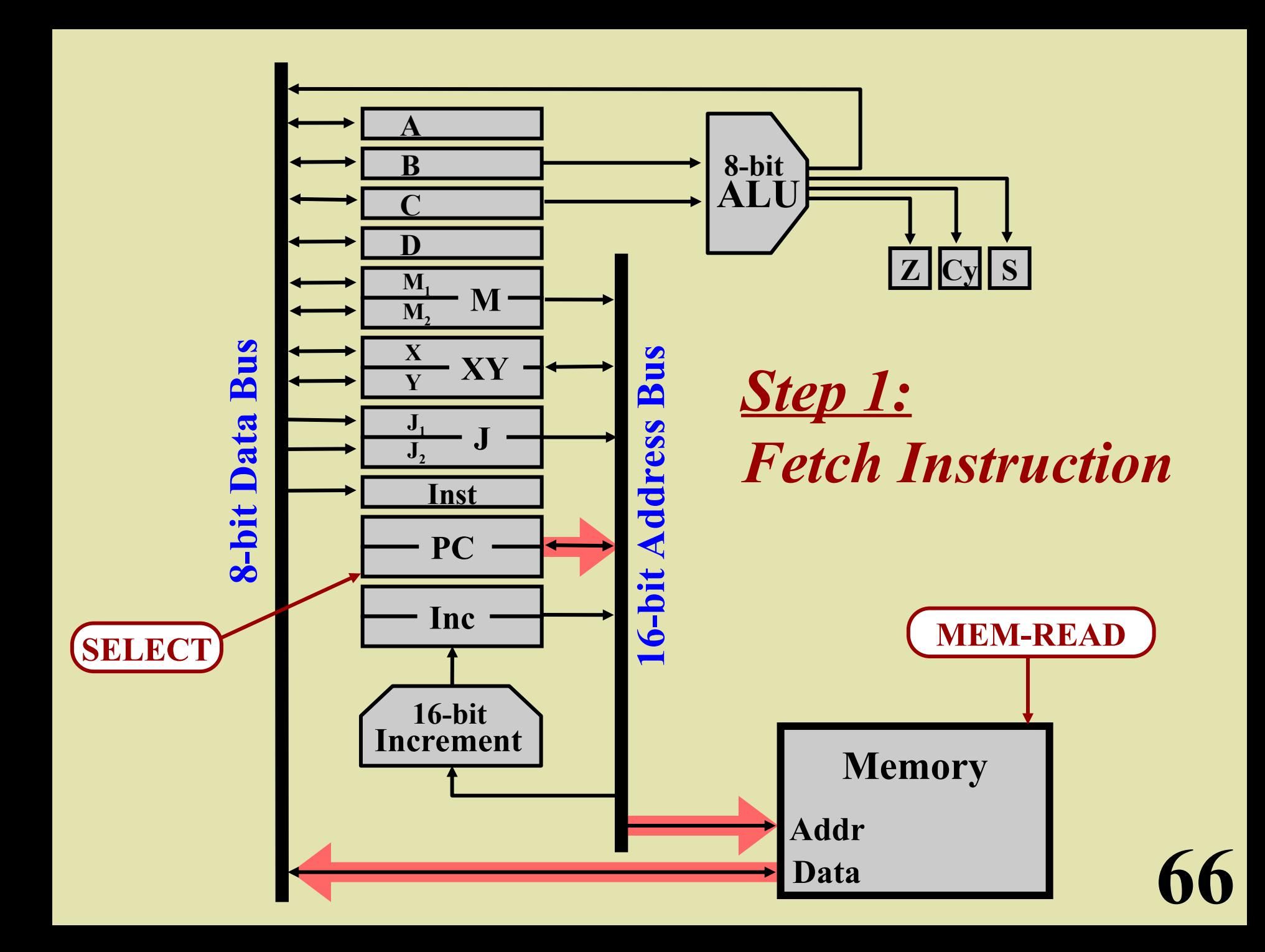

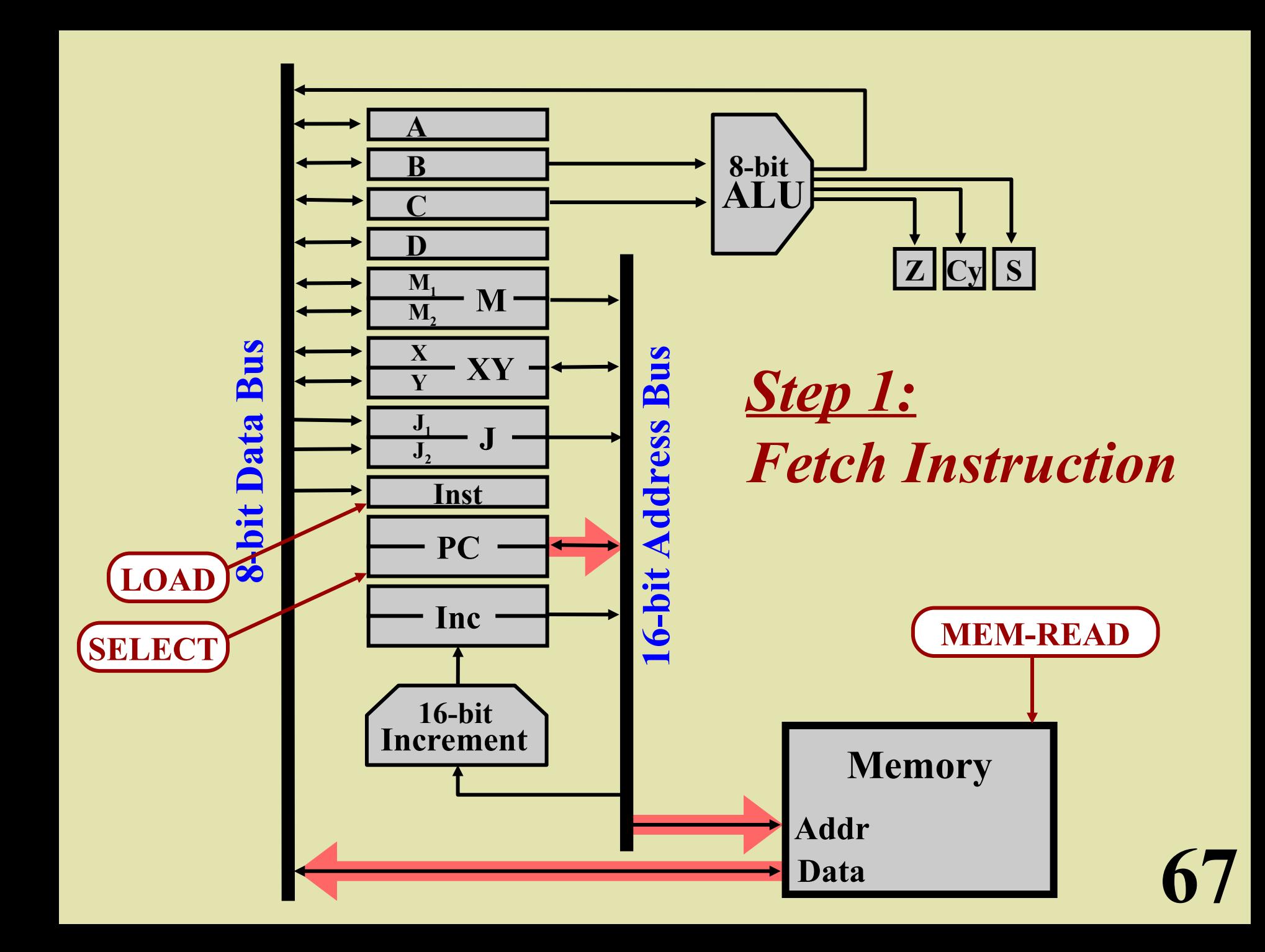

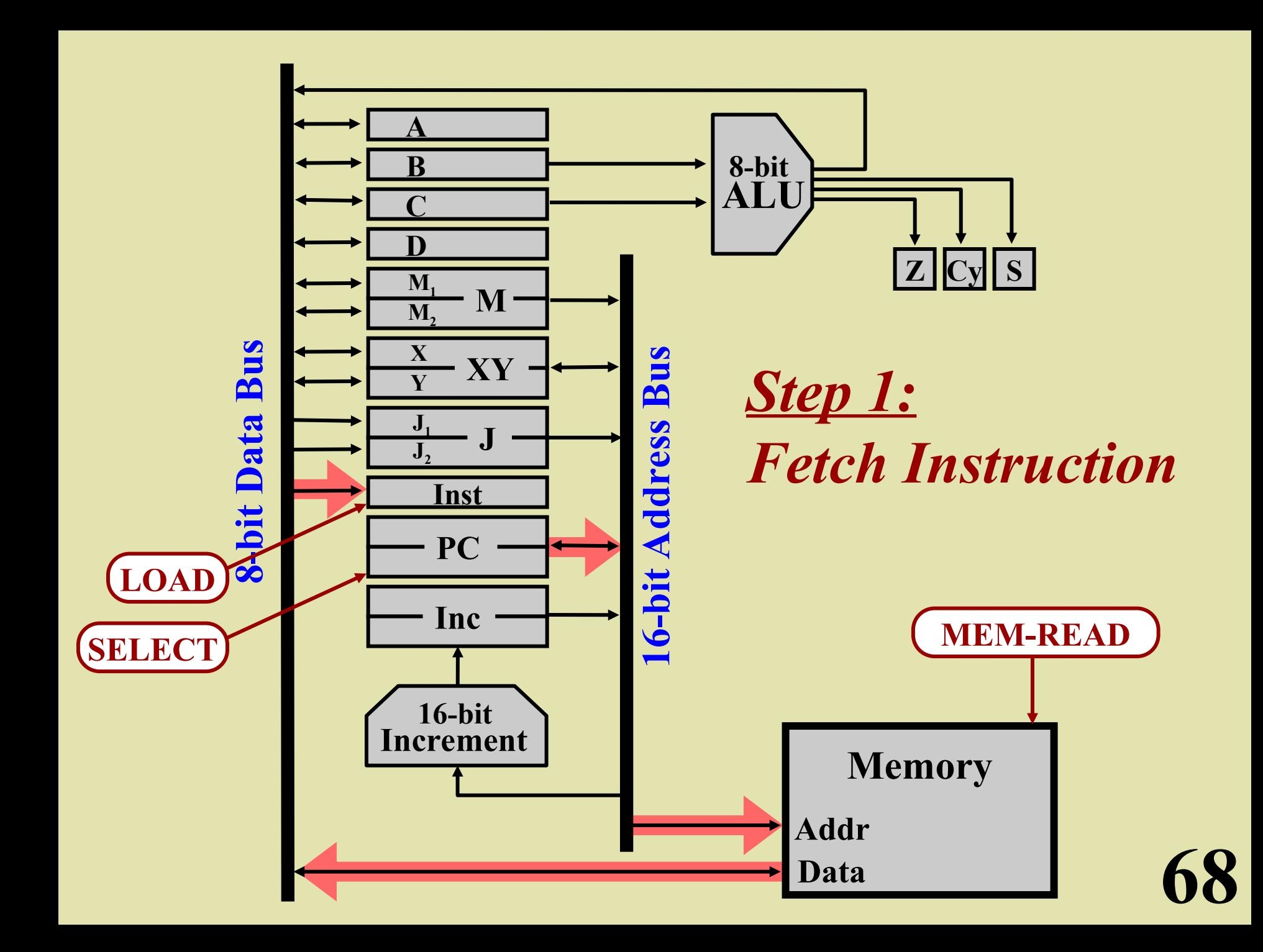

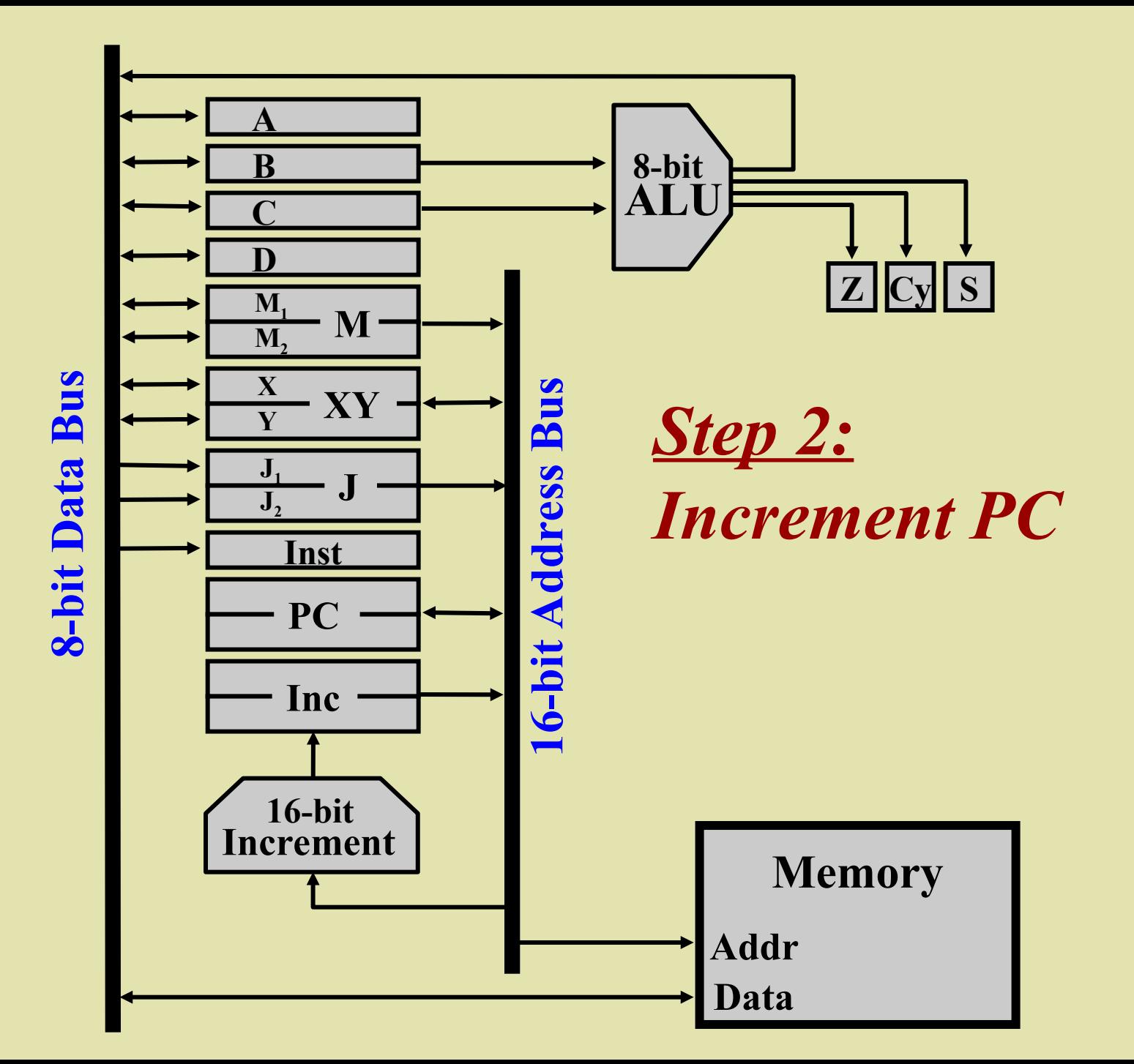

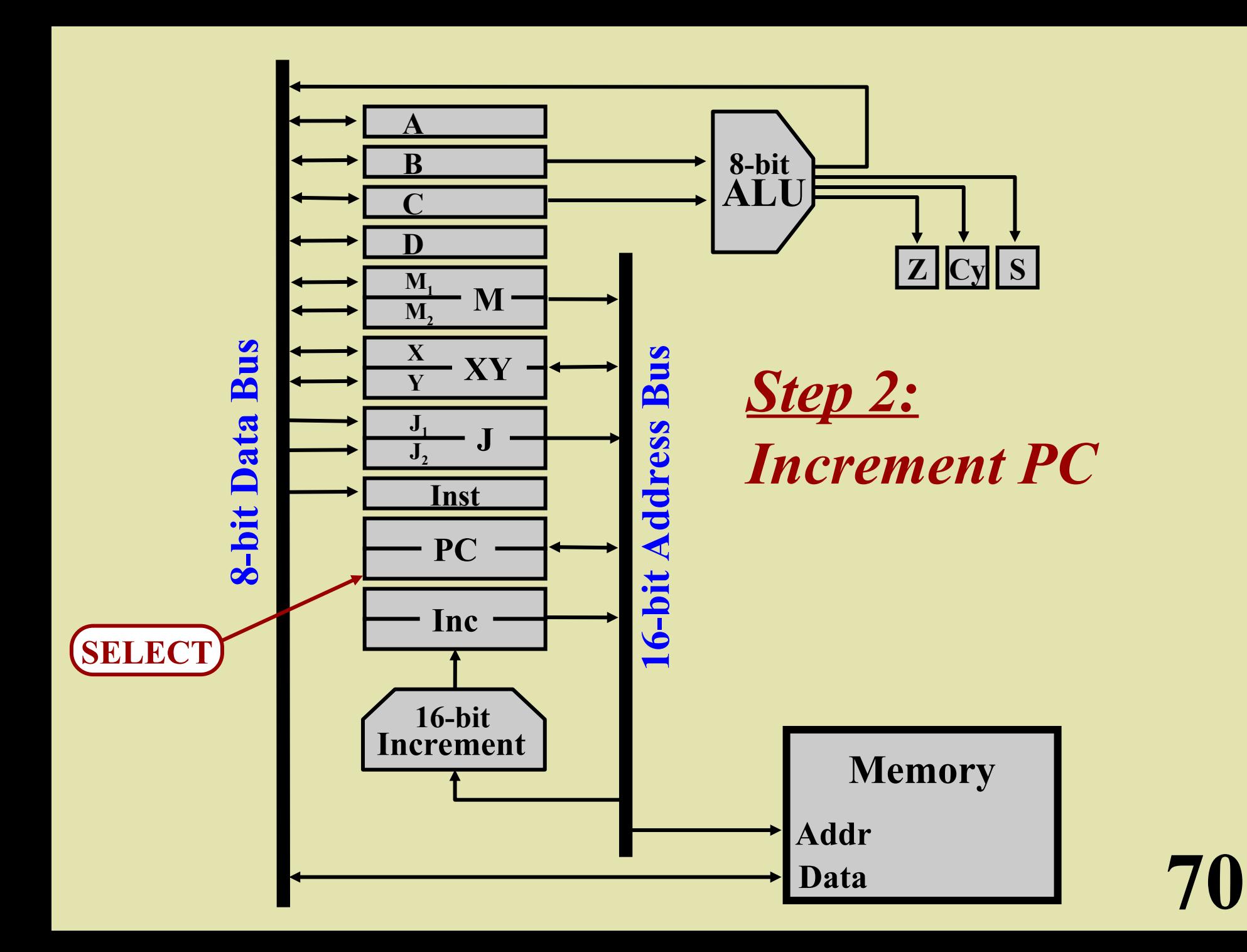

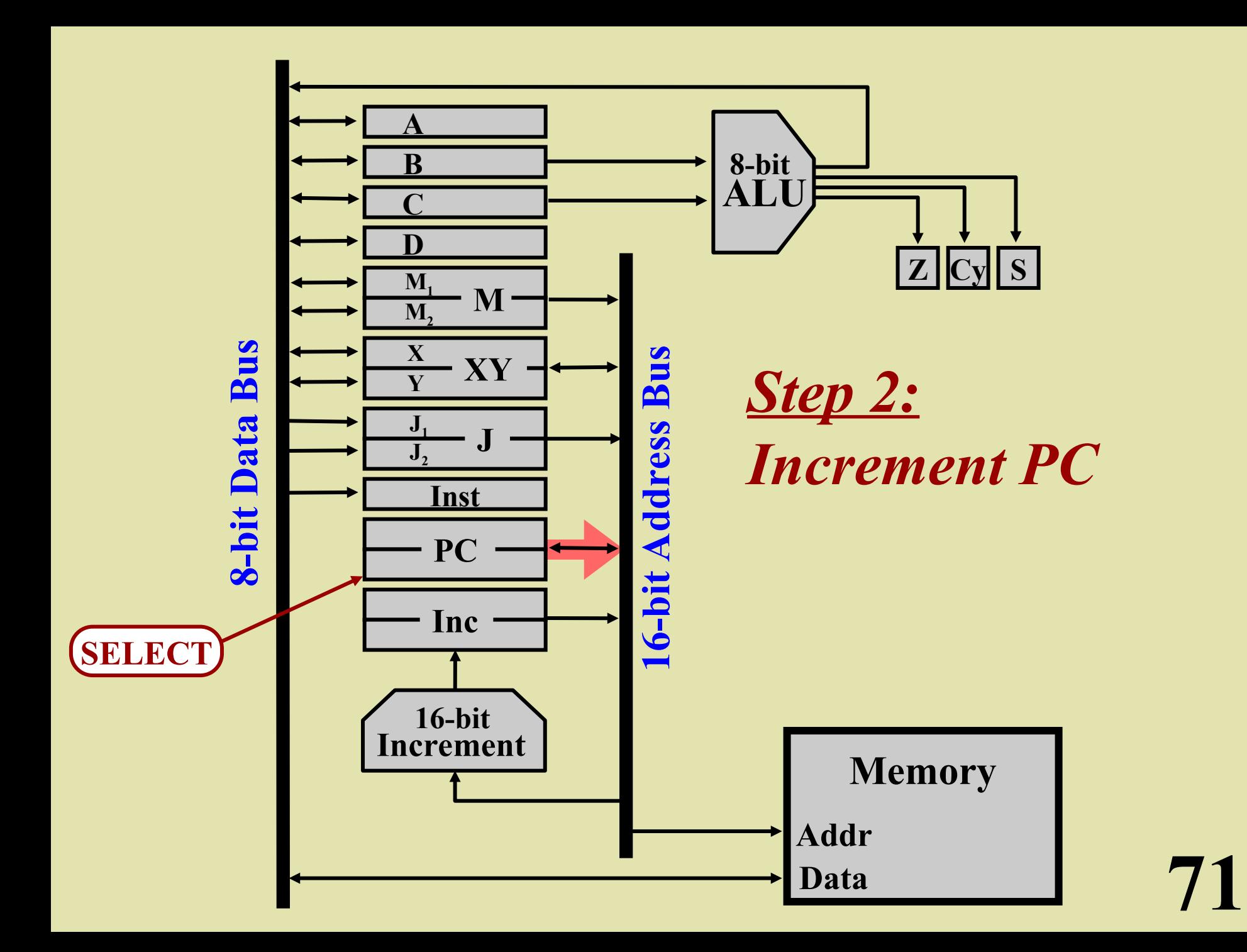

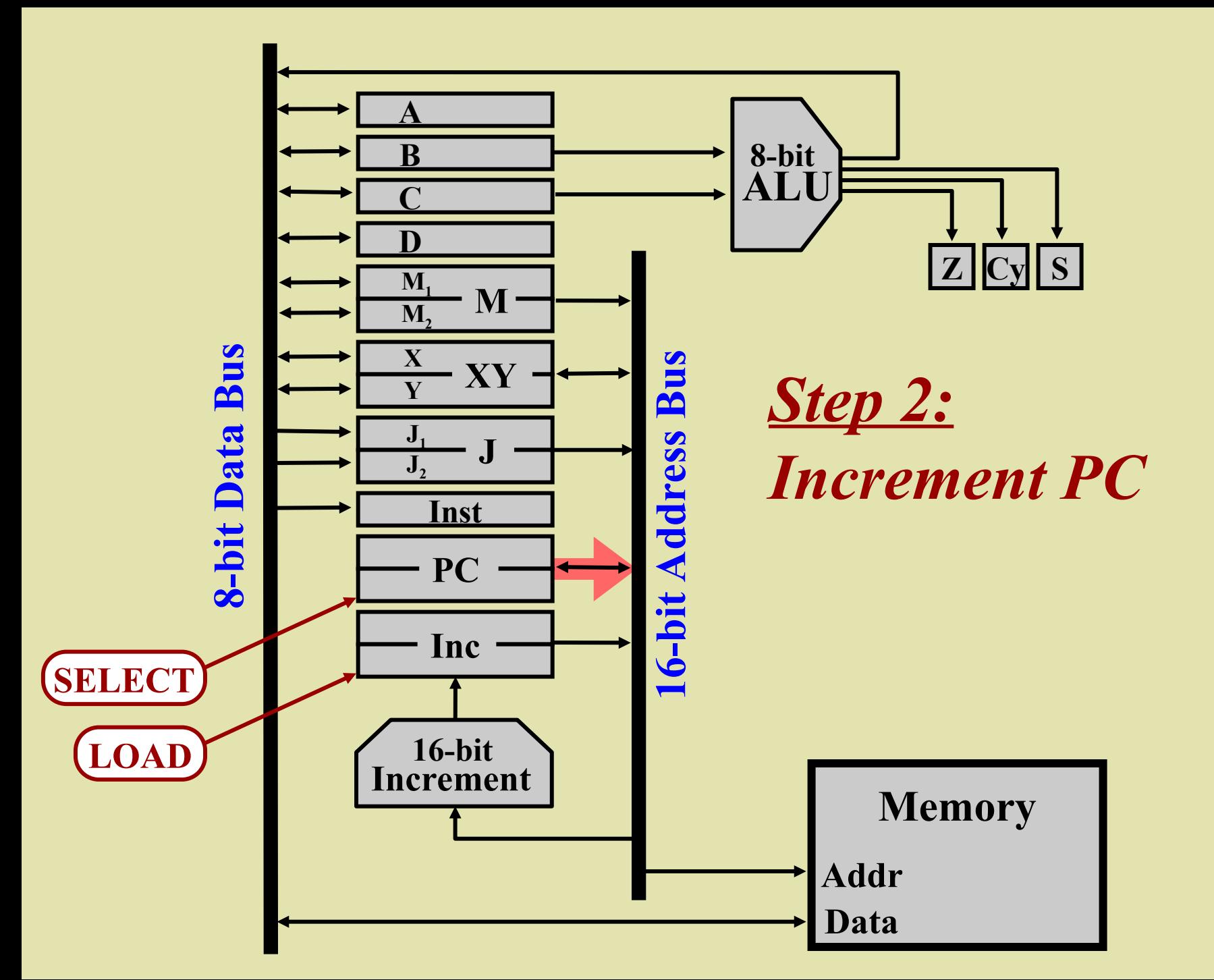
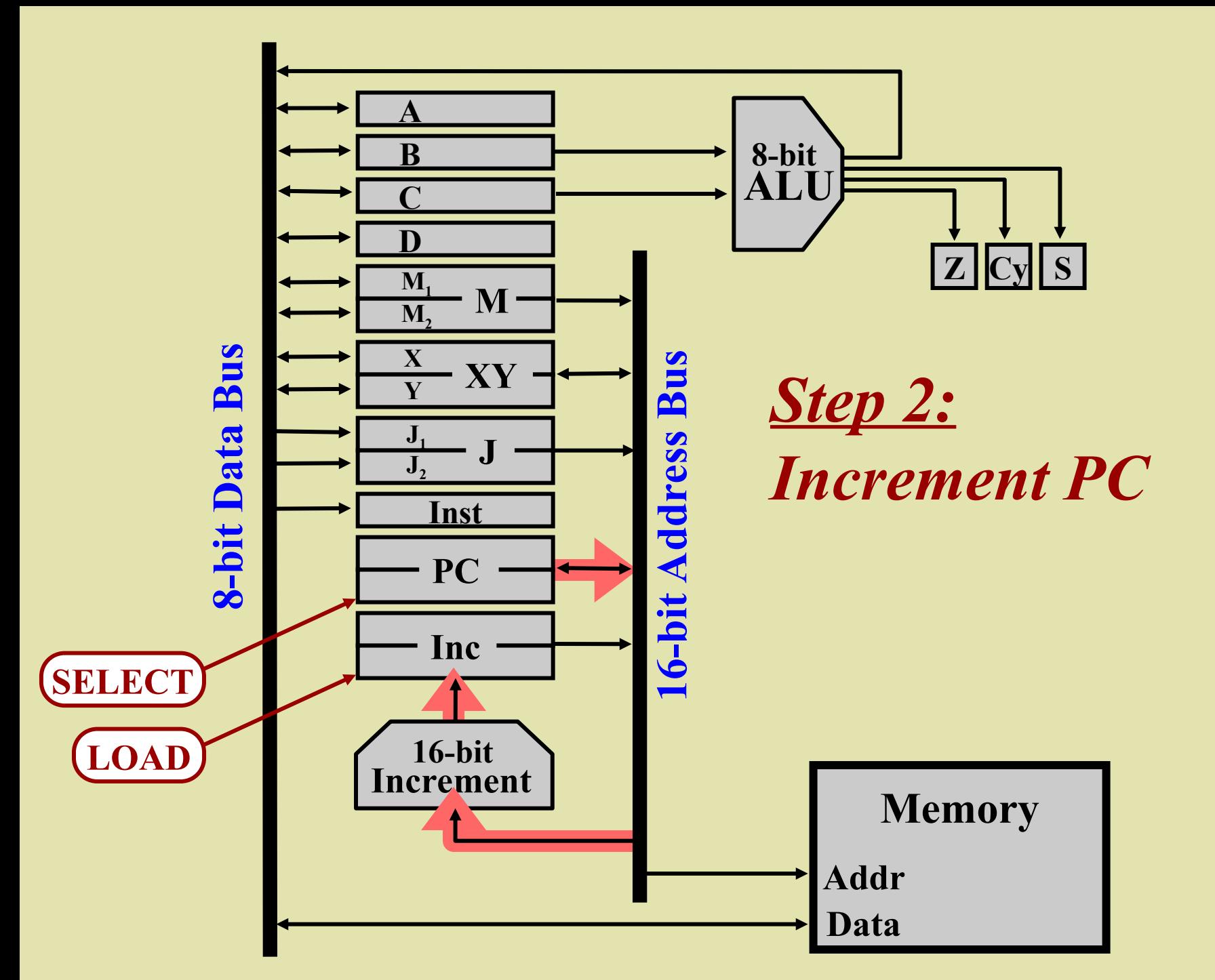

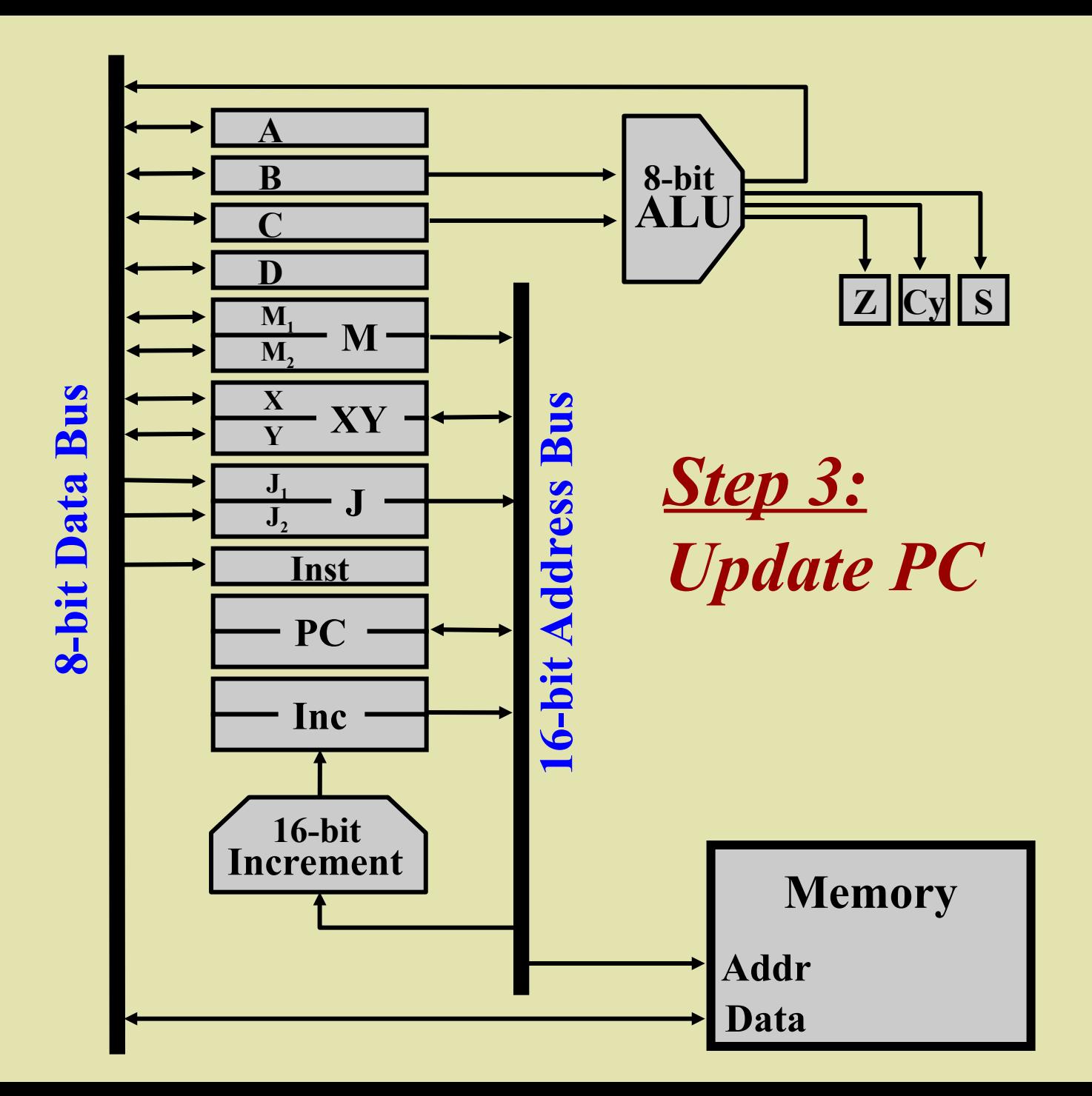

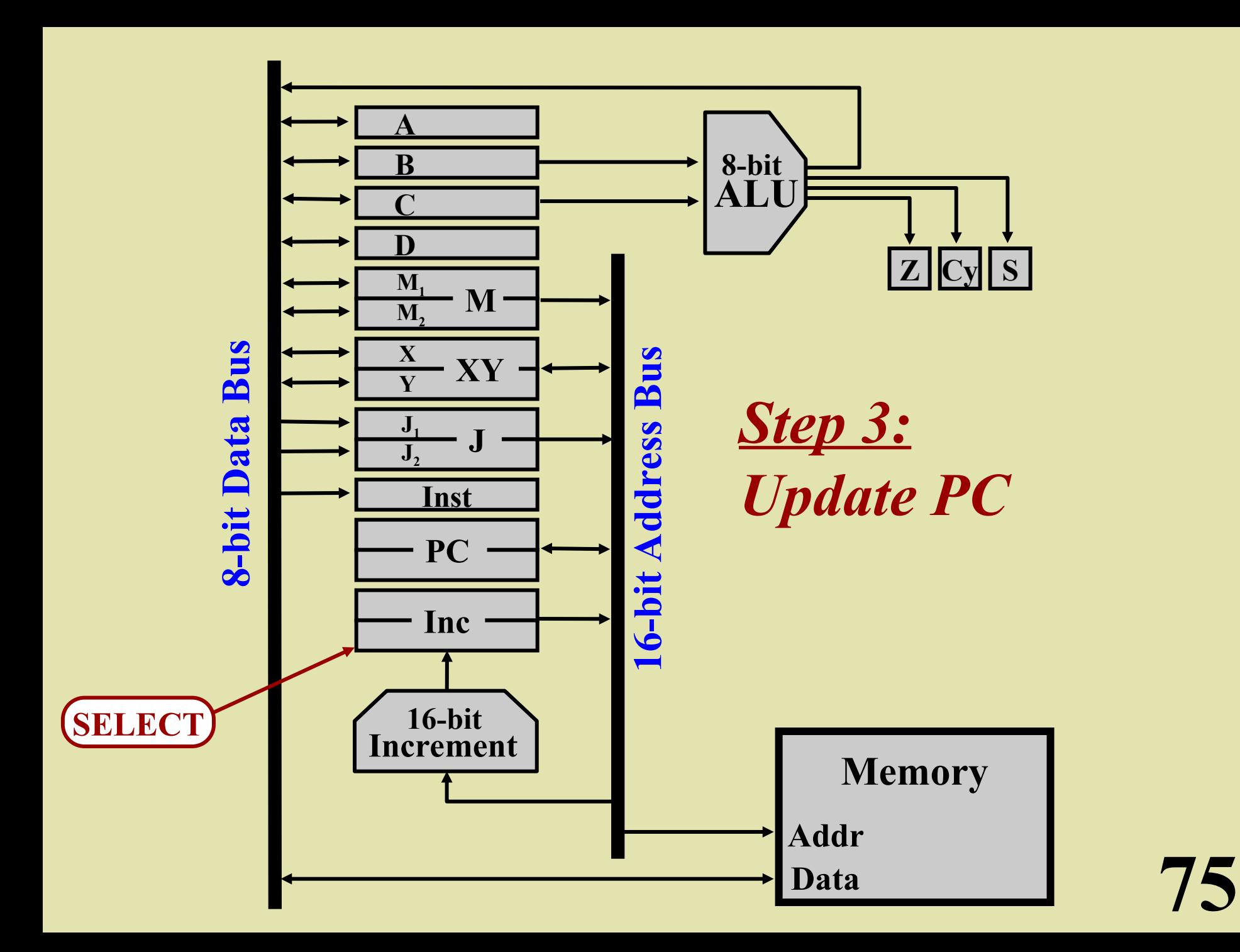

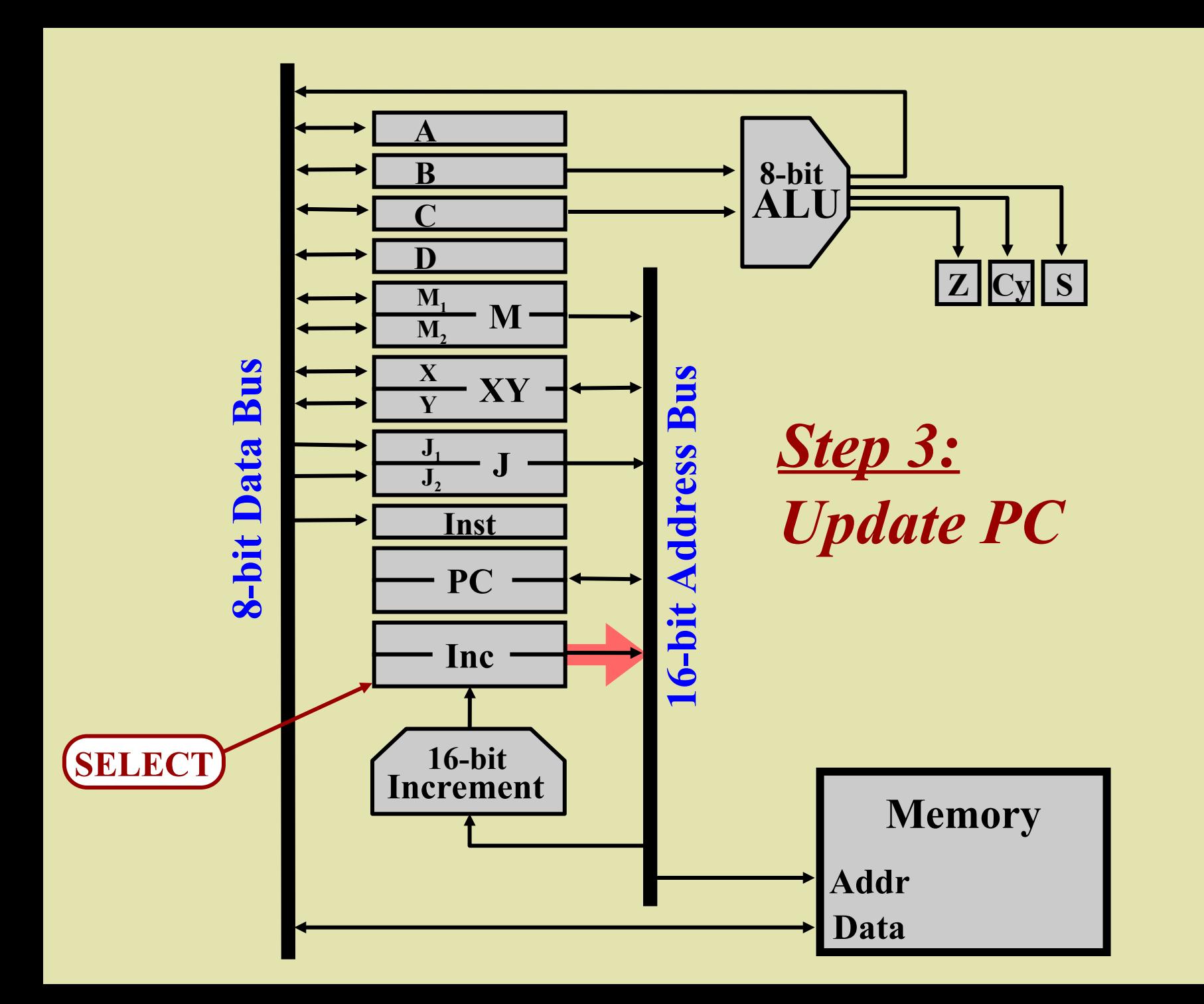

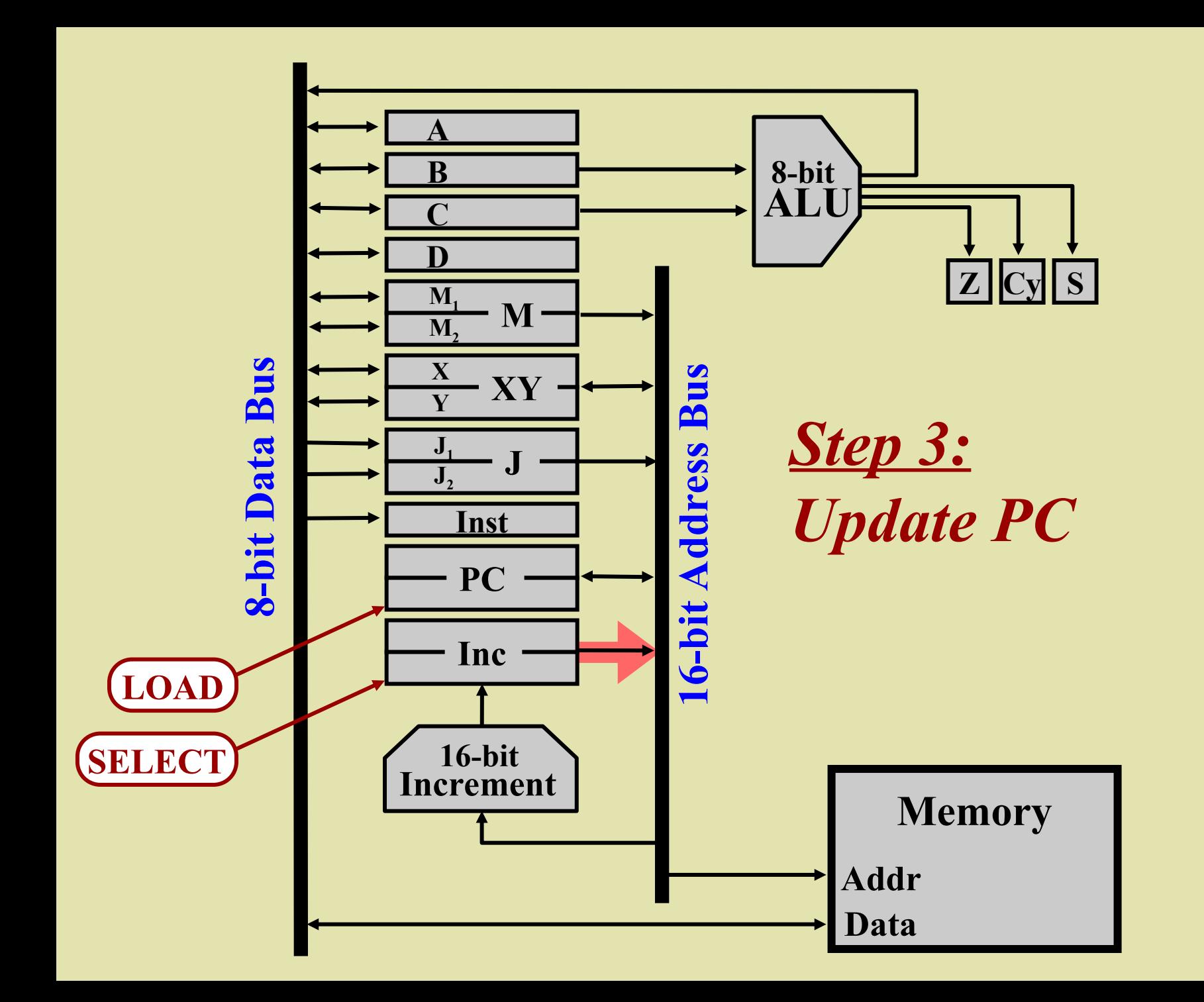

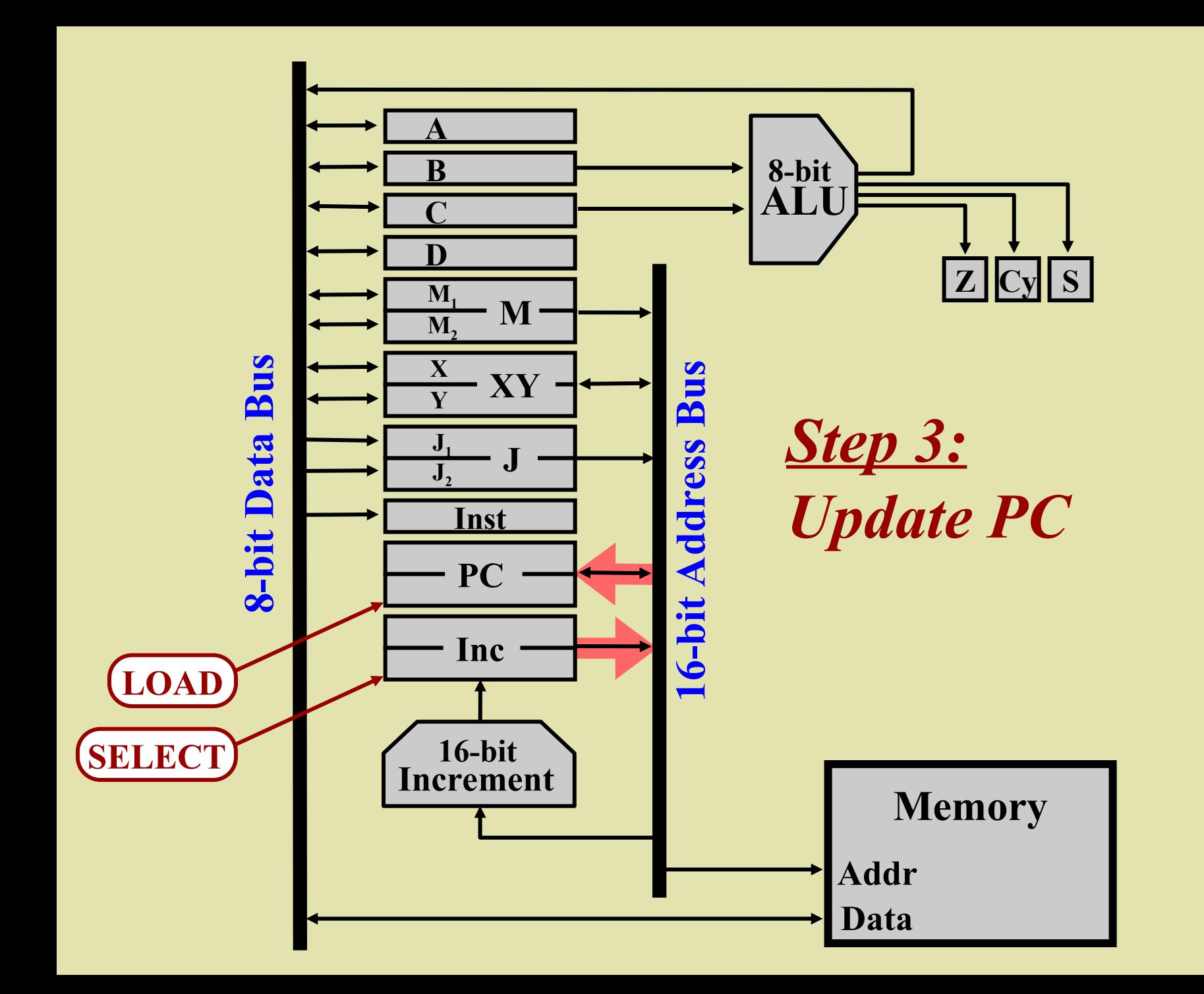

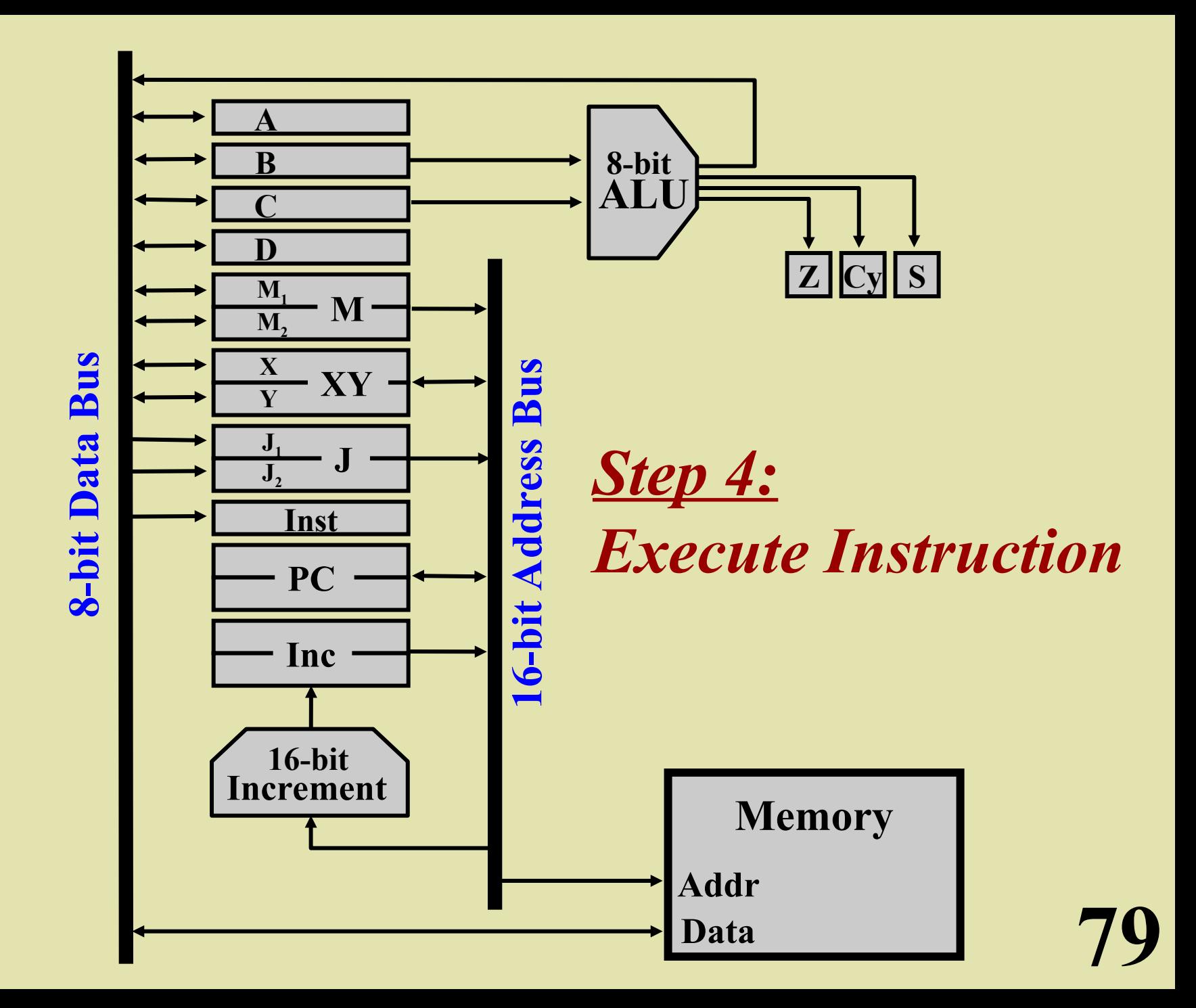

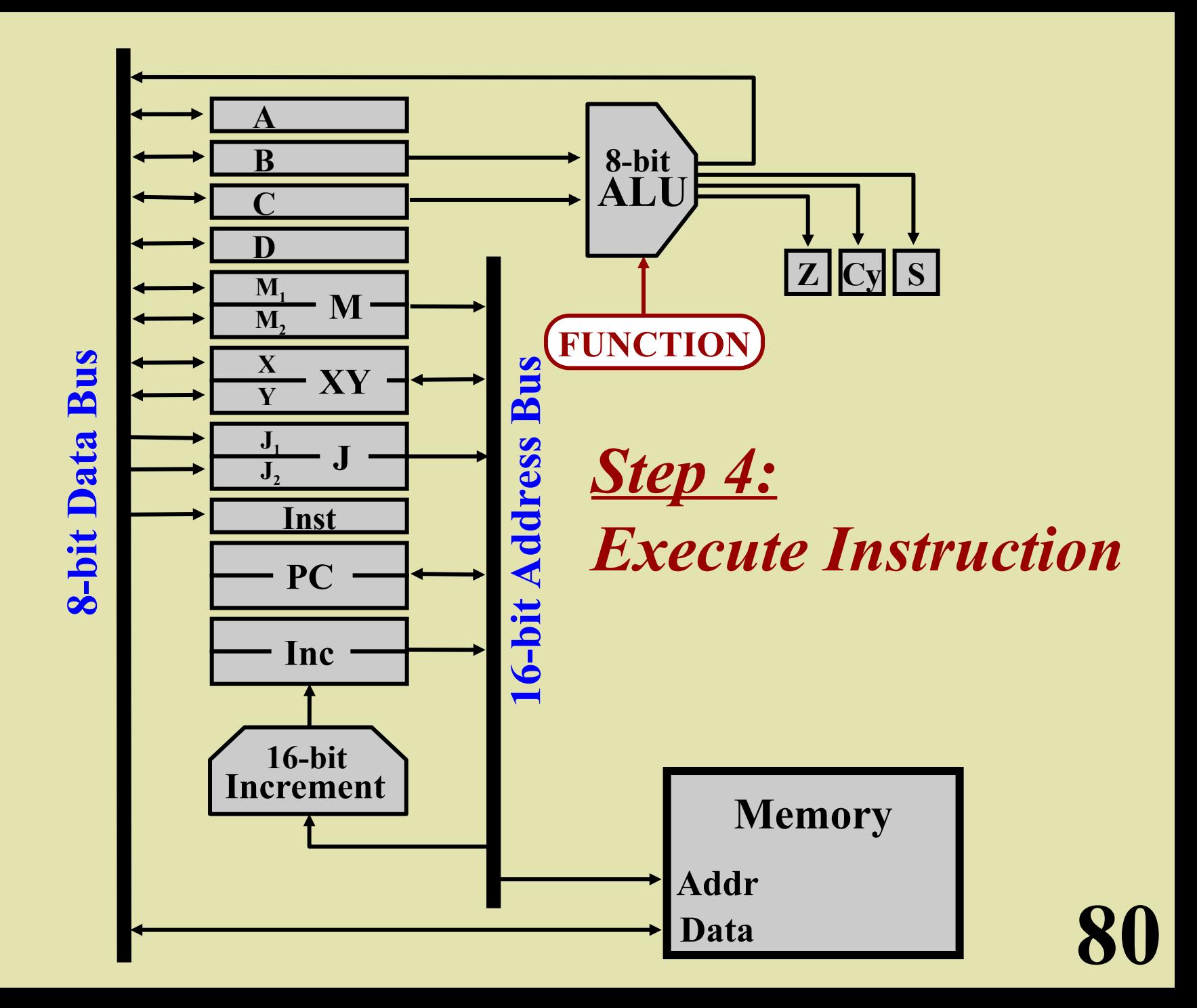

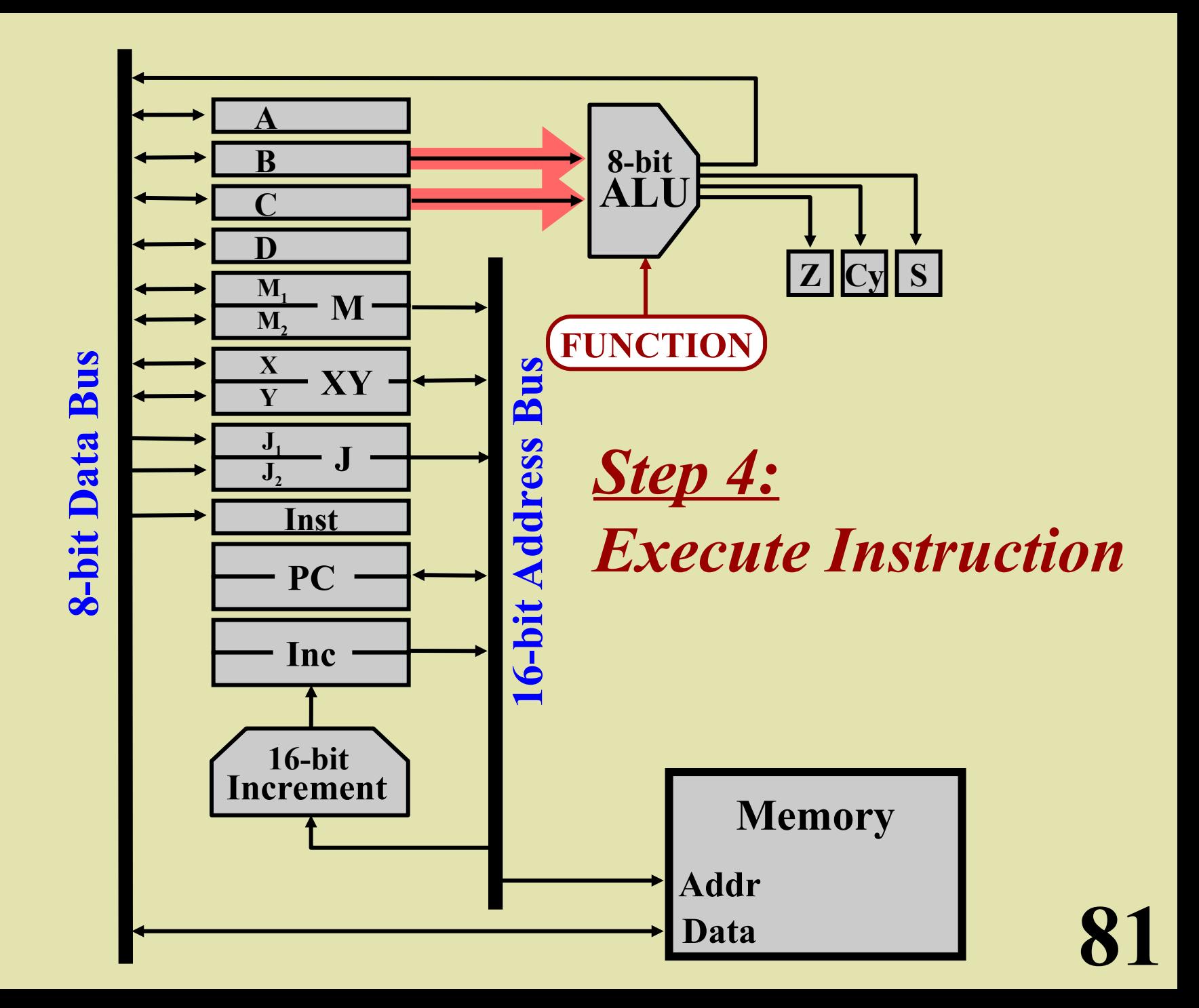

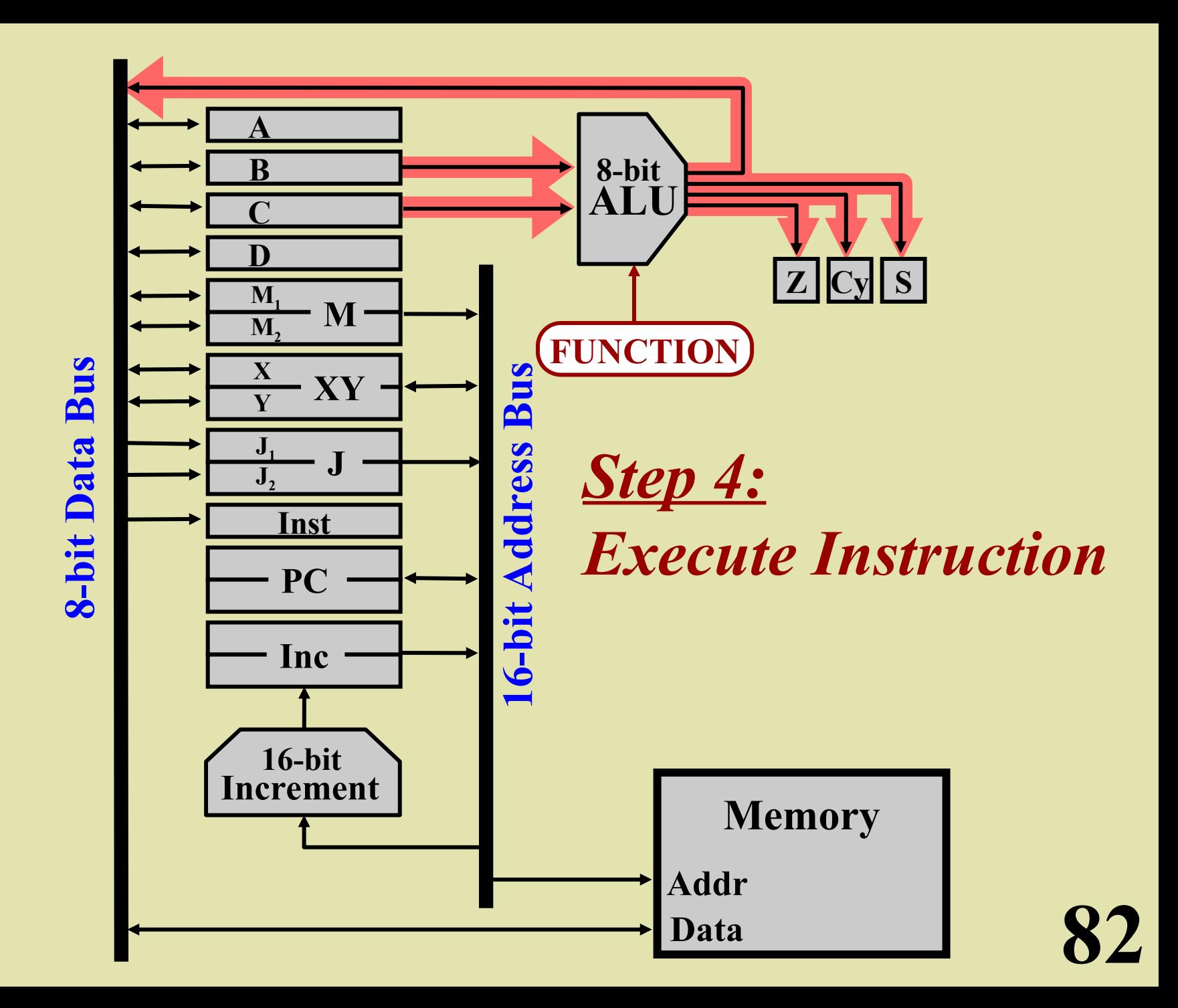

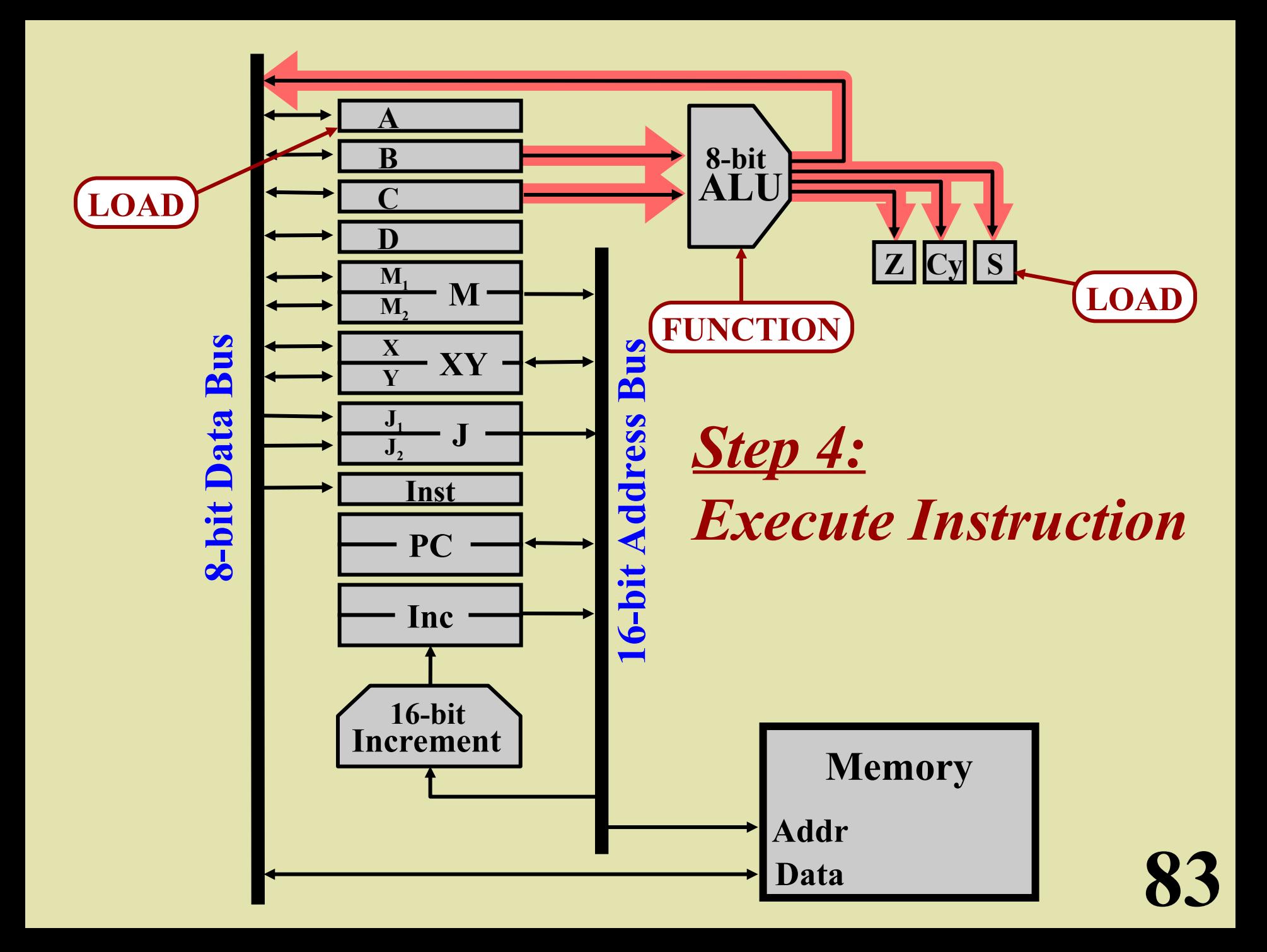

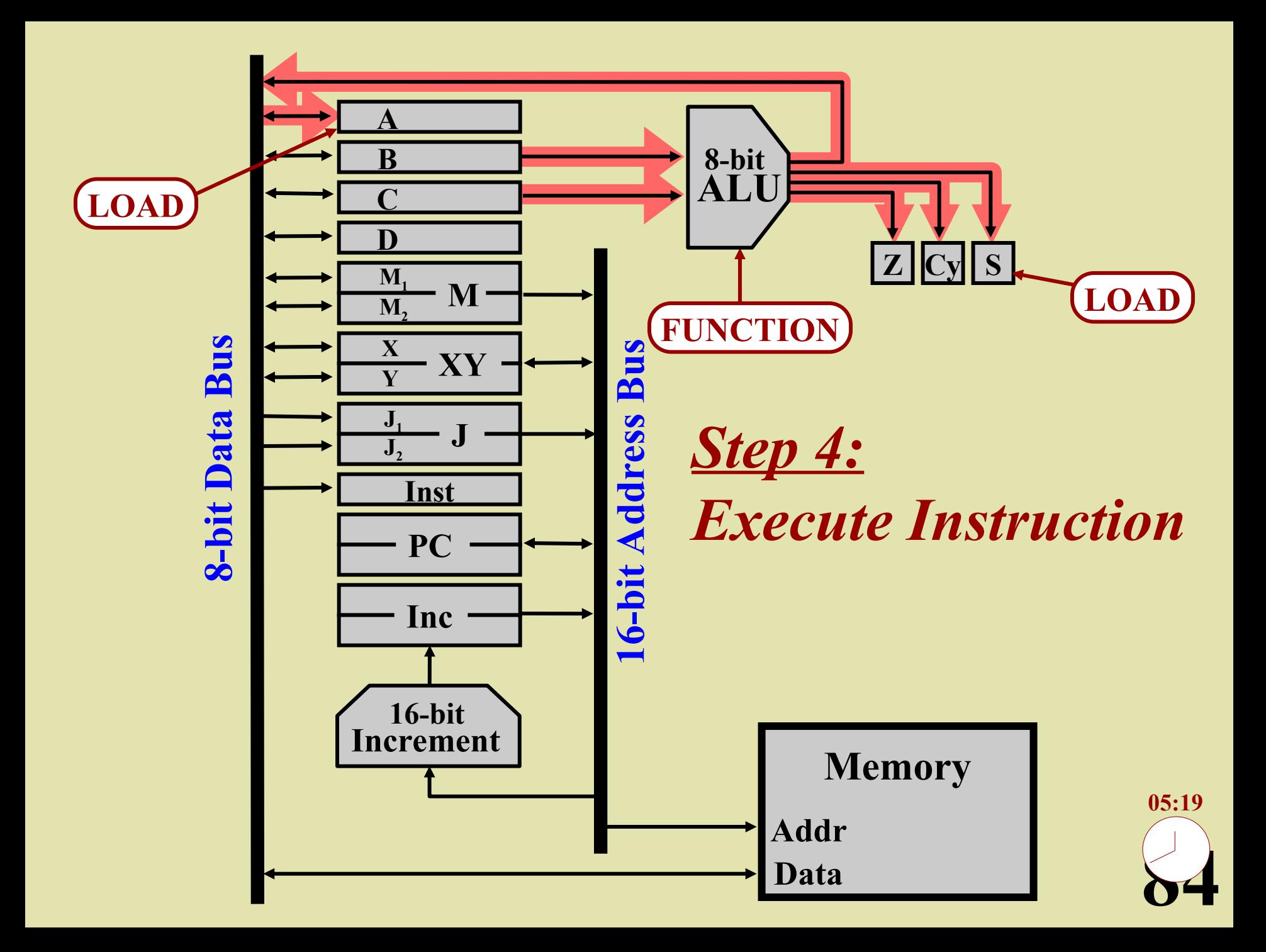

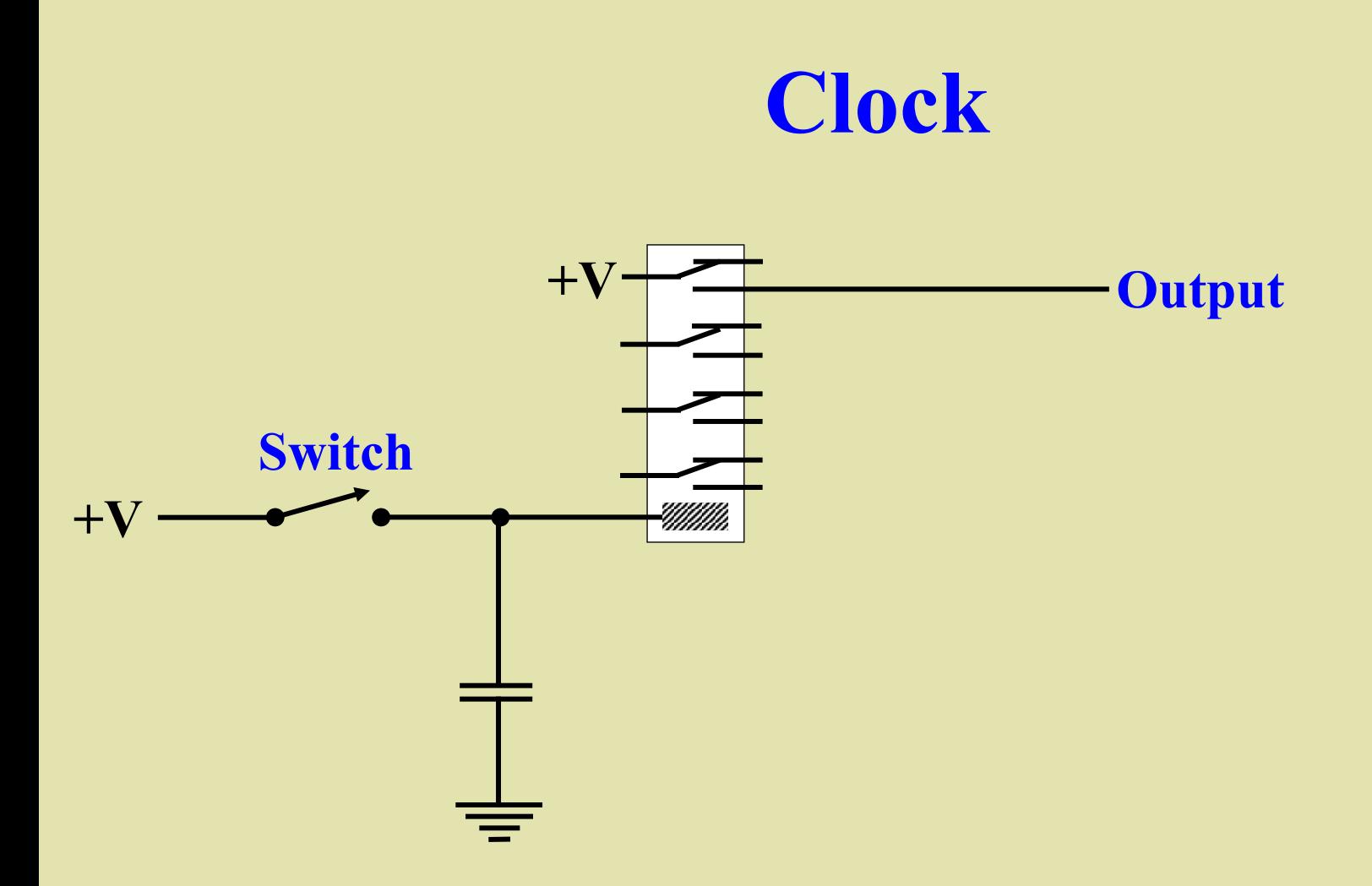

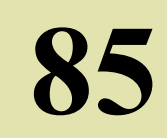

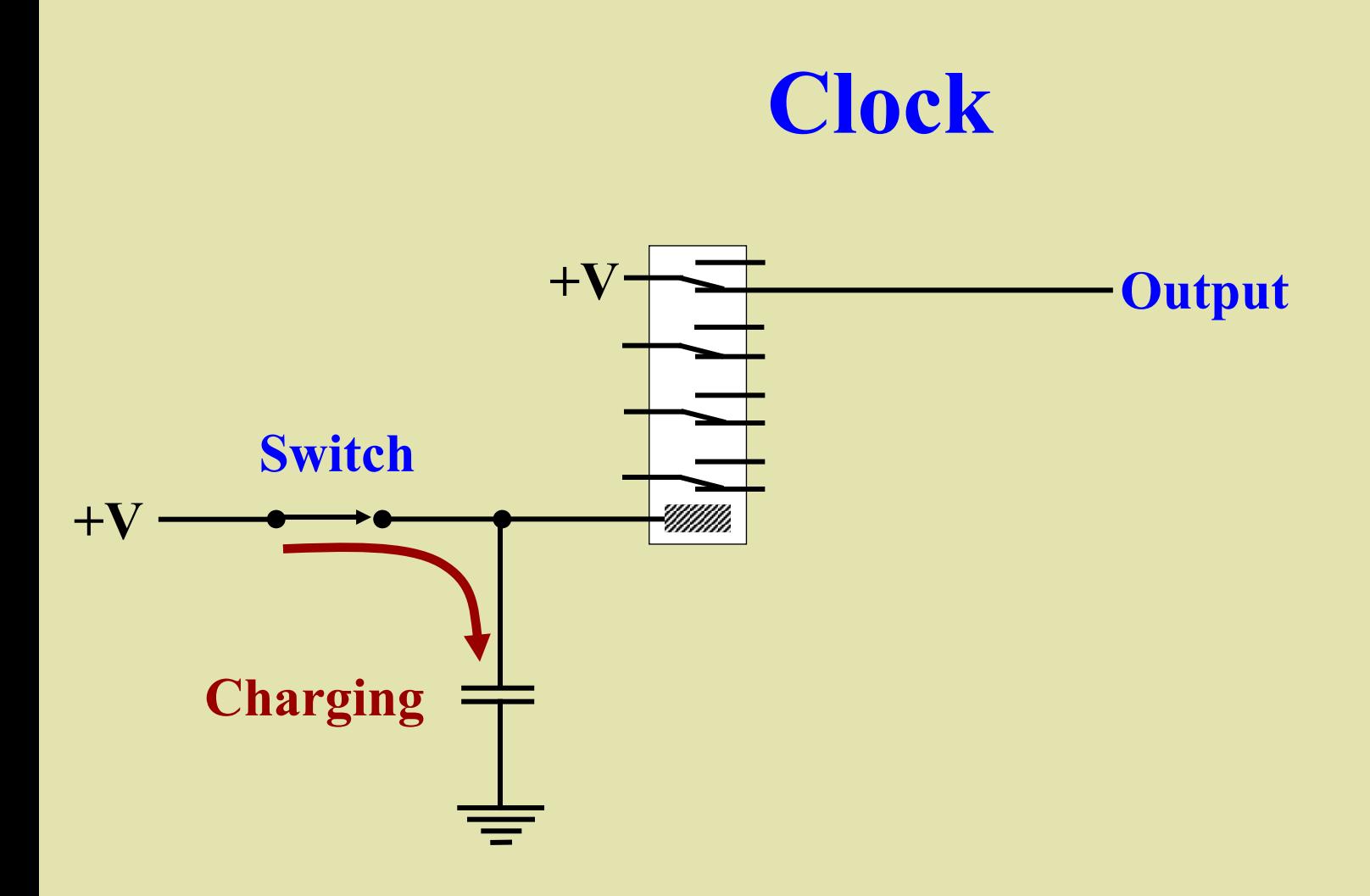

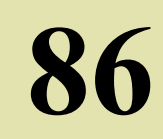

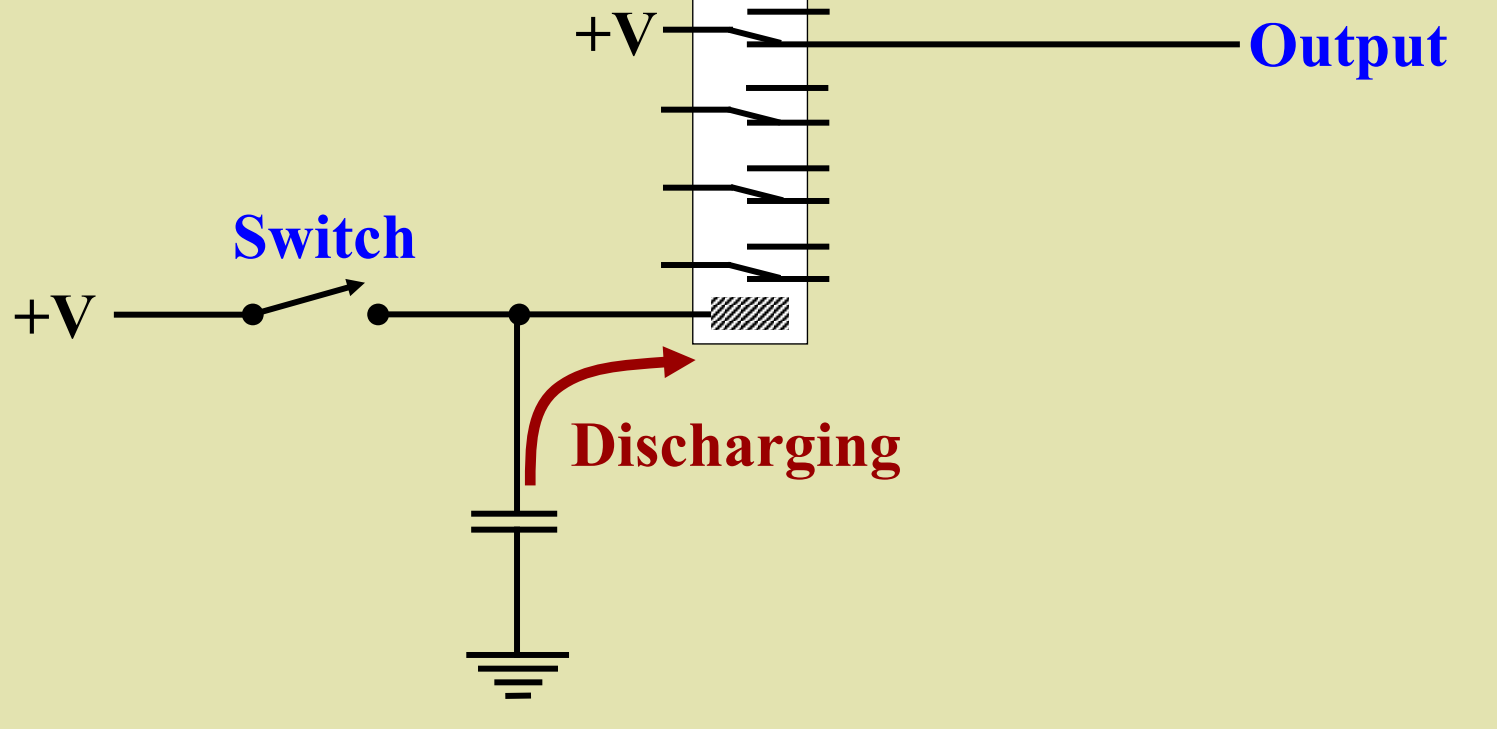

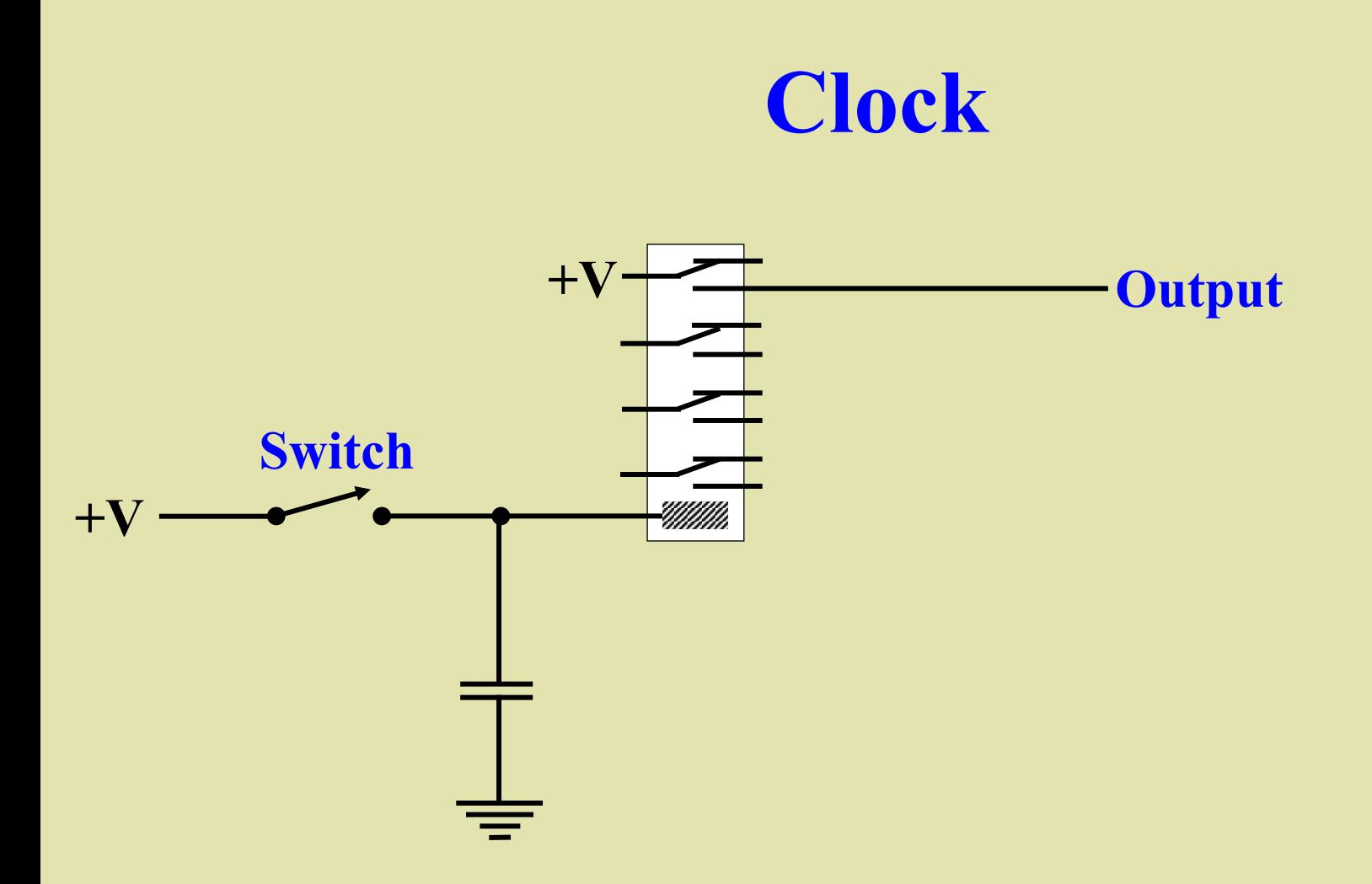

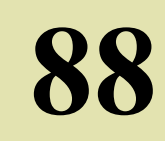

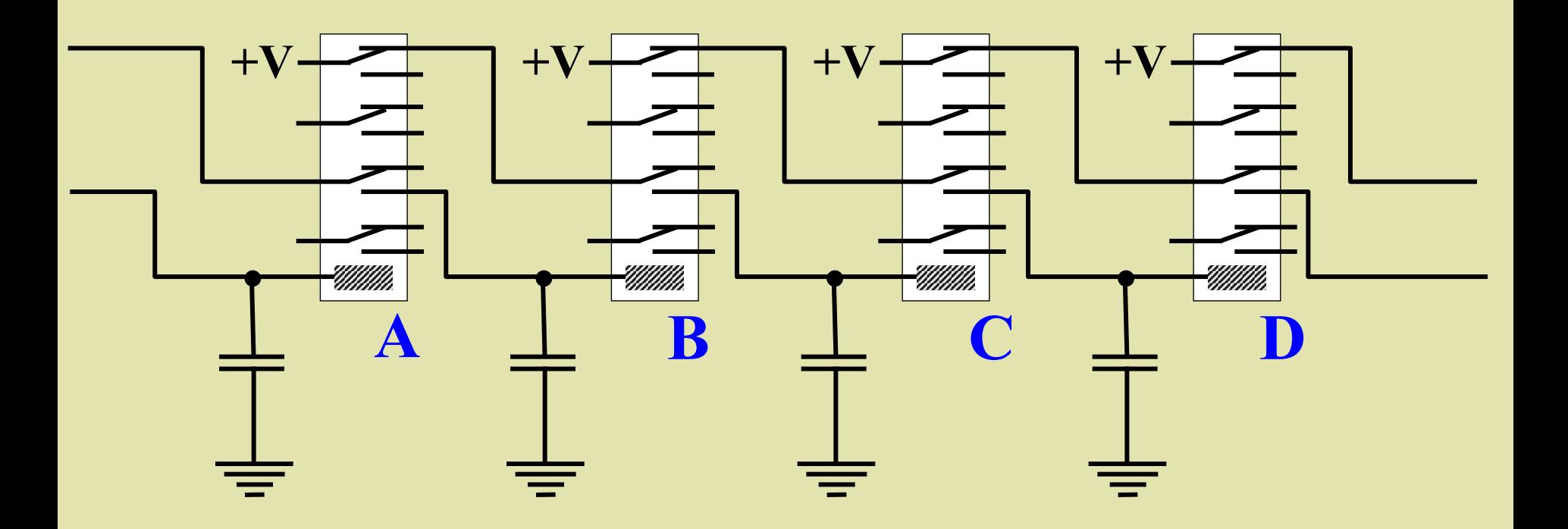

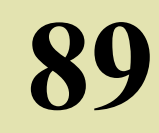

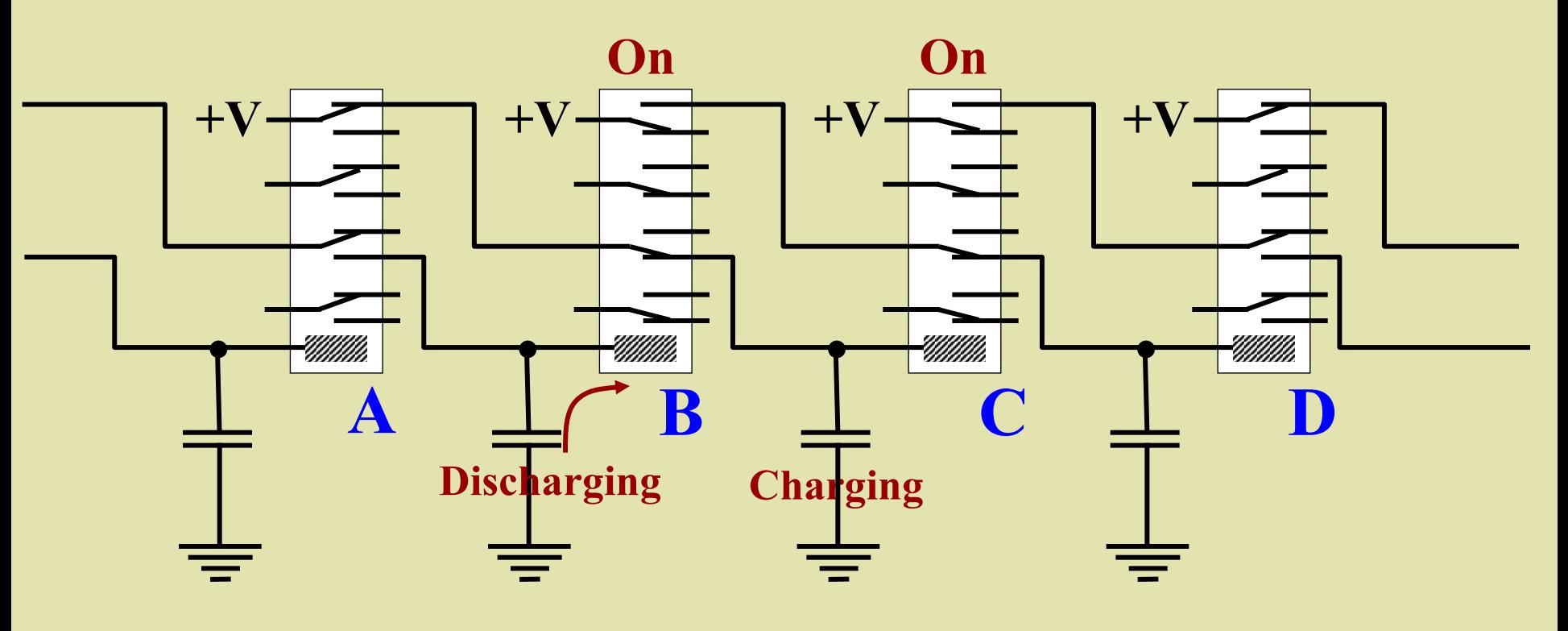

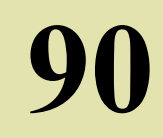

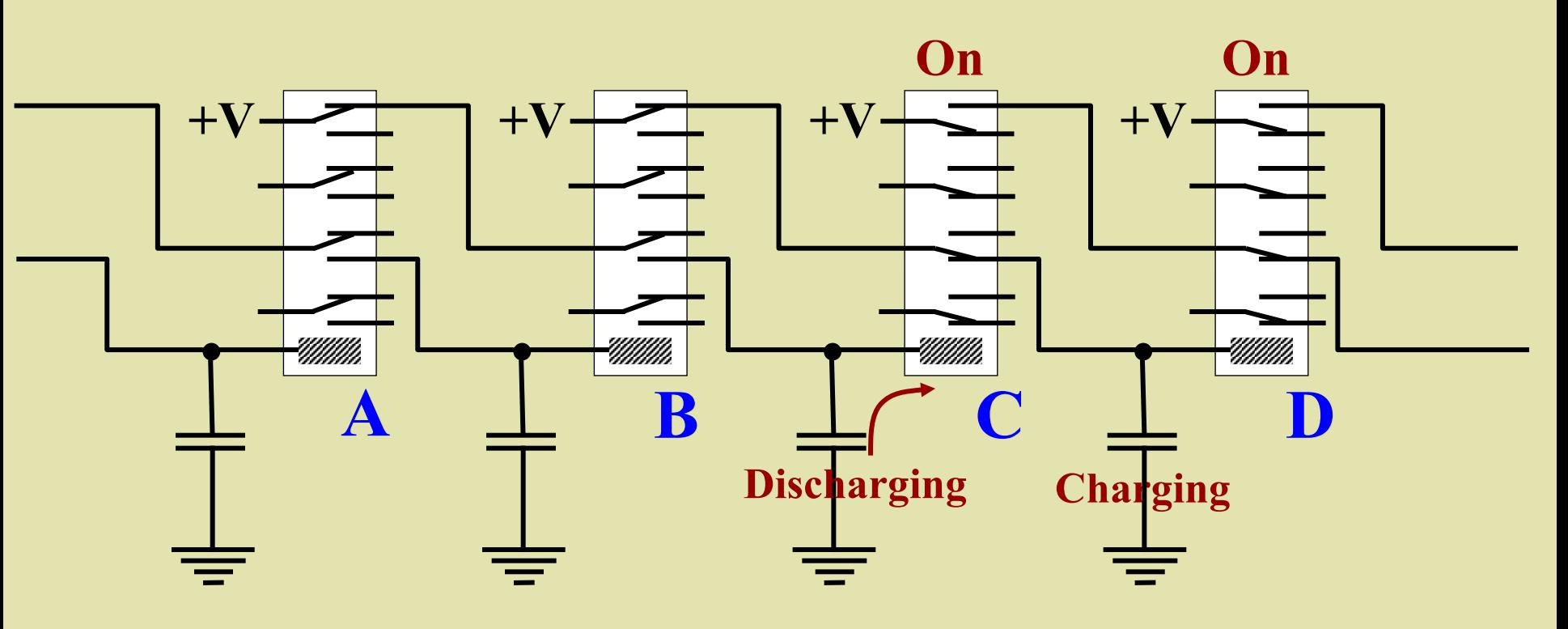

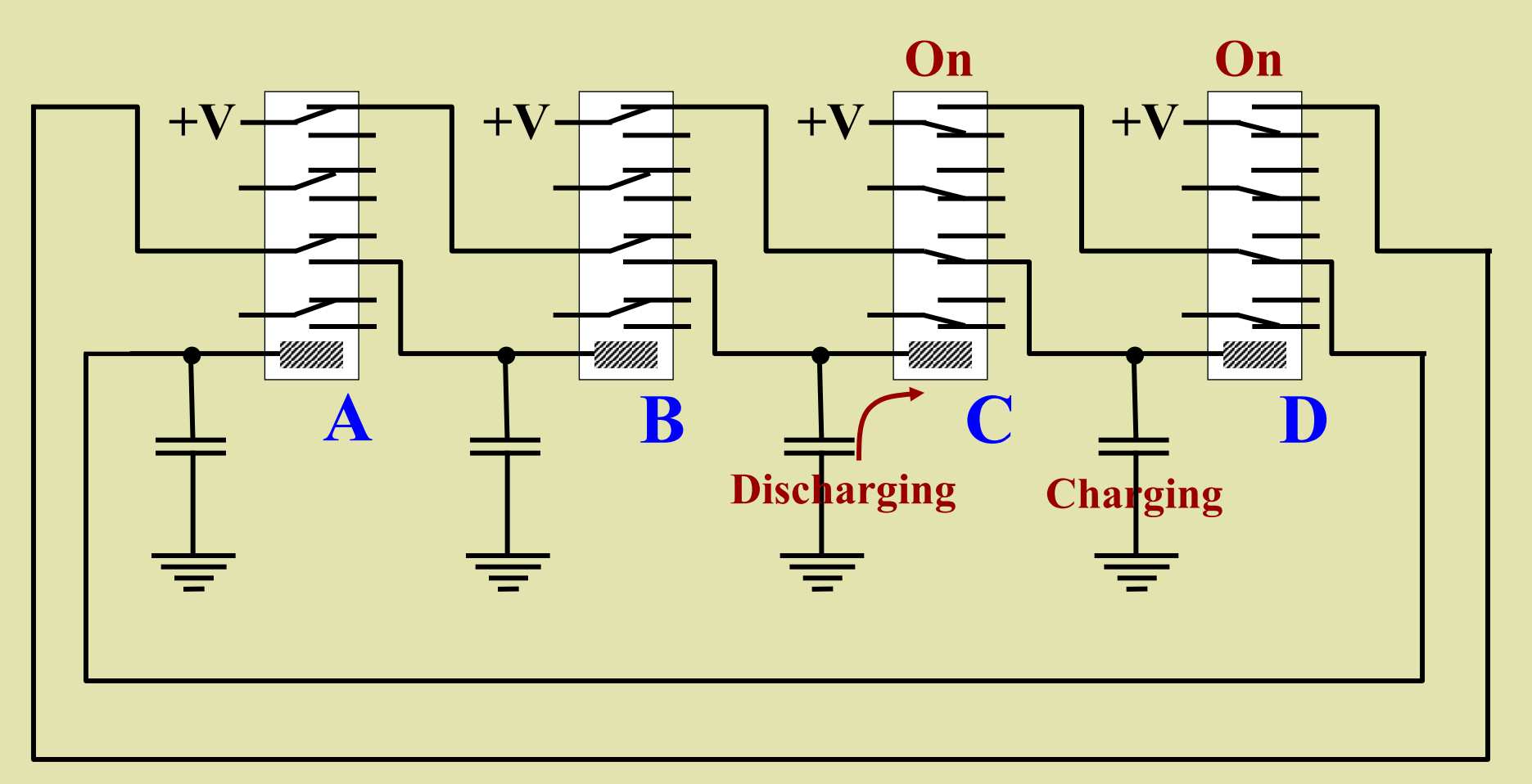

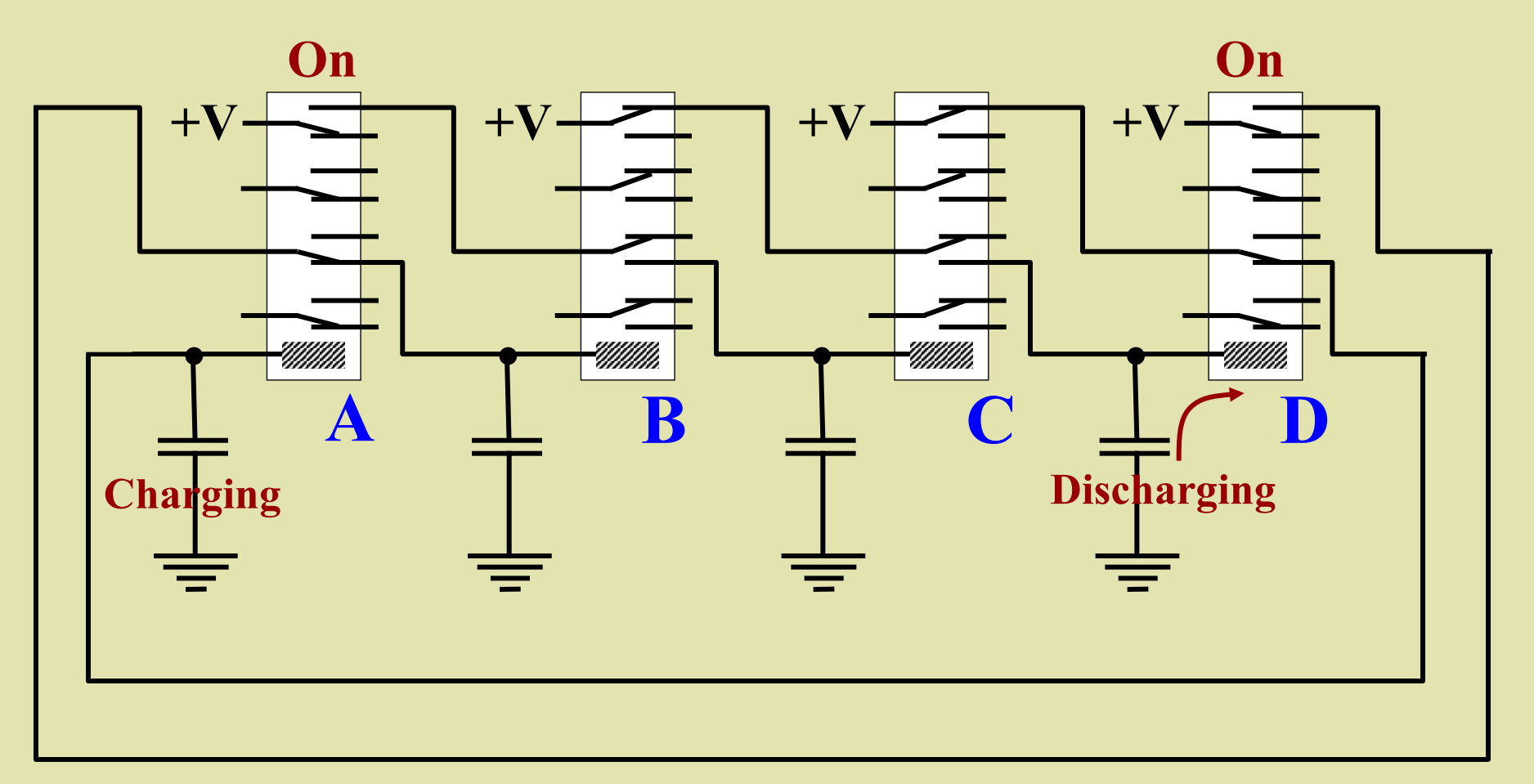

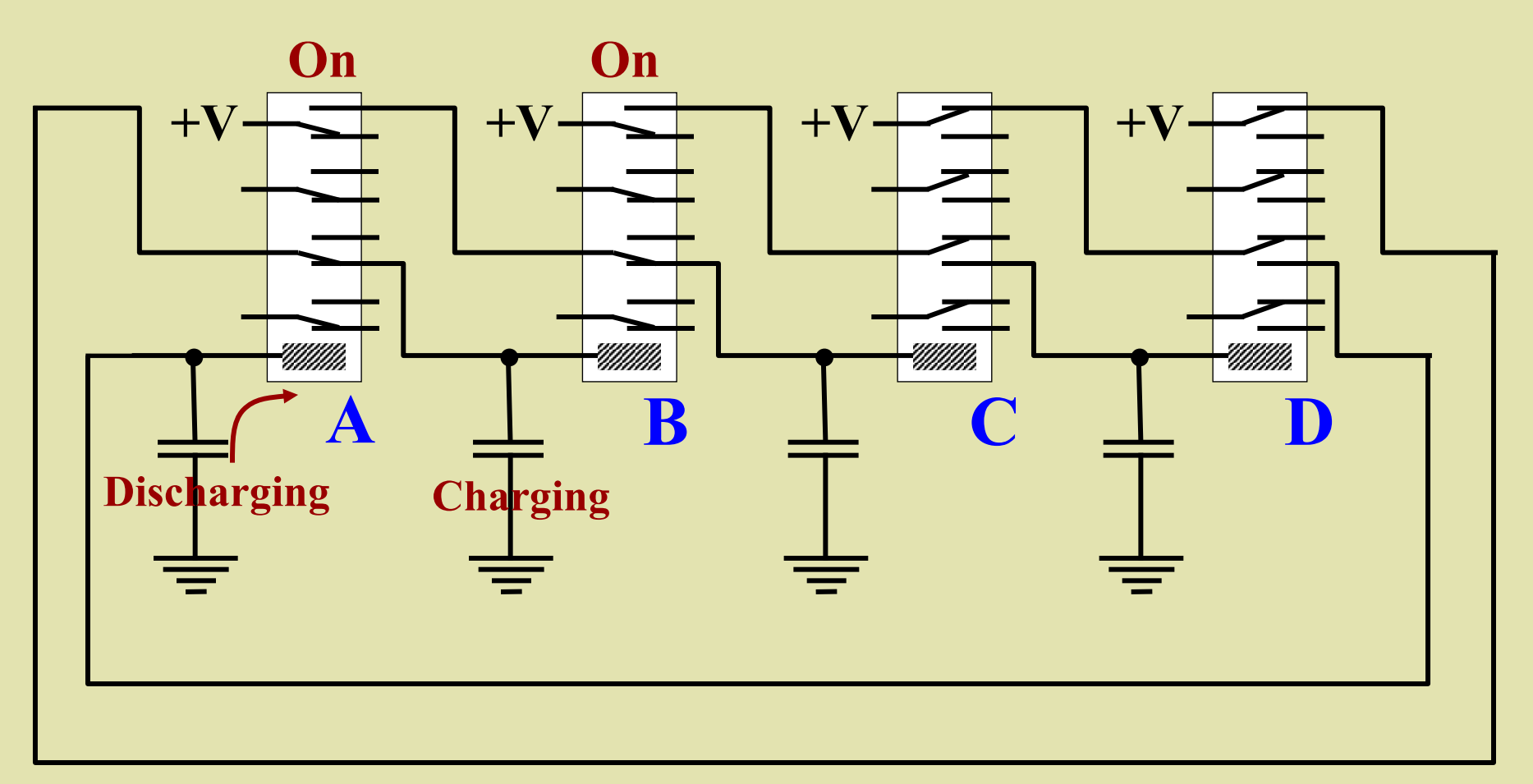

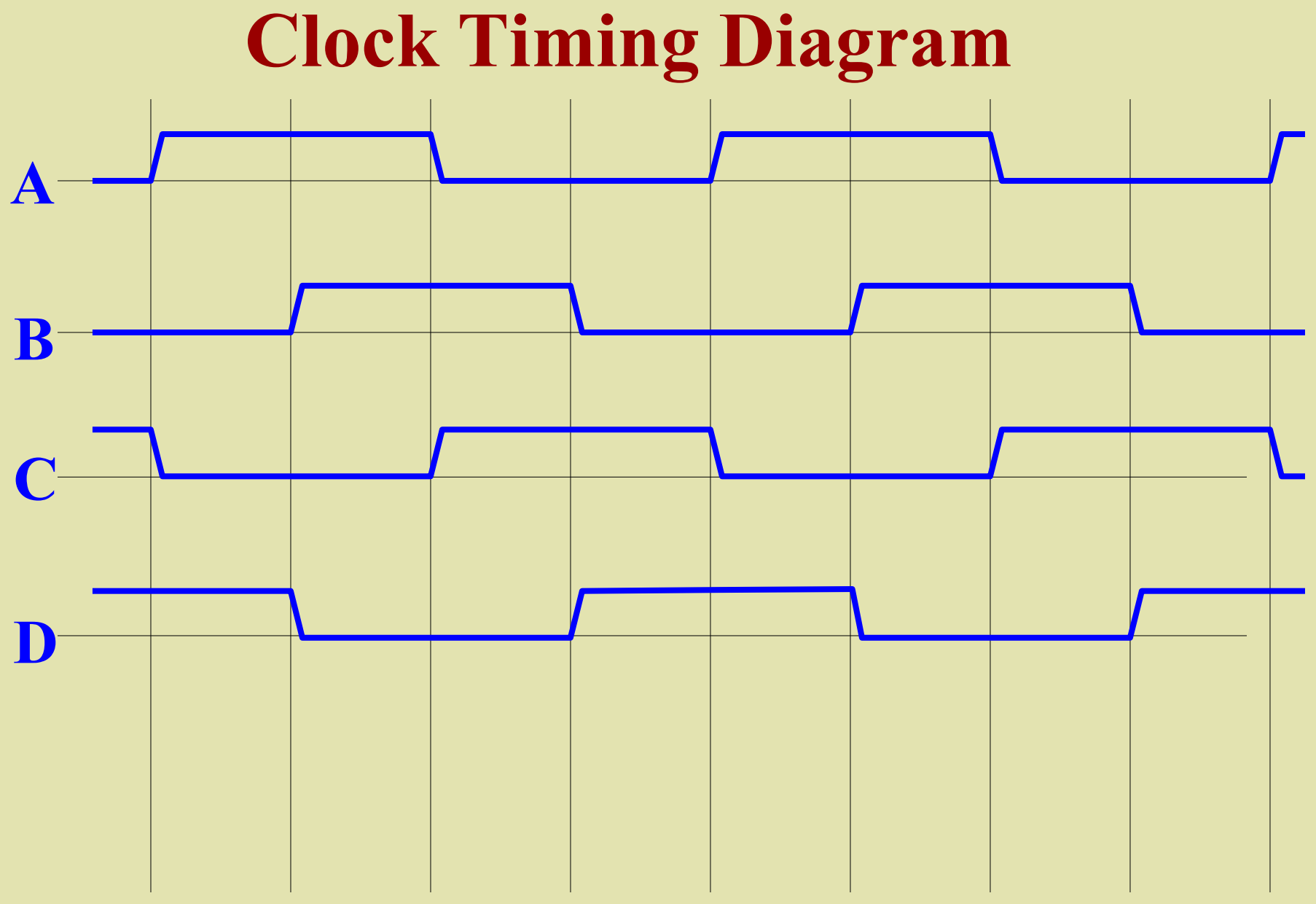

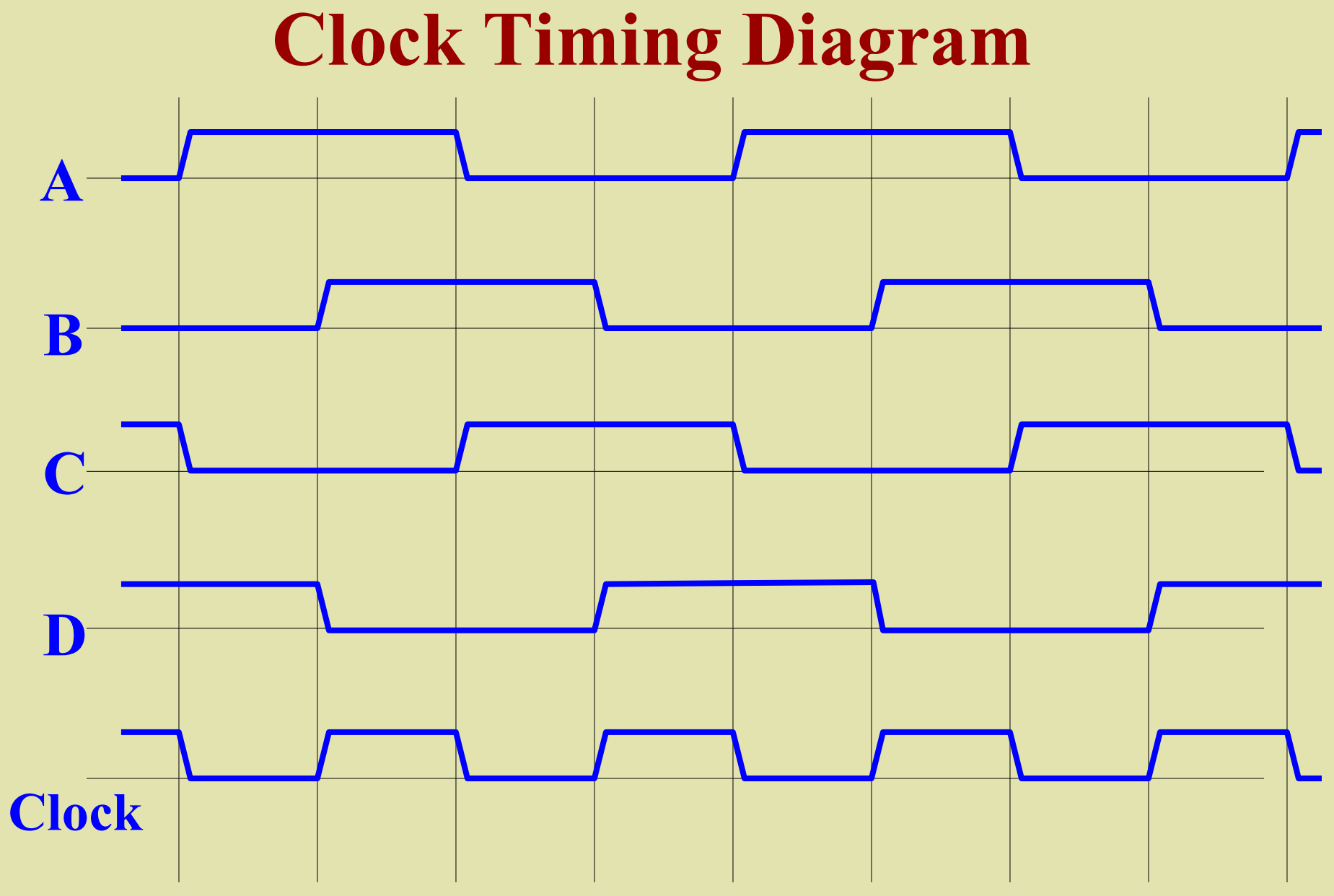

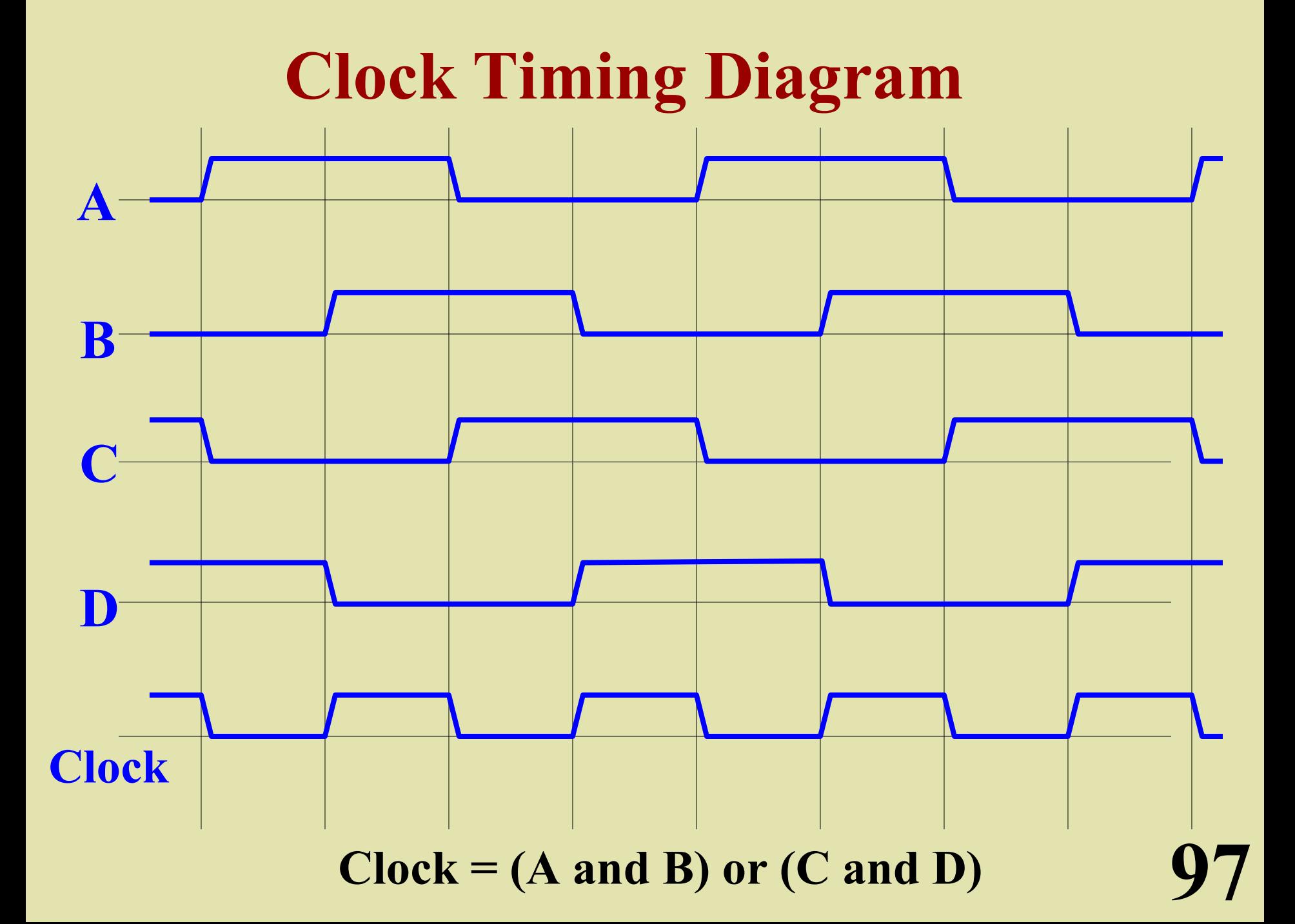

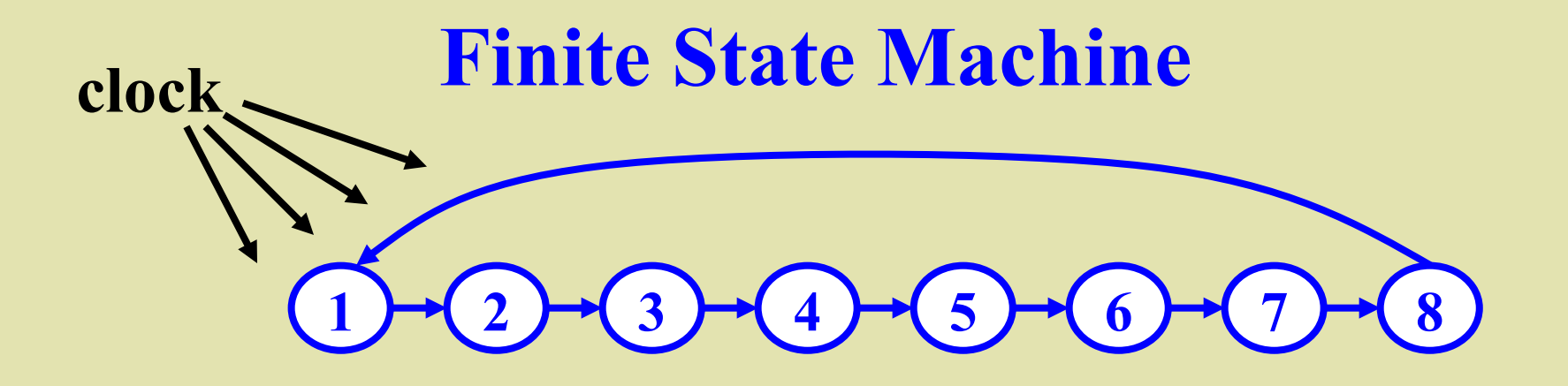

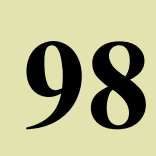

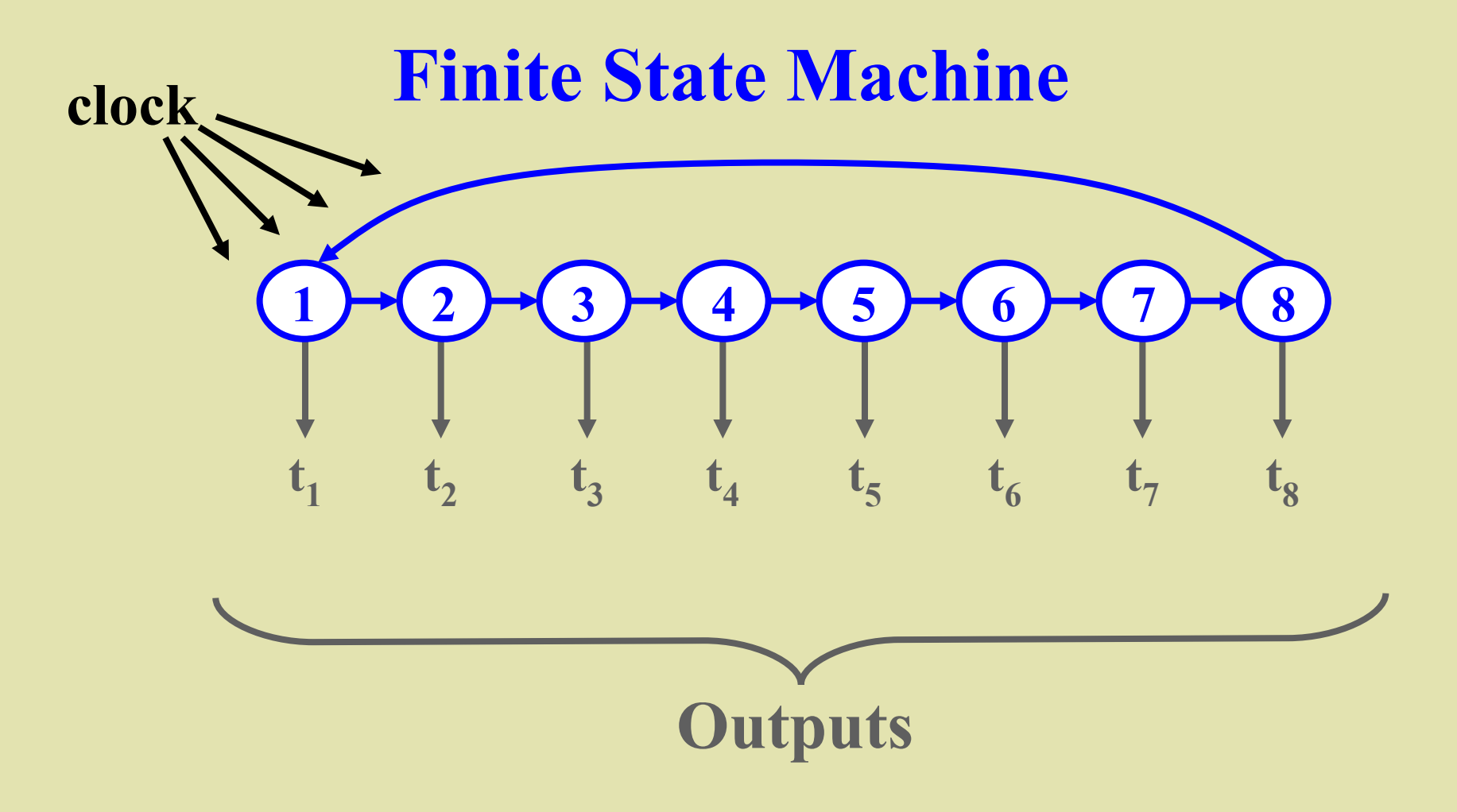

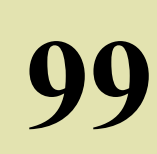

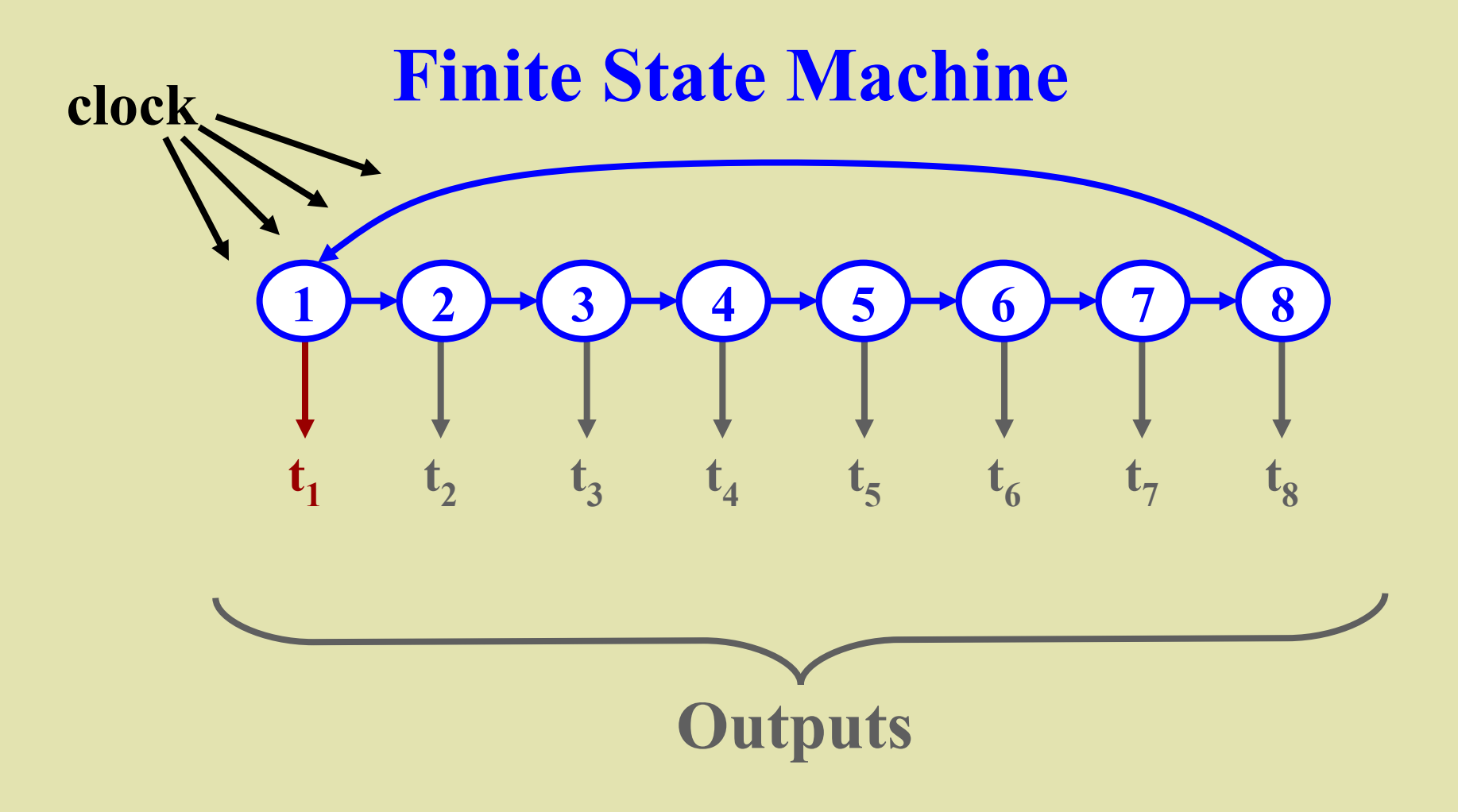

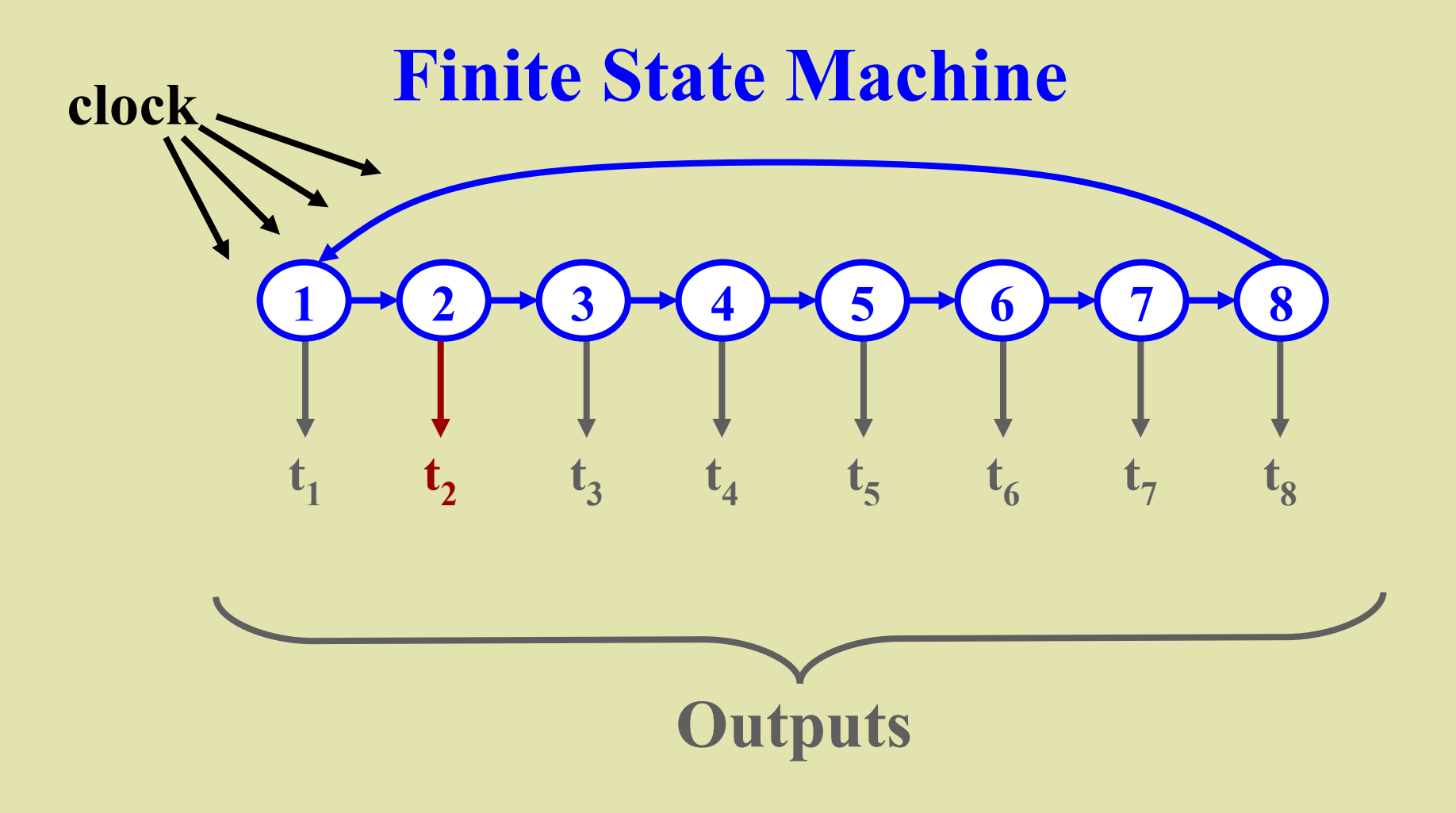

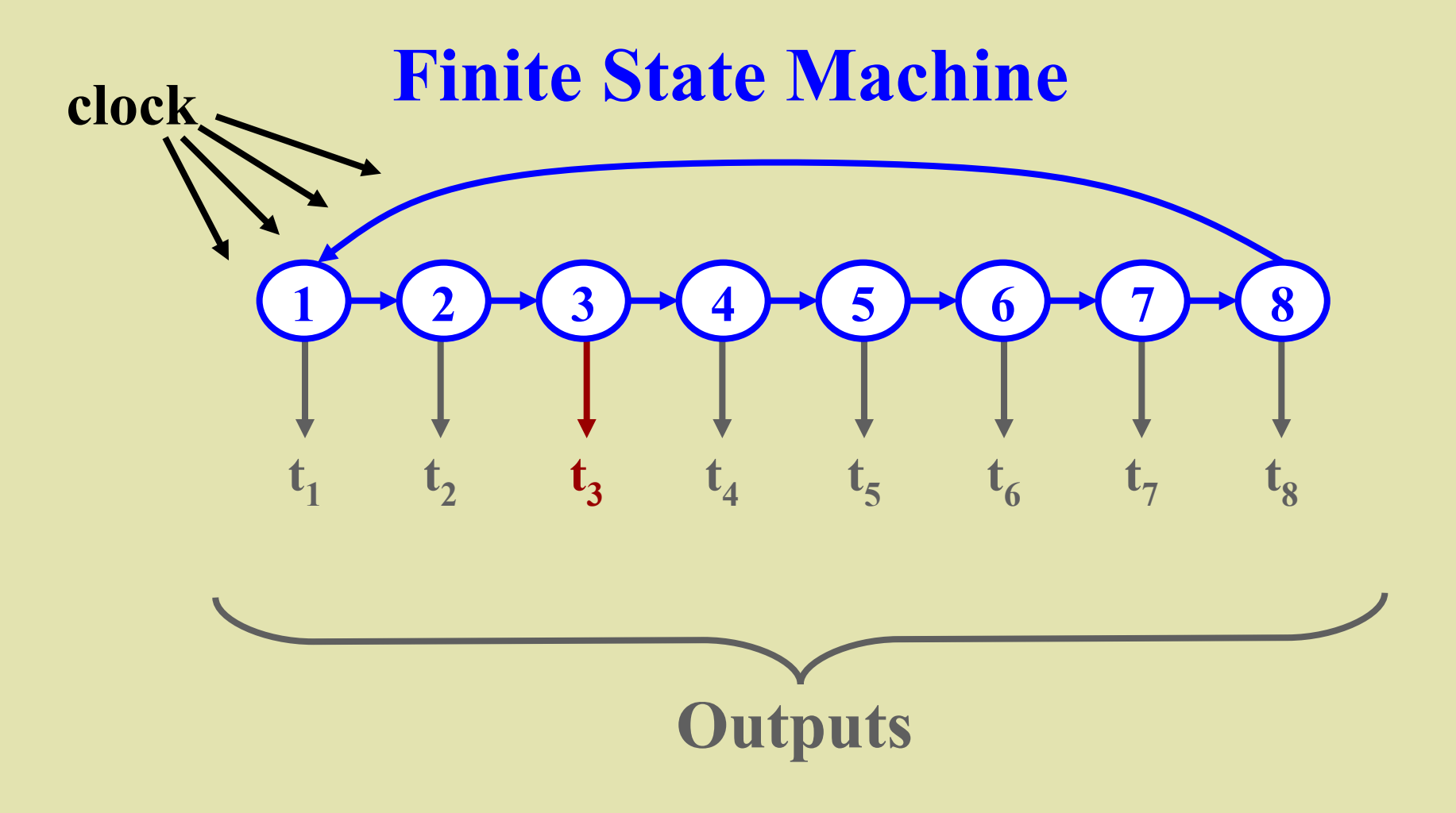

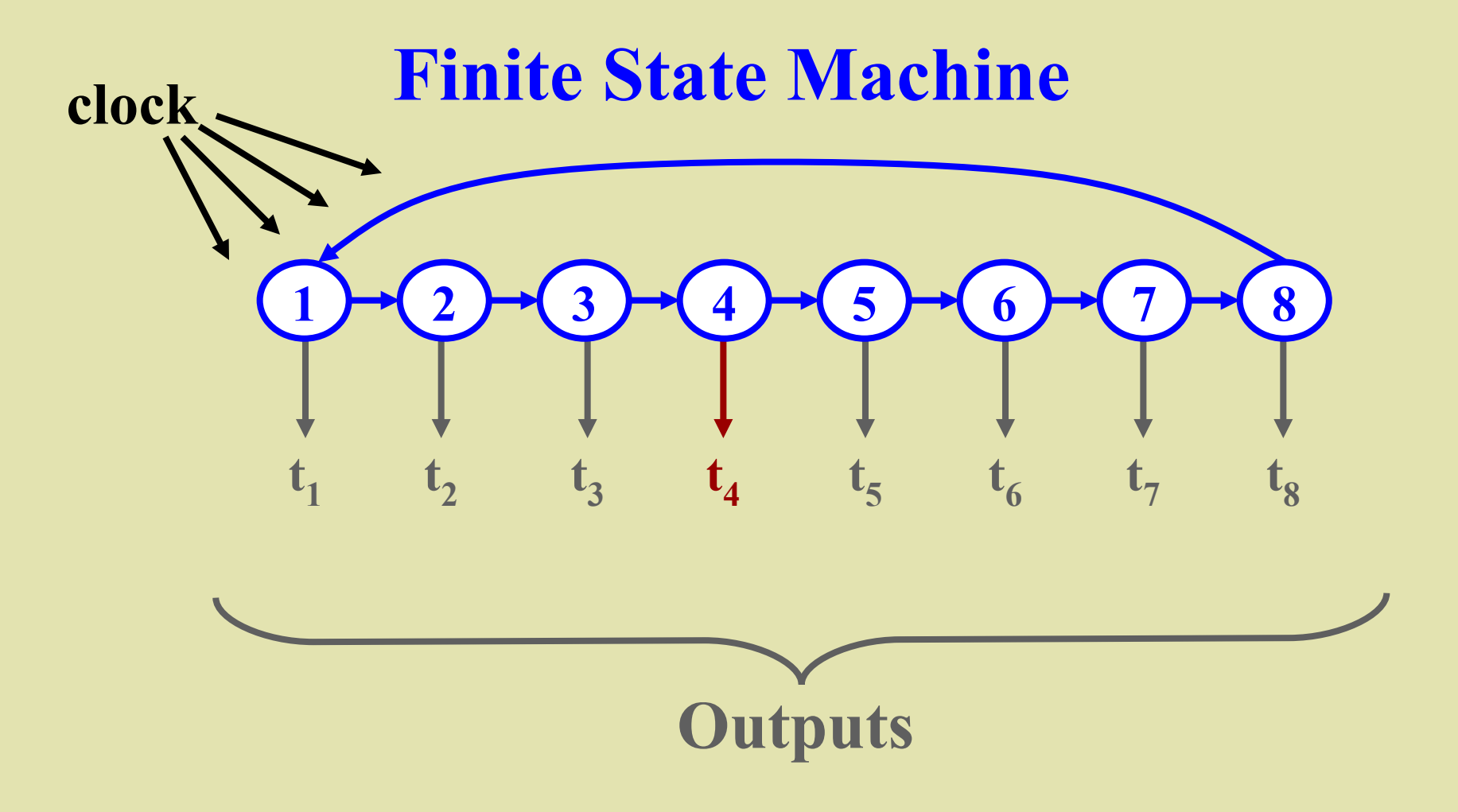

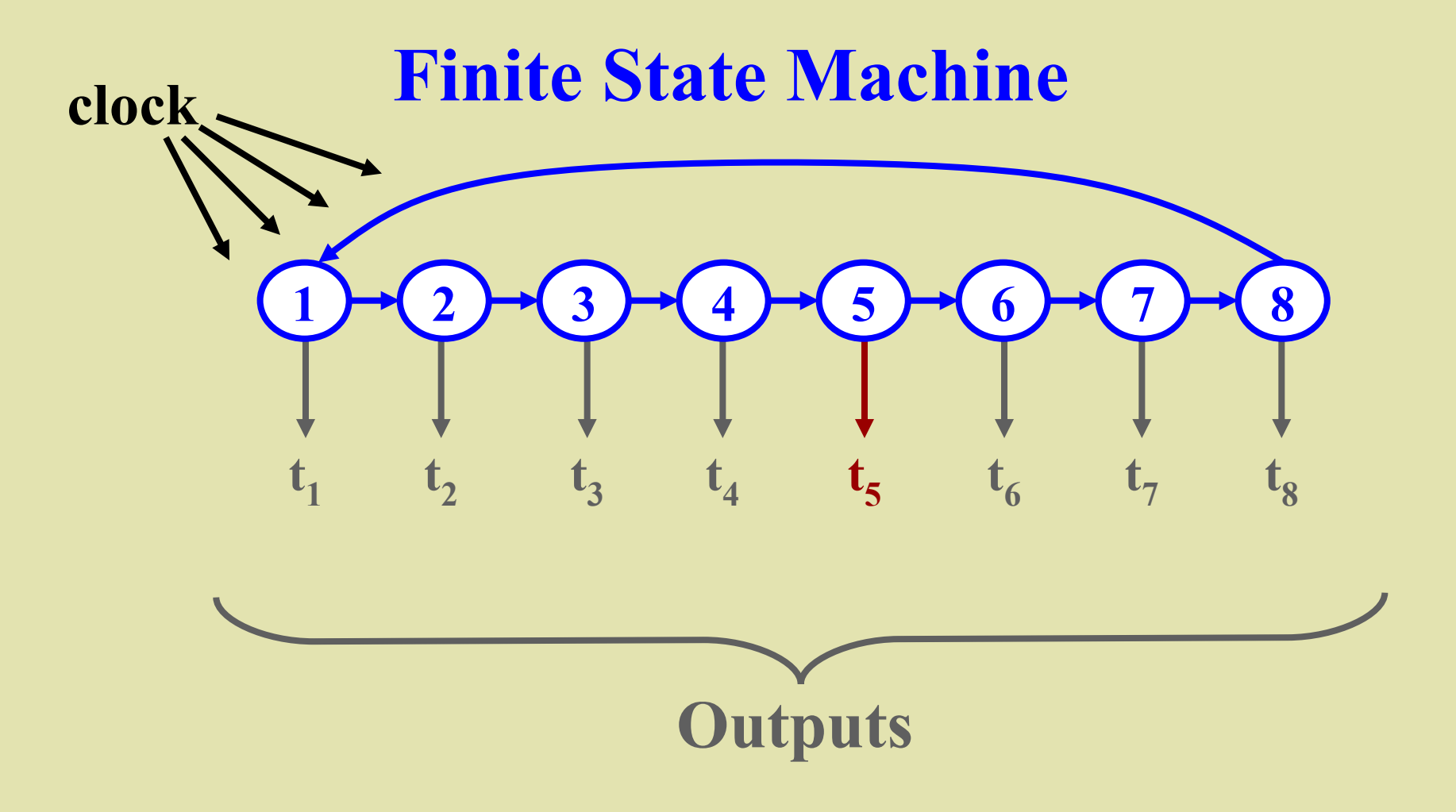

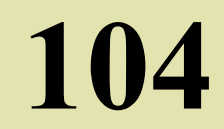

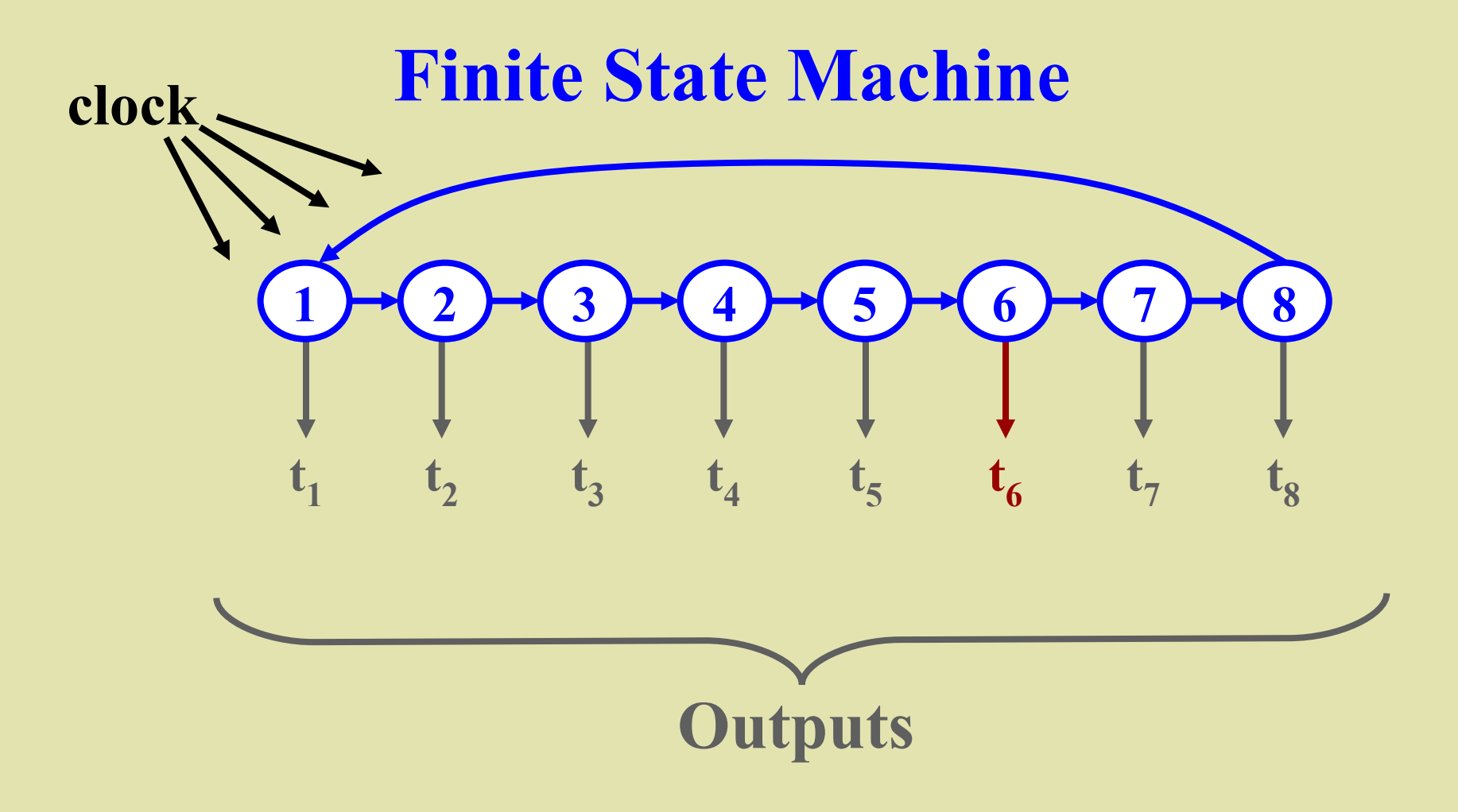

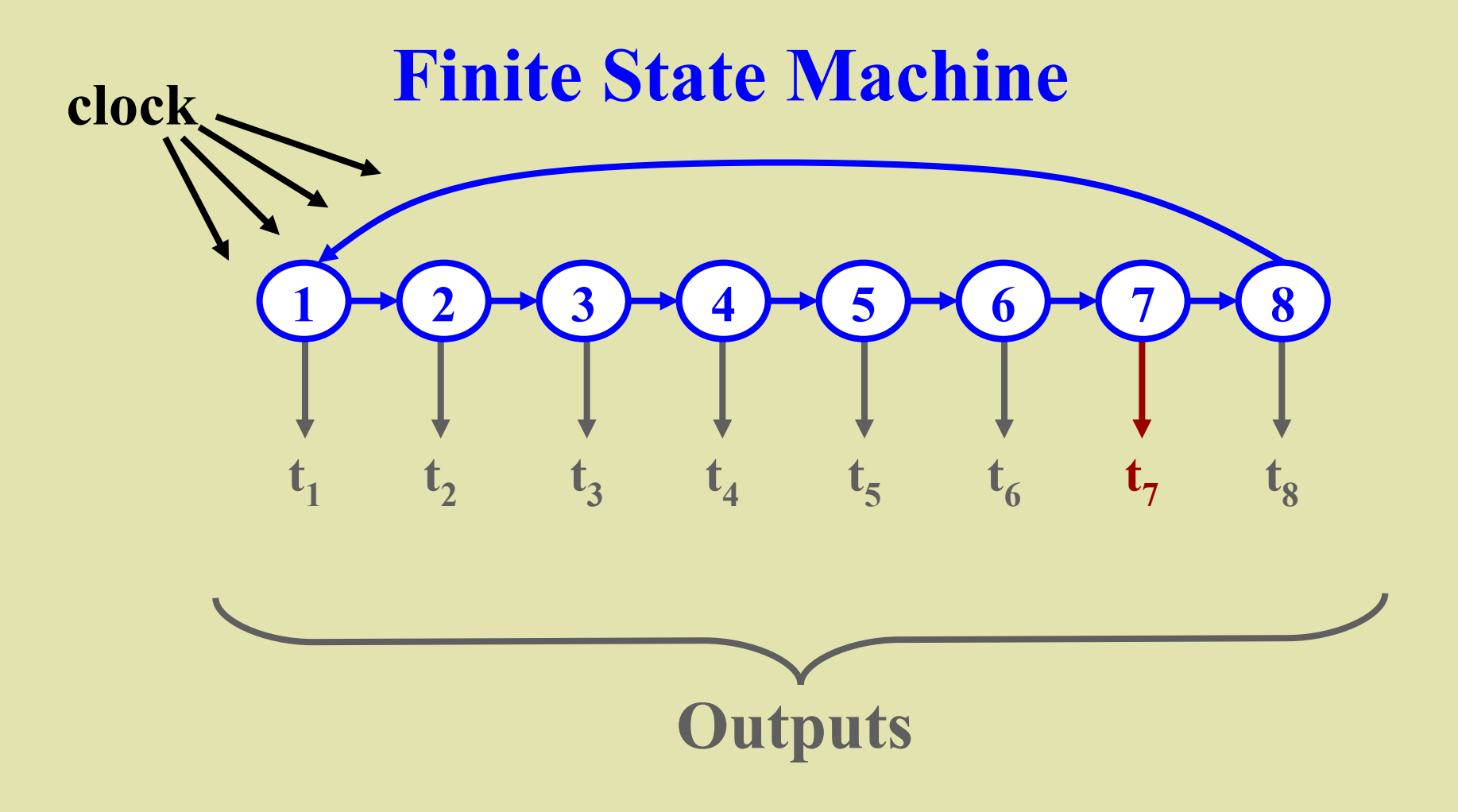

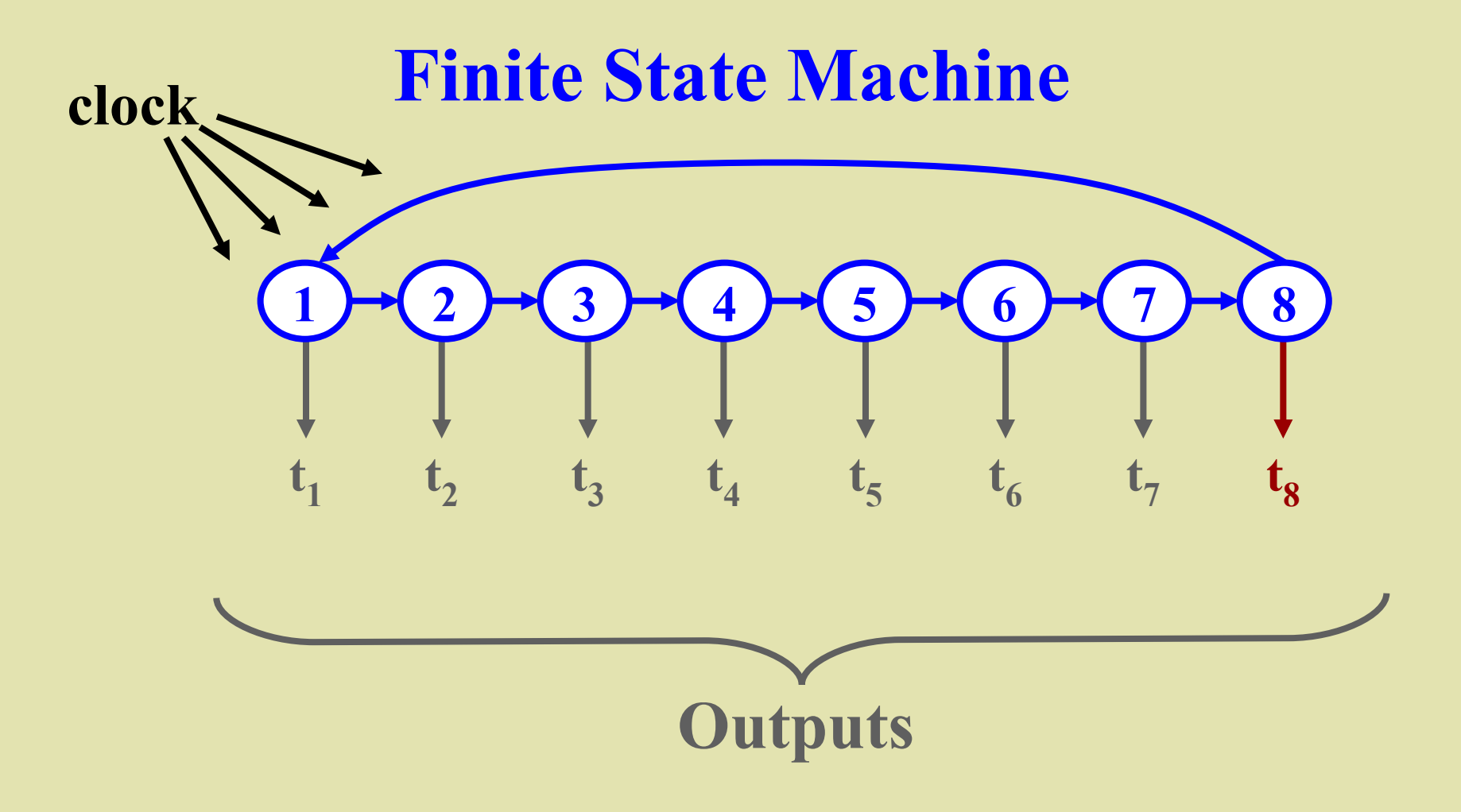

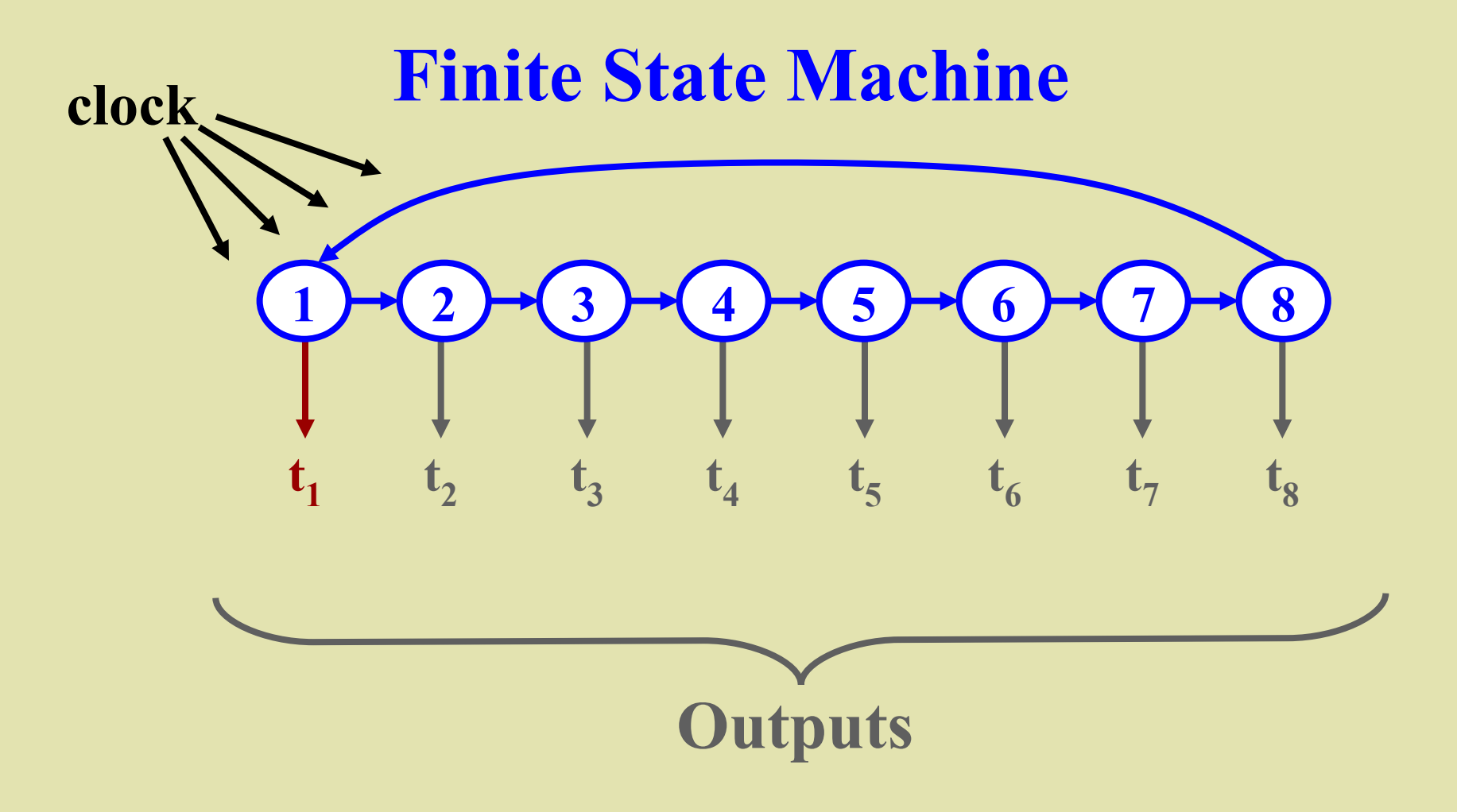
#### **Output from FSA**

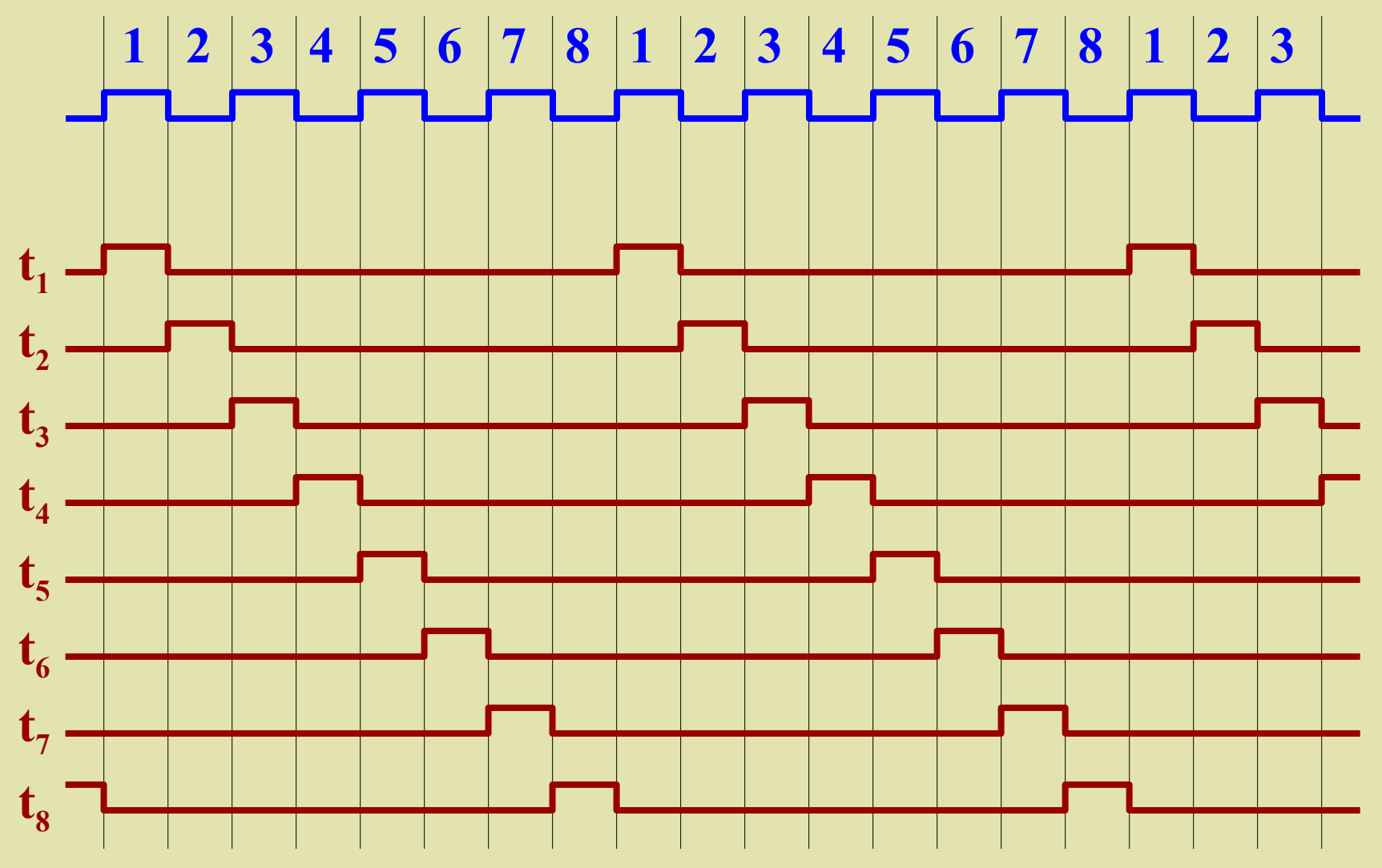

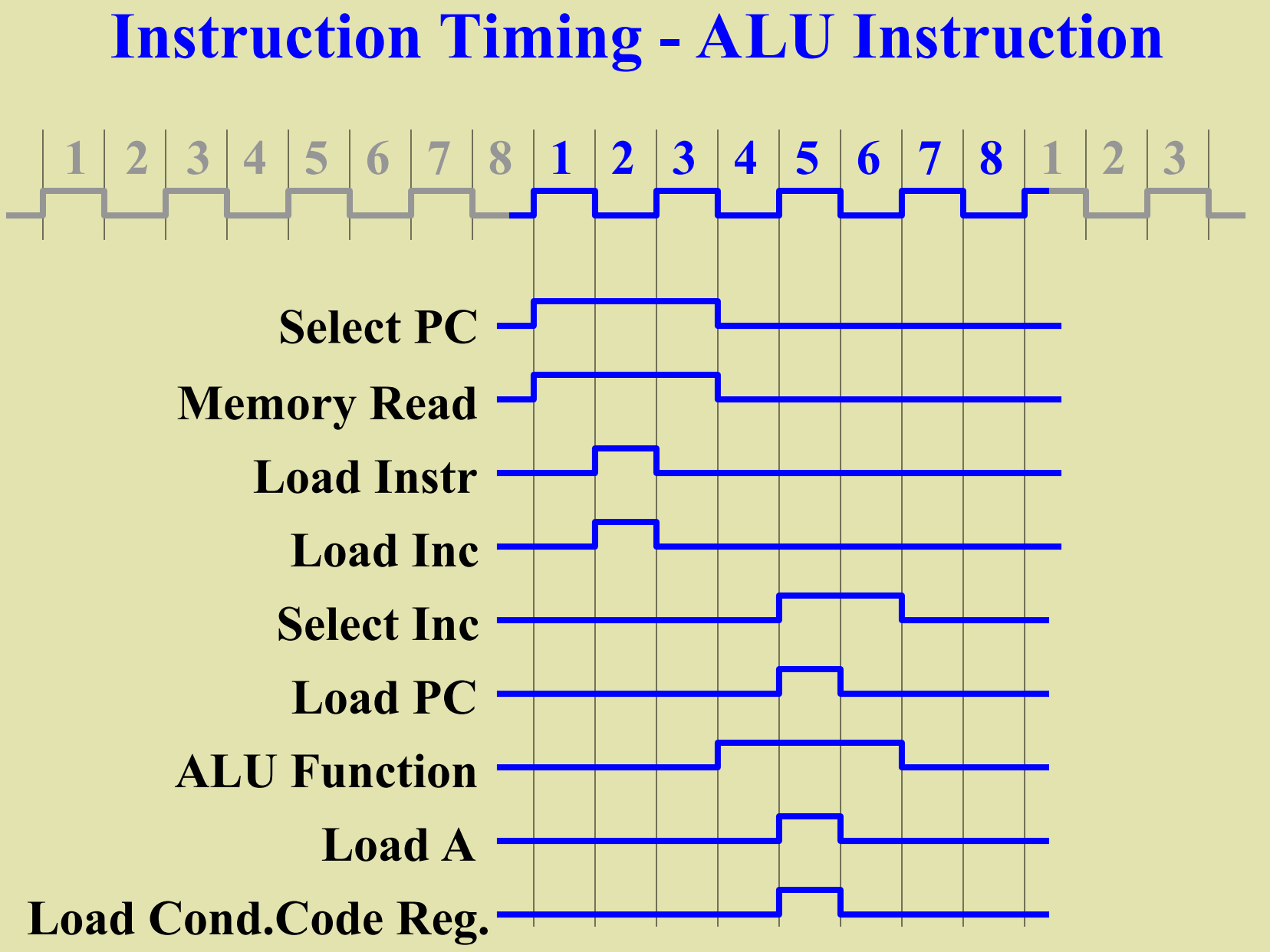

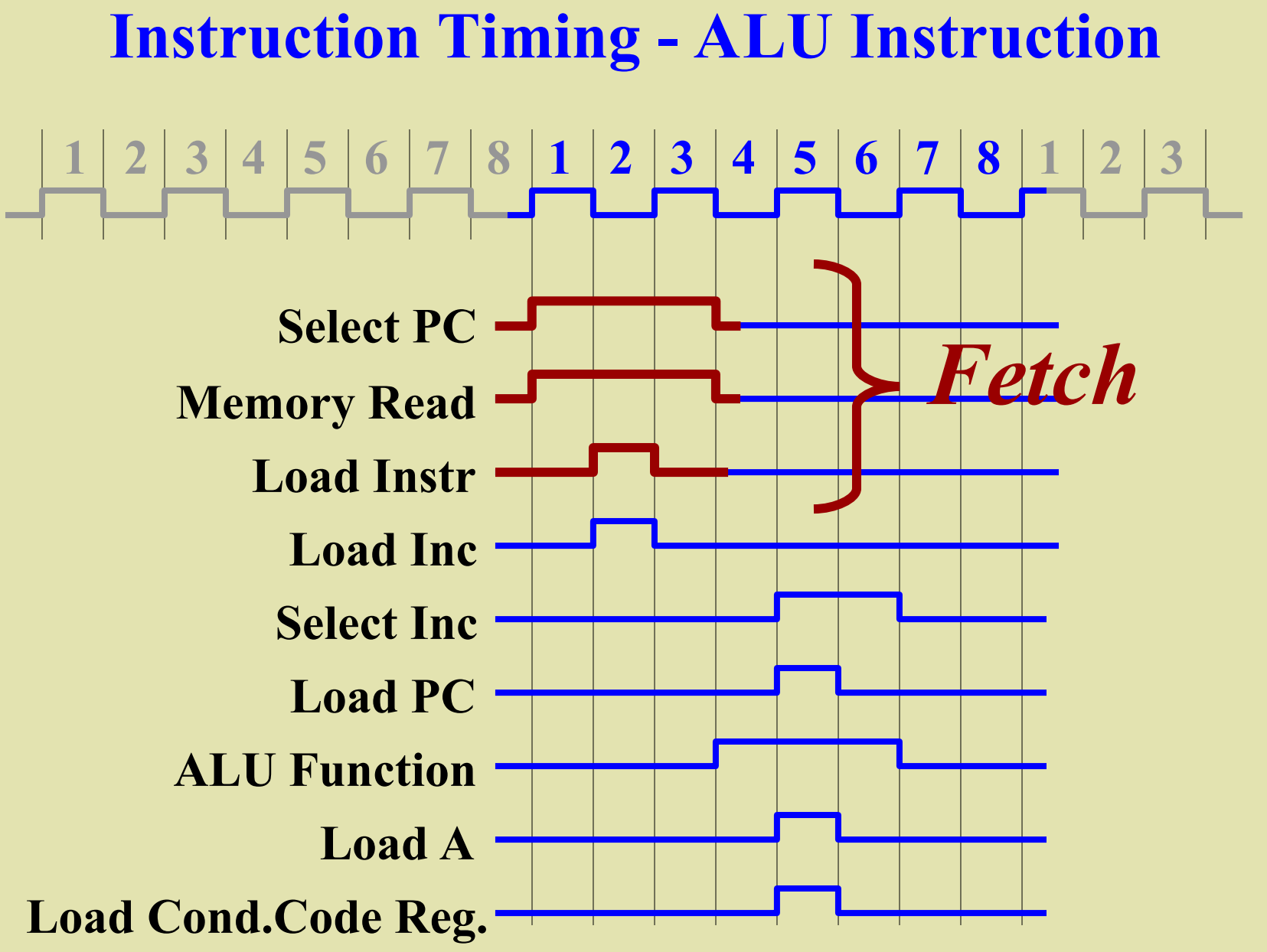

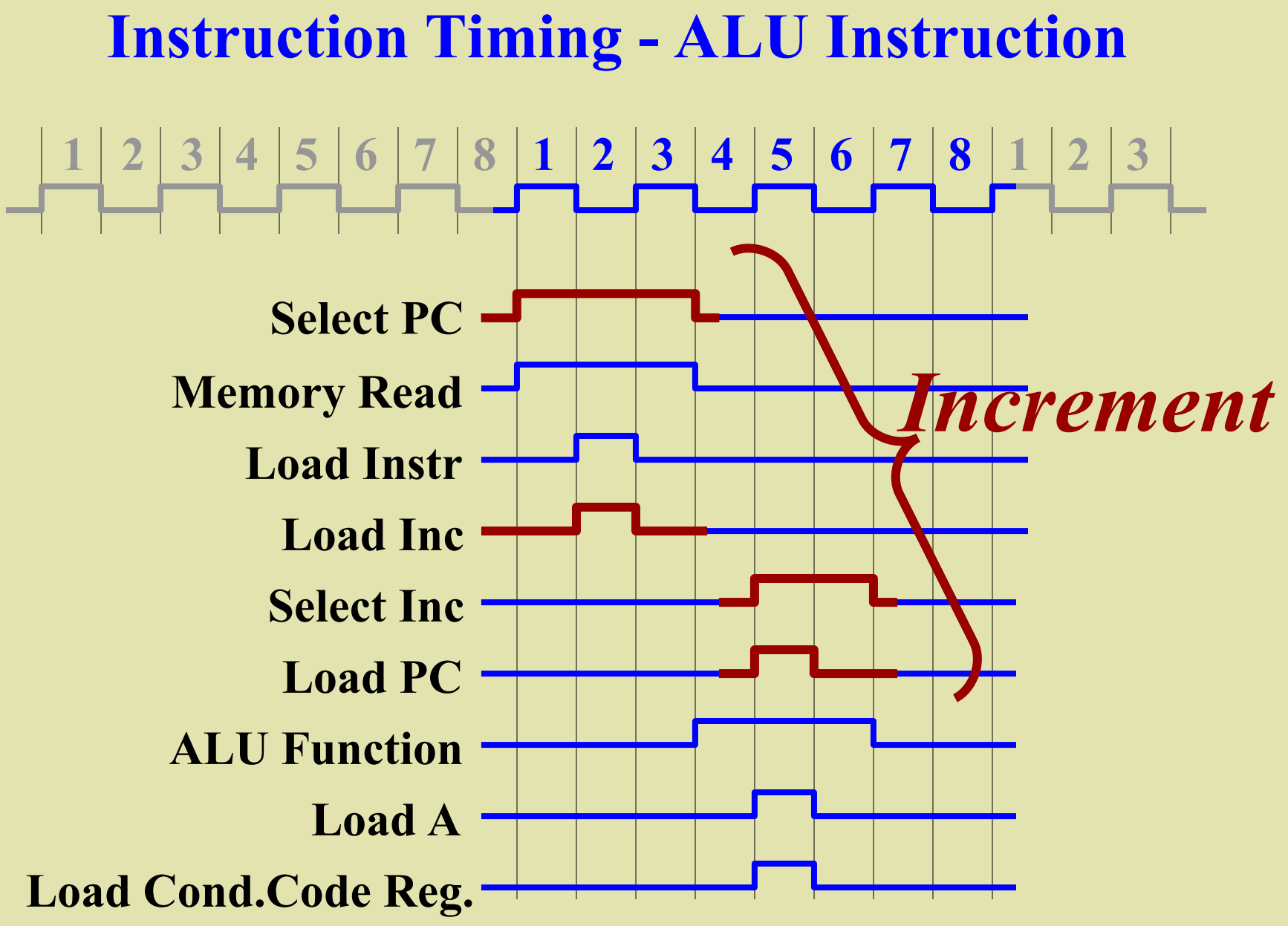

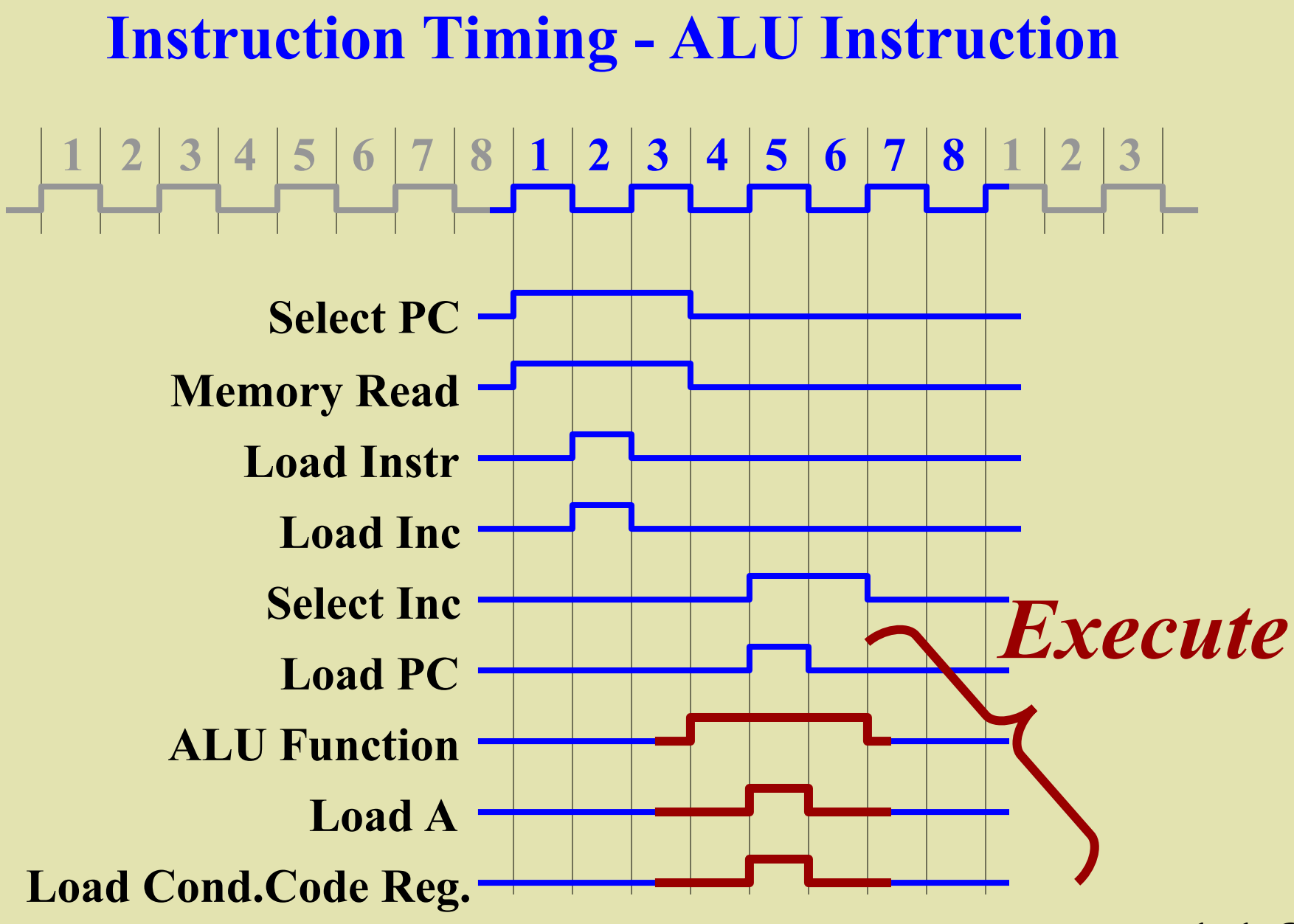

#### **Instruction Decoding**

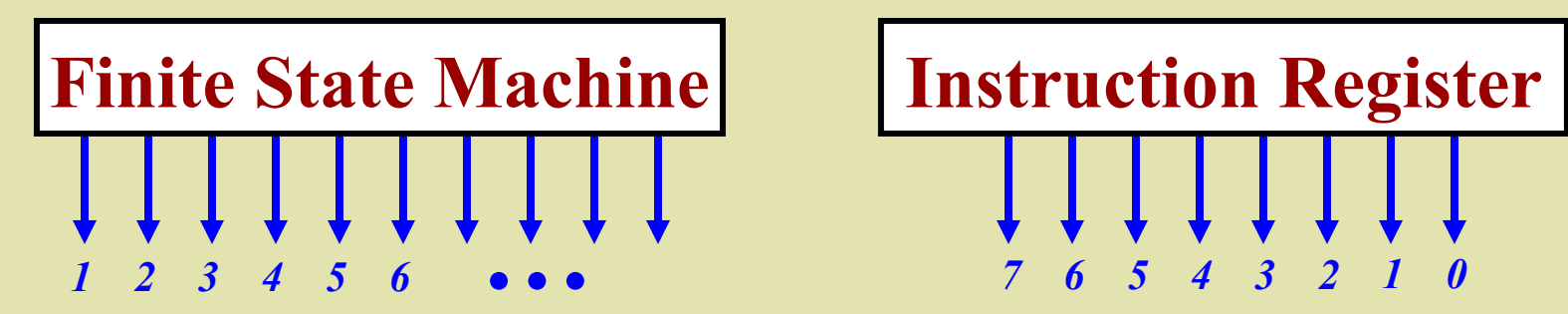

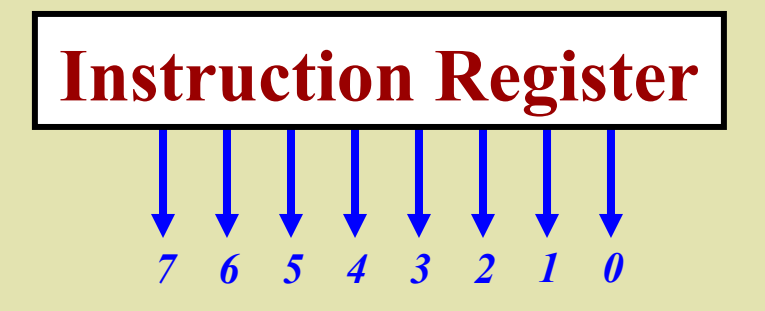

# 

**Control Signals** *(Load, Select, Mem-Read, etc.)*

## **Instruction Decoding**

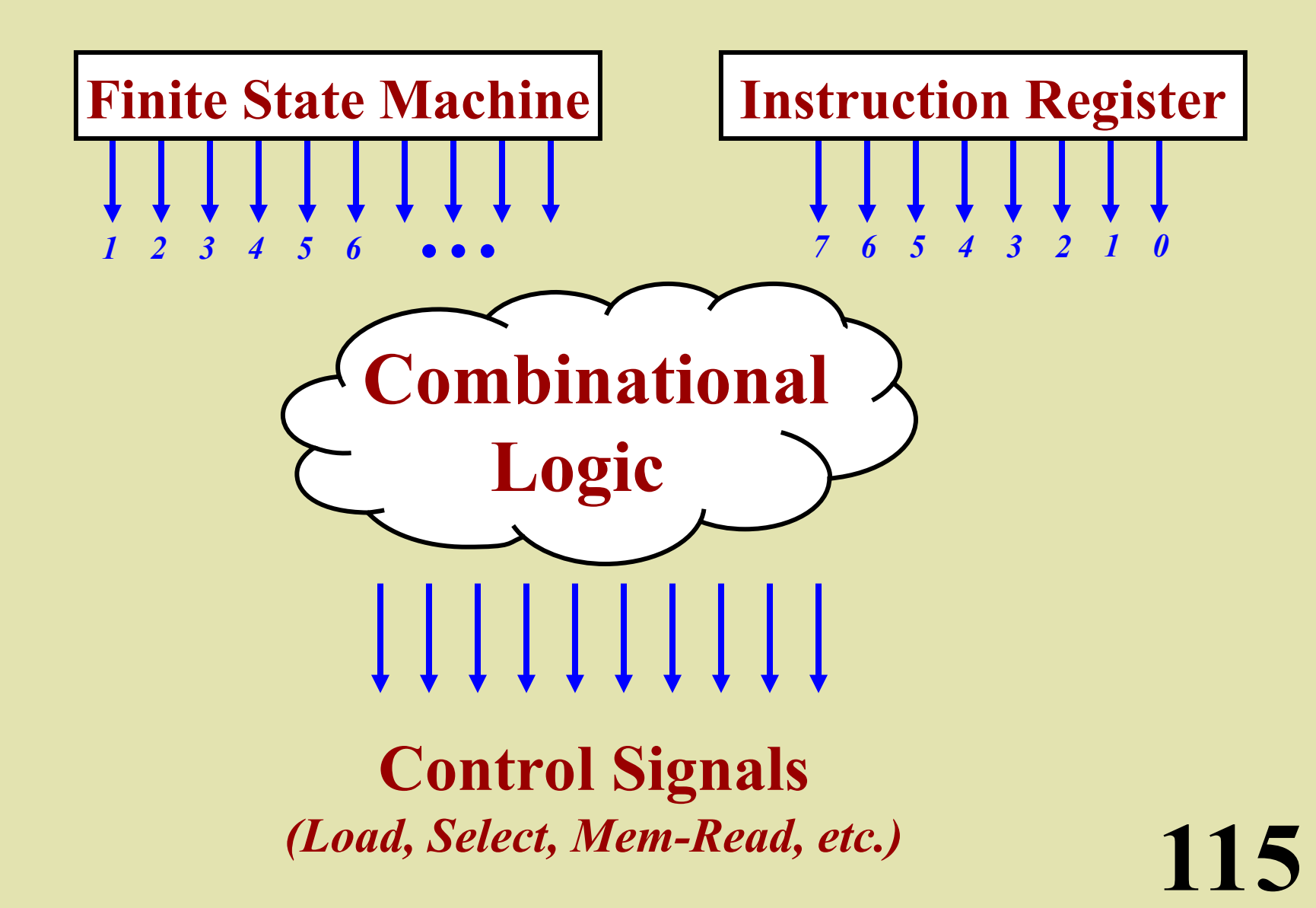

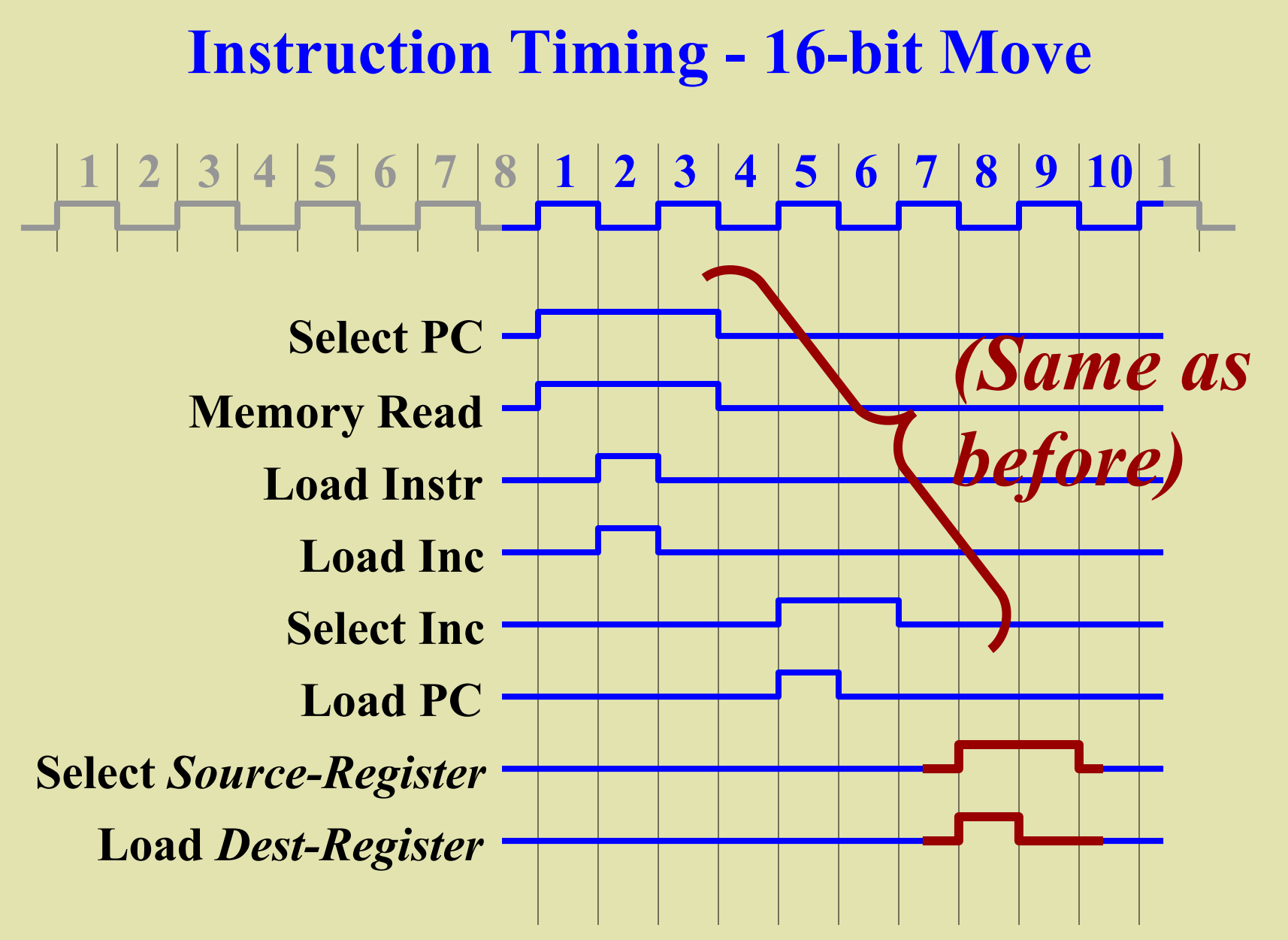

#### **Finite State Machine**

**117**  $3 + (4) + (5) + (6)$ **9**  $\rightarrow$  (10  $\rightarrow$  (11  $\rightarrow$  (12  $\rightarrow$  (13  $\rightarrow$  (14  $\rightarrow$  (15  $\rightarrow$  (16  $17 \rightarrow 18 \rightarrow 19 \rightarrow 20 \rightarrow 21 \rightarrow 22 \rightarrow 23$  $\begin{pmatrix} 12 \\ 13 \end{pmatrix}$   $\rightarrow$   $\begin{pmatrix} 14 \\ 14 \end{pmatrix}$ **24 8**

#### **Finite State Machine**

 $1) \rightarrow (2) \rightarrow (3) \rightarrow (4) \rightarrow (5) \rightarrow (6) \rightarrow (7)$ **9**  $\rightarrow$  (10  $\rightarrow$  (11  $\rightarrow$  (12  $\rightarrow$  (13  $\rightarrow$  (14  $\rightarrow$  (15  $\rightarrow$  (16  $17 \rightarrow 18 \rightarrow 19 \rightarrow 20 \rightarrow 21 \rightarrow 22 \rightarrow 23$  $\begin{pmatrix} 12 \\ 13 \end{pmatrix}$   $\rightarrow$   $\begin{pmatrix} 14 \\ 14 \end{pmatrix}$ **24 8**

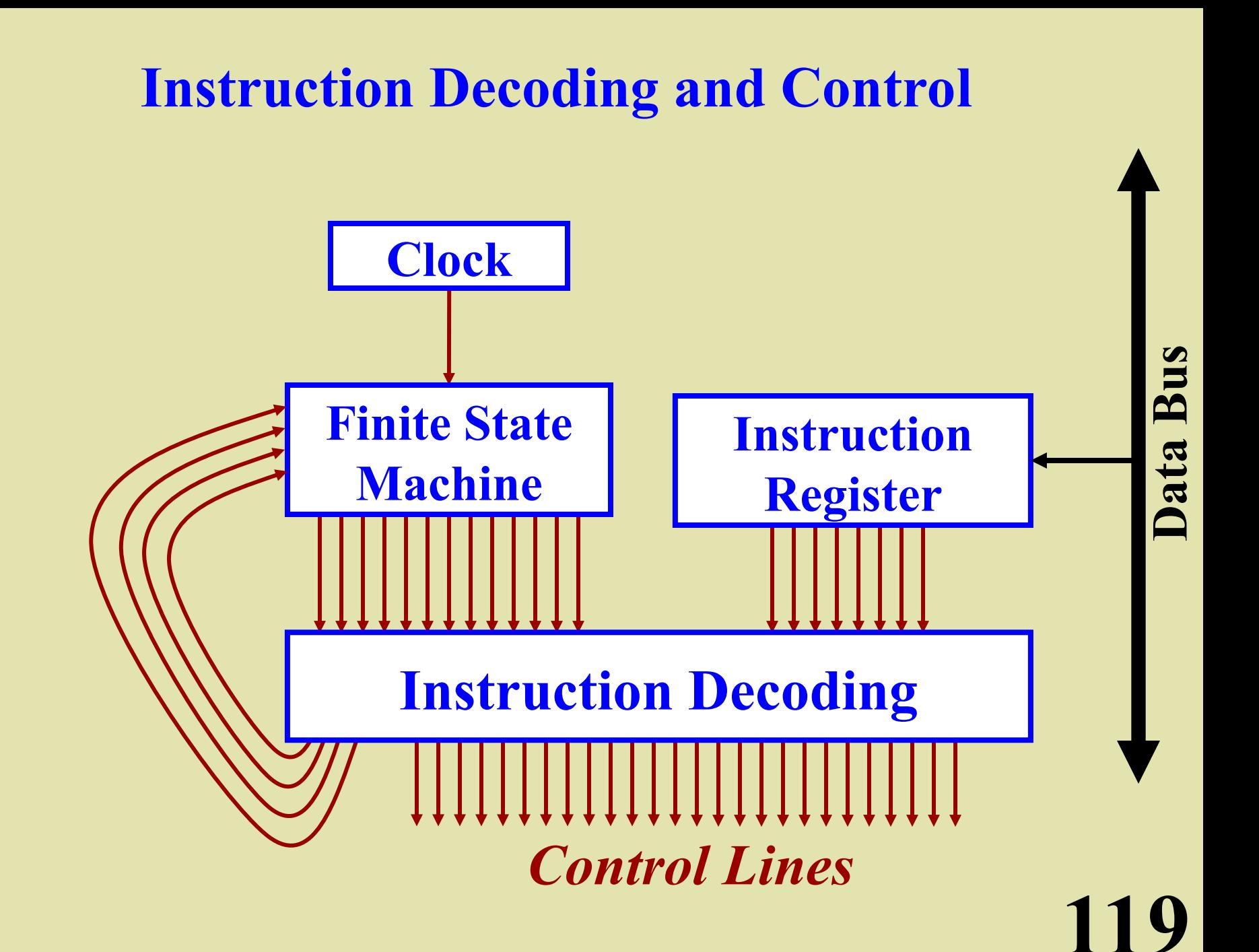

## **The Instruction Set (1)**

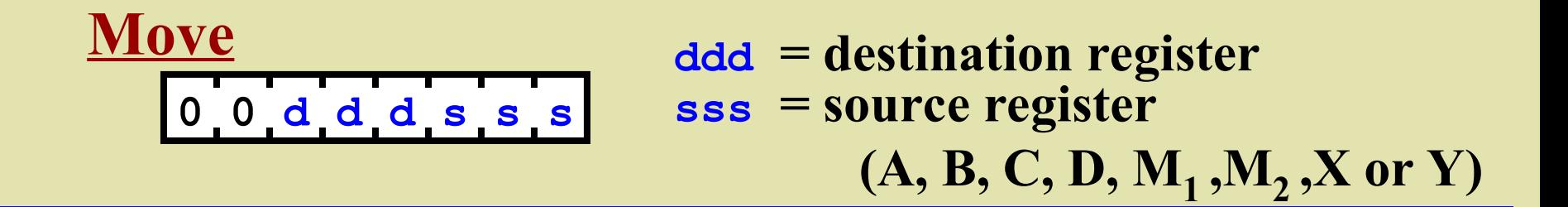

**1 0 0 0 r f f f ALU**

**r = destination register (A or D) fff = function code (add, inc, and, or, xor, not, shl)**

**0 1 r d d d d d Load Immediate**

**r = destination register (A or B) ddddd = value (-16..15)**

**1 0 1 1 0 0 0 0 16-bit Increment**

 $XY \leftarrow XY + 1$ 

## **The Instruction Set (2)**

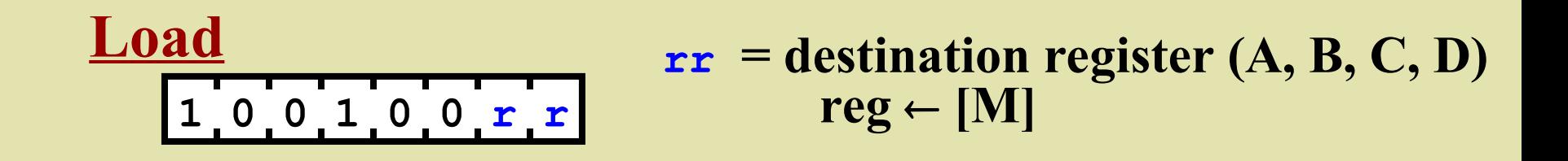

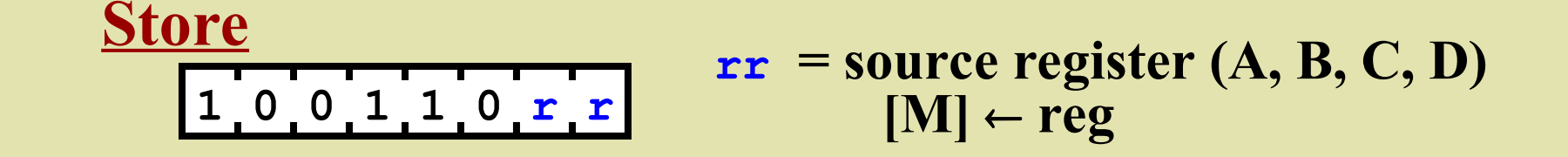

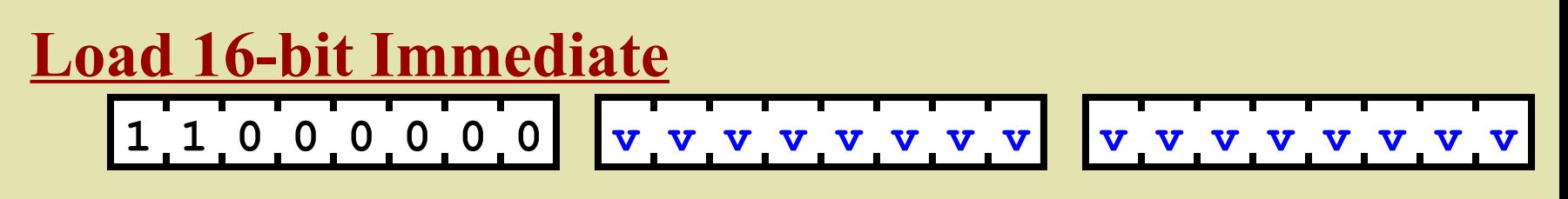

Load the immediate value into M (i.e.,  $M_1$  and  $M_2$ )

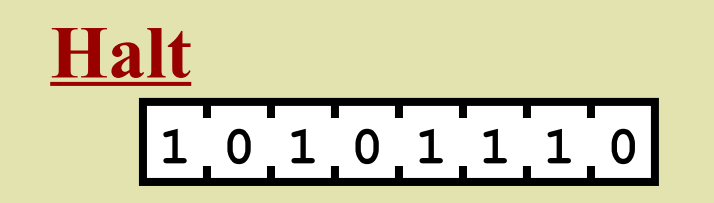

## **The Instruction Set (3)**

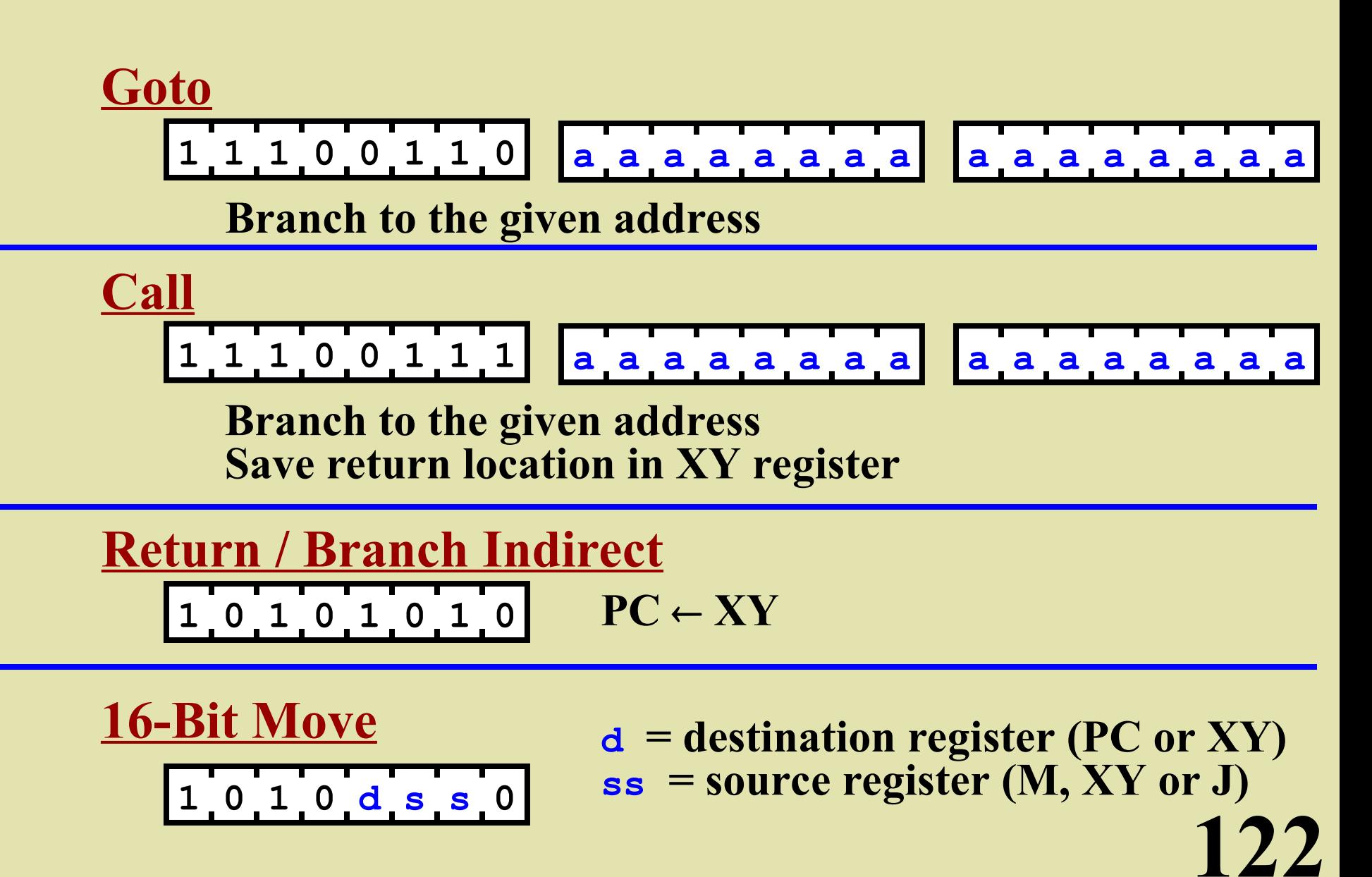

## **The Instruction Set (4)**

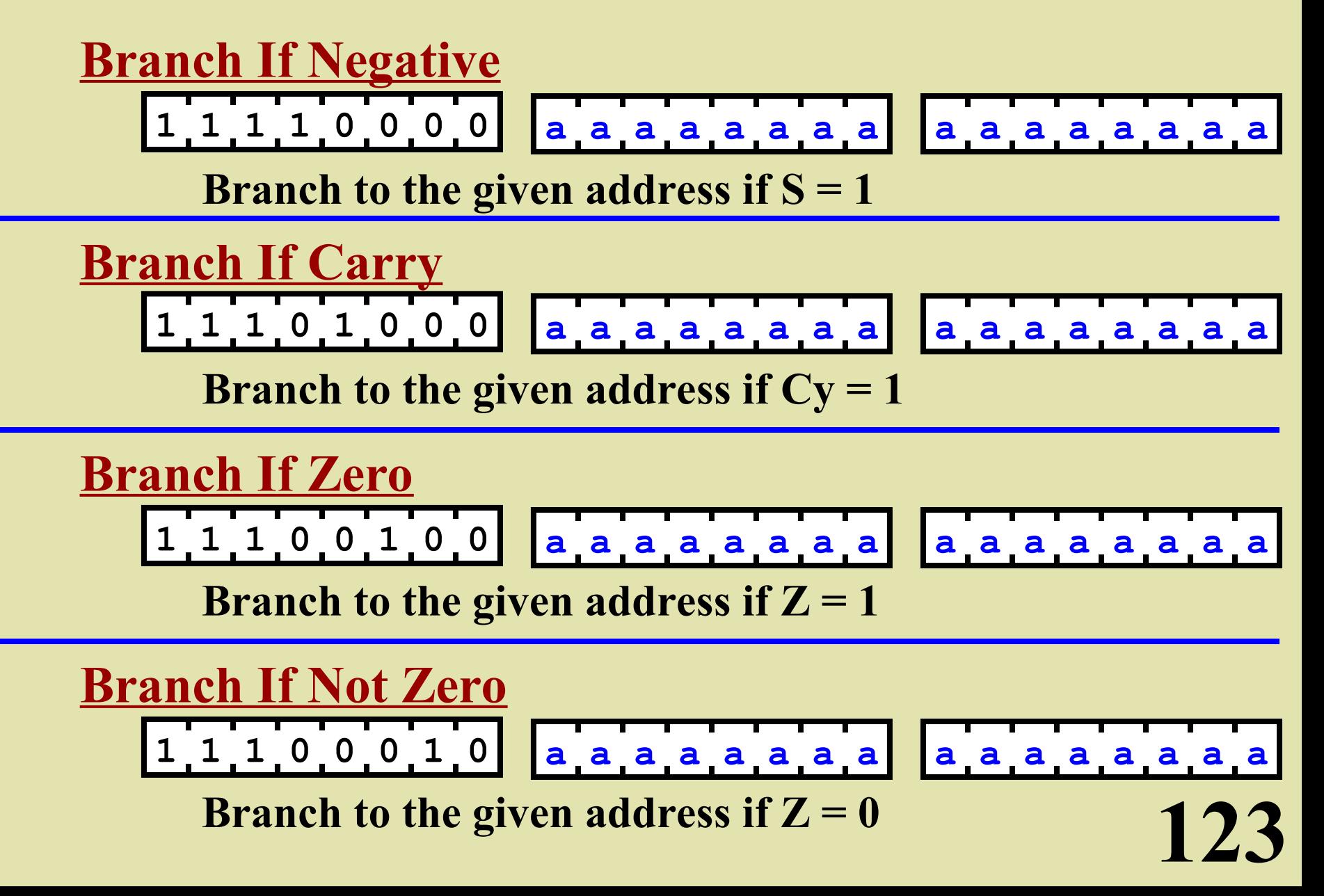

#### **An Example Program**

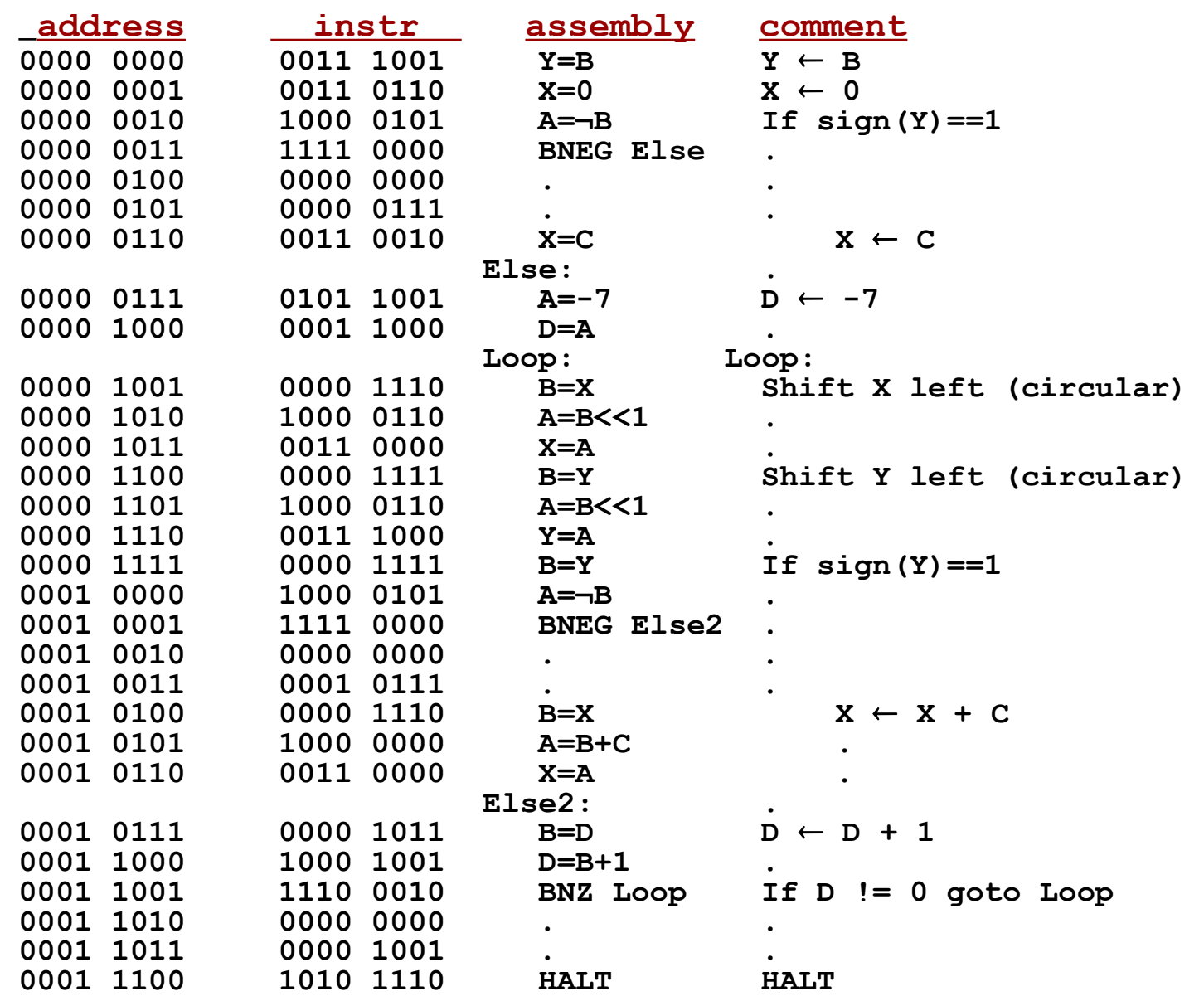